# Education Outside The Classroom

## An EOTC Management Package for Schools

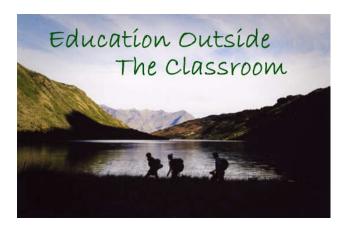

Worsfold Software Ltd
January 2011

| Detail        | Version | Person      |
|---------------|---------|-------------|
| First release | 1.0.1   | Rory Butler |
|               |         |             |
|               |         |             |
|               |         |             |
|               |         |             |
|               |         |             |
|               |         |             |
|               |         |             |
|               |         |             |
|               |         |             |
|               |         |             |

### **Contents**

| Chap | ter     |                                                                                                    | Page |
|------|---------|----------------------------------------------------------------------------------------------------|------|
| 0.   | Licens  | ing and Warranty information                                                                                                    | vii  |
|      | Conve   | Conventions Thanks  Overview and Installation  1.1 Overview 1.2 Installation 1.3 Networking OE 1.4 The manual 1.5 Running the program  Configuration | ix   |
|      | Thank   | s                                                                                                    | x    |
| 1.   | Overvie | ew and Installation                                                                                                    | 1.1  |
|      | 1.1 Ov  | erview                                                                                                    | 1.1  |
|      | 1.2 Ins | stallation                                                                                                    | 1.4  |
|      | 1.3 Ne  | tworking OE                                                                                                    | 1.8  |
|      | 1.4 Th  | e manual                                                                                                    | 1.9  |
|      | 1.5 Ru  | nning the program                                                                                                    | 1.10 |
| 2.   | Config  | uration                                                                                                    | 2.1  |
|      | 2.1 Ov  | erview                                                                                                    | 2.1  |
|      | 2.2 Use | ers                                                                                                    | 2.3  |
|      |         | ckage Links                                                                                                    | 2.4  |
|      |         | her Default Settings                                                                                                    | 2.6  |
|      |         | nding Emails                                                                                                    | 2.7  |
|      |         | eting Times                                                                                                    | 2.7  |
|      |         | cument Logos                                                                                                    | 2.9  |
|      |         | vels of Risk                                                                                                    | 2.11 |
|      |         | nergency Phone Numbers                                                                                                    | 2.15 |
|      |         | AMS                                                                                                    | 2.16 |
|      |         | AMS – Critical Incident Management                                                                                                    | 2.19 |
|      |         | AMS – Docs and guidelines                                                                                                    | 2.20 |
|      | 2.13 H  | azards register                                                                                                    | 2.21 |

|                              |          |                                  | <br> |
|------------------------------|----------|----------------------------------|------|
|                              |          | SAP Entries                      | 2.21 |
|                              |          | Action Plan Goals                | 2.22 |
|                              | 2.16     | Photograph Directories           | 2.23 |
|                              |          |                                  |      |
|                              | 3. Stude | ents                             | 3.1  |
|                              | J. Juan  |                                  | J    |
|                              | 3.1      | Overview                         | 3.1  |
|                              | 3.2      | Importing students from your SMS | 3.3  |
|                              | 3.3      | Basic Information                | 3.5  |
|                              | 3.4      | Events this year                 | 3.9  |
|                              | 3.5      | All events attended              | 3.11 |
|                              | 3.6      | Action Plan Goals                | 3.12 |
|                              | 3.7      | Caregiver details                | 3.13 |
|                              | 3.8      | Medical Details                  | 3.15 |
|                              | 3.9      | General Notes                    | 3.17 |
|                              | 3.10     | Sensitive Information            | 3.18 |
|                              | 3.11     | Blanket Approvals                | 3.18 |
|                              |          |                                  |      |
| 4. Leaders, Staff and others |          |                                  | 4.1  |
|                              |          |                                  |      |
|                              | 4.1      | Overview                         | 4.1  |
|                              | 4.2      | Importing Staff Members          | 4.2  |
|                              | 4.3      | Basic Details                    | 4.3  |
|                              | 4.4      | Events attended                  | 4.6  |
|                              | 4.5      | Emergency Details                | 4.7  |
|                              | 4.6      | Medical Details                  | 4.7  |
|                              | 4.7      | Skills                           | 4.8  |
|                              | 4.8      | Qualifications                   | 4.9  |
|                              |          |                                  |      |

| 5. | Events                           | 5.1  |
|----|----------------------------------|------|
|    | 5.1 Overview                     | 5.1  |
|    | 5.2 Approval in principle        | 5.3  |
|    | 5.3 Event Approval               | 5.6  |
|    | 5.4 Other adults involved        | 5.11 |
|    | 5.5 RAMS and SAP                 | 5.13 |
|    | 5.6 Attach Students              | 5.18 |
|    | 5.7 Documents                    | 5.19 |
|    | 5.8 Student Strengths            | 5.20 |
|    | 5.9 Student Roles                | 5.22 |
|    | 5.10 Senior leader Evaluation    | 5.23 |
|    | 5.11 Event report and Evaluation | 5.24 |
|    | 5.12 Incidents Log               | 5.25 |
|    | 5.13 Send Emails                 | 5.29 |
| 6. | The Printing Utility             | 6.1  |
| 0. | ine i initing other)             | 0.2  |
|    | 6.1 Overview                     | 6.1  |
|    | 6.2 Lists                        | 6.6  |
|    | 6.3 Calendar                     | 6.6  |
|    | 6.4 Document Design              | 6.8  |
|    | 6.5 Document Printing            | 6.18 |
|    |                                  |      |
| 7. | Web Links                        | 6.1  |
|    | 7.1 Overview                     | 7.1  |
|    | 7.2 The Web Links                | 7.2  |
|    | 7.3 Add or Edit the web links    | 7.3  |
| 8. | Performing Searches              | 8.1  |
|    | 8.1 Overview                     | 8.1  |
|    | 8.2 Performing Searches          | 8.2  |
|    |                                  |      |

| 9.  | Oth        | er utilities                                                                    | 9.1                             |
|-----|------------|---------------------------------------------------------------------------------|---------------------------------|
|     | 9.3<br>9.4 | Overview End of Year Process Email your database Emails sent Global permissions | 9.1<br>9.2<br>9.4<br>9.4<br>9.6 |
| 10. | Me         | etings                                                                          | 10.1                            |
|     | 10.1       | Overview                                                                        | 10.2                            |
|     | 10.2       | One day at a time                                                               | 10.3                            |
|     | 10.3       | One week at a time                                                              | 10.9                            |
|     | 10.4       | One month at a time                                                             | 10.10                           |
|     | 10.5       | Alarms                                                                          | 10.11                           |
|     |            |                                                                                 |                                 |
| 11. | Us         | ing the web site                                                                | 11.1                            |
|     | 11.1       | Using the Worsfold Software web site                                            | 11.1                            |
|     | 11.2       | Accessing the web site from within the package                                  | 11.5                            |
|     | 11.3       | Installing a downloaded update                                                  | 11.10                           |

### Appendix I

Examples of the official documents

### **Appendix II**

The structure of the worsfold.csv export file

\_\_\_\_\_

### Copyright/License Agreement Worsfold Software Ltd

### Copyright

The software described herein (hereafter referred to as "the software") is copyrighted and all rights are reserved by Worsfold Software Ltd.

Copying for the purpose of selling or otherwise distributing the software is a violation of the law.

Copyright (C) 2003/2011 Worsfold Software Ltd

### **License Agreement**

The institution or individual by whom the software was originally purchased (the LICENSEE) is granted a license to use this software under the terms stated in this agreement. The software may not be assigned or transferred to any other institution or individual teacher without the express written consent of Worsfold Software Ltd.

The LICENSEE is deemed to have a "site license" allowing for the unlimited use by the LICENSEE. The LICENSEE may make unlimited copies of all disks and the manuals, providing that such copies are for the use solely of the LICENSEE. Similarly, the software may be operated on multiple machines provided that use is limited to the LICENSEE.

The license is effective until terminated. You may terminate it at any time by destroying the software. It will also terminate if you fail to comply with any term or condition of this agreement. You agree upon such termination to destroy the software.

Multiple site licenses are subject to separate negotiations.

### Warranty

This warranty covers any physical defect in the physical software distribution media.

Worsfold Software Ltd agrees to replace any defective CDRom immediately, by return post, without charge.

Worsfold Software Ltd warrants that the software itself will perform substantially in accordance with the specifications set forth in the documentation provided with the software.

Worsfold Software Ltd will either replace or correct any software that does not perform substantially according to the specifications set forth in the documentation.

Worsfold Software Ltd is not responsible for problems caused by computer hardware or computer operating systems.

All warranties or merchantability and fitness for a particular purpose are disclaimed and excluded. Worsfold Software Ltd shall not in any case be liable for special, incidental, consequential, indirect, or other similar damages even if Worsfold Software Ltd has been advised of the possibility of such damages.

Worsfold Software Ltd is not responsible for any costs incurred as a result of lost profits or revenue, loss of use of the software, loss of data, cost of recreating lost data, the cost of any substitute program, claims by any other party other than the LICENSEE, or for other similar costs.

Worsfold Software Ltd aggregate liability arising from or relating to this agreement or the software or the documentation is limited to the purchase price paid by the licensee.

### **Conventions used in this manual**

Most of the examples used in this manual are from a database of fictitious students. If and when examples are from actual centres and actual students a rectangle has been used to obscure names.

<Enter> means 'Press the Enter key'

'Ctrl' refers to the Control key, which probably has 'Ctrl' on your keyboard.

Alt' refers to the 'Alt' key on your keyboard.

Each chapter begins with an overview of the topics covered therein.

The pages of each chapter are numbered according to the chapter. If you find a topic in the contents or the index in which you are interested then you will find both the chapter number and the page number associated with the topic, e.g. 'The specification of courses 3.12' means that this topic is to be found on page 12 of chapter 3.

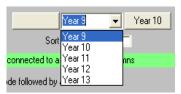

These are popup lists, even though they pull down.

### Multiselecting

Frequently you will wish to make multiple selections from lists. The standard way to do this is to hold down the Control key ('Ctrl') while selecting from the list by left-clicking with your mouse.

### The package name

I quickly got tired of typing 'Education Outside The Classroom' and found it convenient to refer to the package simply as EOTC.

### Spurious examples

I also tired of trying to be 100% serious when testing various aspects of the package by entering examples. Many of those seen in this manual are not particularly serious.

#### Do we have to fill in EVERYTHING?

No. The package is intended to allow you to enter everything you might wish to relating to events, students and adults. However, there is no compulsion on the part of the package for you to enter anything but the main event title or person's name. You should enter only that information which you deem necessary for your purposes – and leave the rest blank.

#### You don't click 'Save' to record data

Every time you LEAVE an area where you've entered some information the new data is automatically saved back to the database. There are no 'Click to save changes' buttons.

### Some names are 'whited out'

That's because sometimes the names are those of real people whose identities are thus protected.

### **Thanks**

This package has been written primarily to get Arthur Sutherland off my back.

Arthur was responsible, several years ago, for persuading me to write the Star Management package. This resulted in requests from schools for two further packages – the Gateway Management package and 'Future Indicative' – a Careers management package – all of which are used widely in New Zealand schools.

For some time Arthur has been on at me to write a package to manage Education Outside The Classroom and this package is the result of those requests.

His suggestions and advice have contributed substantially to the design of the package. I've also received help along the way from Eric Schusser (of Dunstan High School) and Guy Sutherland (of Roncalli College).

My grateful thanks are due to these people without whom this package would not have been written.

xi

### Chapter 1

### **Overview and Installation**

| Wha | /hat is covered in this chapter? |      |
|-----|----------------------------------|------|
| 1.1 | Overview                         | 1.1  |
| 1.2 | Installation                     | 1.4  |
| 1.3 | Networking OE                    | 1.8  |
| 1.4 | The manual                       | 1.9  |
| 1.5 | Running the program              | 1.10 |

### 1.1 Overview

This package has been written using Microsoft's Visual Basic 2008 (VB9) and employs an Access database for each year of use for holding all information concerning current students. This database is named eg eotc2011.mdb. This database is not included in the installation package. If the database is not found then it is created by copying a standard empty oe database included with the package. This ensures that subsequent installations of the package will never overwrite the current database and that, as a result, your data is safe when installing updates.

The package uses Microsoft's Dot Net (.net) systems, along with a few components from other suppliers. In the past this has required the separate installation of 'system files'. This process is now obsolete as the necessary system files are now installed, along with the package, in the operating directory – a much better system.

Its purpose is to make it possible for schools to manage their EOTC information.

The basic processes include:

- 1. The entry of details relating to a new EOTC event through
  - Initial 'Approval in Principle'
  - Formal Event Approval
  - Recording a range of further details relating to the event
  - The attachment of students (and helpers) to the event
  - The printing of various documents relating to the event
  - The Recording of results / evaluations / student strengths and roles
  - The recording of incidents
- 2. The maintenance of the current year's database of students with the ability to
  - Keep a track of their basic data
  - Their Swimming Ability
  - Photographs
  - Events attended
  - Action Plan Goals
  - Blanket Approvals
- 3. The maintenance of a database of staff members, leaders, contractors and organisations with the ability to
  - Maintain their basic details
  - Their skills and qualifications
  - Their event involvements
- 4. A configuration process, which covers
  - Registration of users of the software
  - Links to MUSAC / Kamar / PCSchool / IES
  - The sending of emails
  - The setting of meeting Times

- Document Logos
- Levels of Risk
- RAMS and SAP entries
- Emergency Phone Numbers
- A Hazard register
- Basic Action Plan Goals
- 5. A Printing utility which allows you to
  - Print lists
  - Print event calendars
  - Design your own / modify existing documents (The package comes with over thirty pre-designed documents based on MOE guidelines.)
  - Print official and unofficial (your own) documents.
- 6. A web links feature which enables you to quickly access a range of preconnected websites relating to weather, Road Watch, MOE MET services and others. You can also attach web sites of your own choice.
- 7. A Search Utility which enables you to find e.g.
  - Those students who have attended more than 5 canoeing events
  - Those students who have attended more than 60 hours of EOTC events
  - Those students who have attended the Sir Edmund Hilary Outdoor Events Centre.
- 8. Various Other utilities e.g. an End-of-year process to create the new year's database.
- 9. A Meetings facility which allows you to record details of meetings with students / staff members and the like.

### 1.2 Installation

EOTC is supplied on a CD or can be downloaded from the Worsfold software website. A registration file will be emailed at the time of sending the CD.

If the CD does not autoboot (set up automatically after insertion into your CD drive) then use Windows Explorer to find the CD and run the program EOTCinstall.exe.

One way or another, you'll arrive at the opening screen, shown below.

There are but three options on the screen of the installation CD, shown below.

The first enables you to proceed to the installation of the package.

The second opens the package manual (which can be found on the CD – named eotc.pdf)

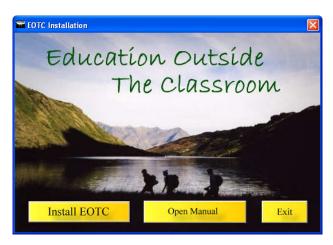

And the third allows you to exit.

### 1. The installation process

This process will install the package which consists of a program and several support files.

### **Networking**

Please refer to the following section 1.3

### Installation

The first time you run the installation process you will be greeted with the screen shown below.

Subsequent installations (of updates) will begin with a slightly different screen. This process is described later.

If you have downloaded the package from the Worsfold Software web site (<a href="www.worsfoldsoftware.co.nz">www.worsfoldsoftware.co.nz</a>) then you will have a zip file from which two files (the package .msi file and setup.exe) can be extracted to a directory of your choice, from whence you can run the setup program. This will bring you in to the installation process at this point.

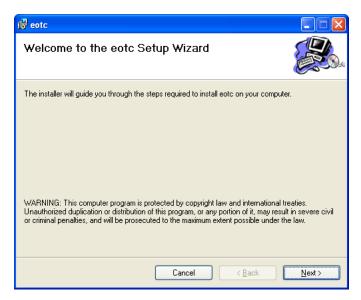

Click on the Next button and you will be asked to confirm the destination, where you wish to have the package installed.

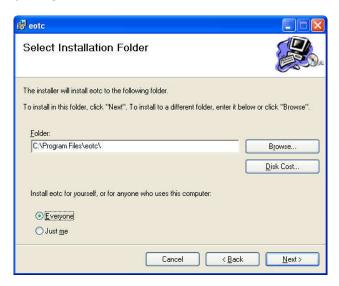

By default, the process will attempt to create a '\eotc' subdirectory under 'Program Files' as shown above. You can browse to select a different location if you prefer.

### Please note that, if you are installing on to a 64-bit computer, then you should install into the \Program files x86 directory.

There is a 'Disk Cost' button on this screen which reveals the following, or something similar...depending on your computer. You can use this to determine how much space the program will require. The screen below indicates that the package will require 34MB – and most of this is taken up by the included system files which get installed along with the program. Once your package is up and running you will also have a database or three, each of which will be several megabytes in size.

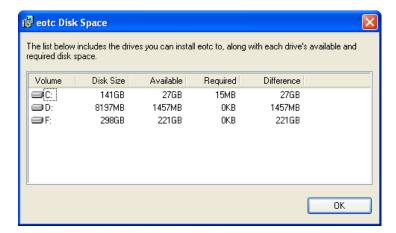

Next comes the confirmation screen, which really doesn't tell you too much:

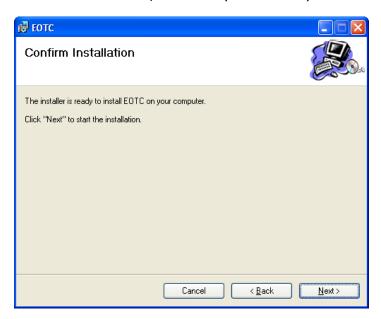

... followed by the 'Progress' screen ...which can, depending on your computer, take quite some time, and can even appear to freeze for a fee minutes!

It is, I believe, accessing the internet to download the required components of the Dot Net Framework v3.5. If your computer already has these installed then progress should be relatively fast.

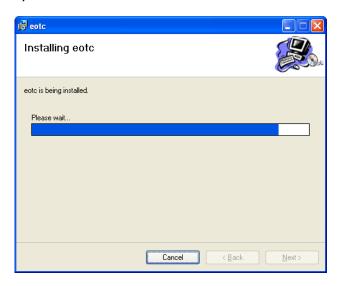

... arriving finally at the 'Process Complete' screen:

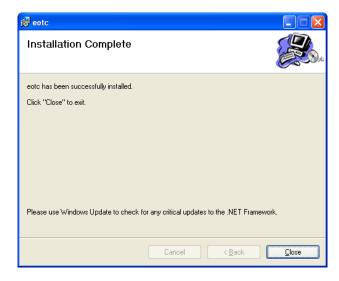

If you attempt to install the package a second time on to a computer which has

already had the package installed then your welcome screen will appear as:

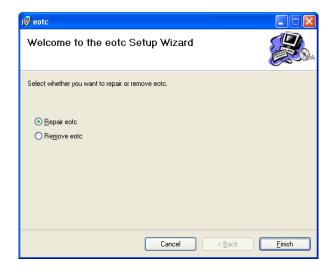

You will have the opportunity to either re-install the components (Repair) or to uninstall the package.

### 1.3 Networking EOTC

Due to increased security 'enhancements' made to their operating system(s) by Microsoft, networking Education Outside the Classroom is not quite the simple process which it had been anticipated that it would be. It was intended that you simply install the package on a file server and access it, as usual, from each terminal. The beauty of the .net framework is that system files need no longer be installed on each and every terminal.

However, Microsoft, in its wisdom, has greatly increased the security required to access the program on the fileserver from a terminal.

Make sure that you have installed the latest Service Pack for the Dot Net Framework. The package uses aspects of version 3.5

You will need to provide users with full rights to the \eotc folder on the file server.

Every school has its own particular way of managing their network but the above does seem to be a reasonably generic approach.

The alternative is to install the package on to every terminal – the 'Distributed Client' approach - and to have them point to a central directory on the file server (where the package is also installed) where the database resides – along with the registration file, Kamar export file etc.

This process works well and the dialogue to link to the fileserver, where the database(s) reside, forms part of the first-entry process, described below.

### 1.4 The Manual

The Education Outside the Classroom manual is included on the CD in the form of a .pdf file. Clicking on the third button will cause the manual to be displayed on the screen ...

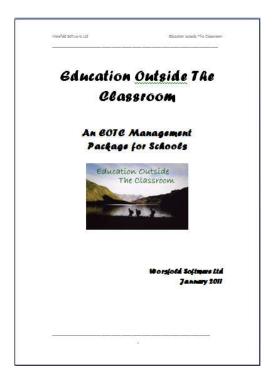

... from whence you can view it or print it or save it to a destination of your own choice.

### 1.5 Running the Program

Education Outside the Classroom runs via an application file (or program) called eotc.exe and this is found in your \eotc directory.

You will probably wish to create a shortcut to this program and to have this shortcut on your desktop. To do this, right click with your mouse on the desk top....

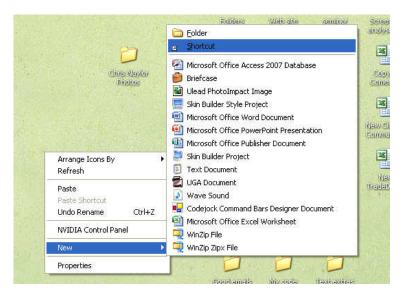

Select 'New' followed by 'Shortcut, as shown above. The following dialogue (or one like it, depending on the version of Windows which you are running) will appear. Either 'Browse' to identify the location of fi.exe or type it in if you know it. Then click 'Next'

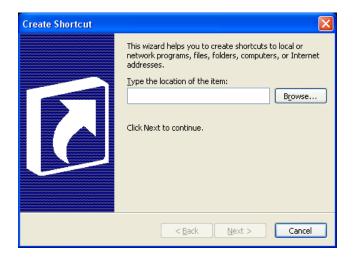

The second step will appear via which you can browse to indicate the location of the

### program: eotc.exe:

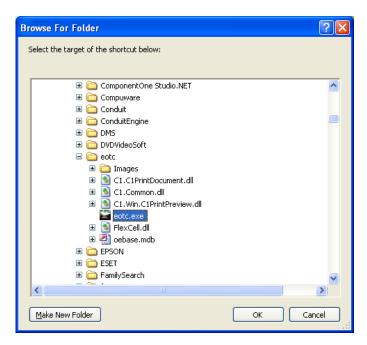

Click OK and you will return to the second screen ...

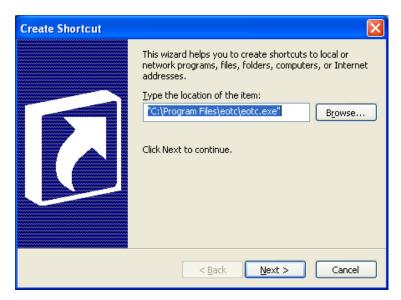

... with the program now identified. Click 'Next' to proceed to the 'Shortcut Name' screen, and replace the somewhat obscure 'eotc.exe' with the words 'EOTC' as shown below.

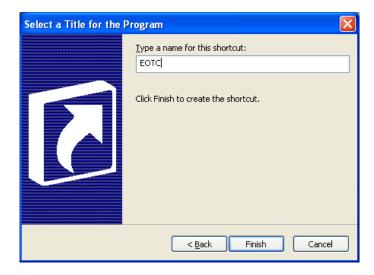

Click 'Finish' to do so and your shortcut will appear:

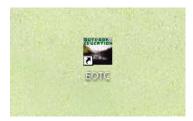

Now, to access the program you simply have to double click on the shortcut.

The first time you run the main program on either the file server or a terminal or a standalone machine) you will be greeted with the following screen.

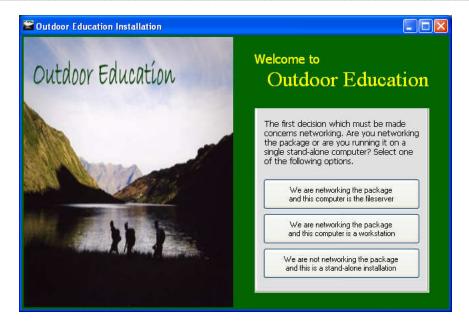

The package needs to know where the database is.

If you are on a file server or on a standalone machine then its right there in the same directory and clicking the first or third of the buttons will tell you so.

If however, you are on a terminal then click the second button and you will, by clicking 'Proceed' on the screen shown below, be asked to identify the path to the fileserver where EOTC is installed and where the database will live.

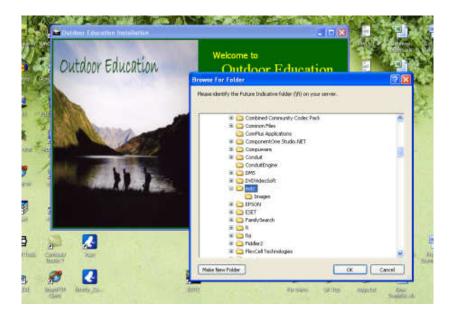

Once you've done that, you will proceed directly to the opening ('Splash') screen for the package.

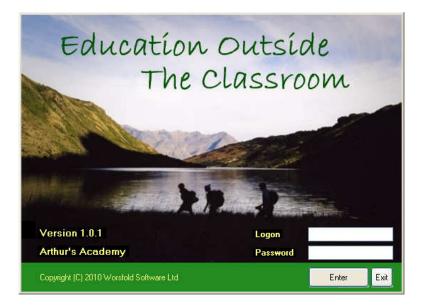

Initially, you should enter using the entry code : guest and password : wors

Later on, you will set your own entry or entries up and may wish to change the password for 'guest' so that others cannot enter uninvited.

Once you have successfully logged on you will arrive at the main package screen, from whence all other processes occur.

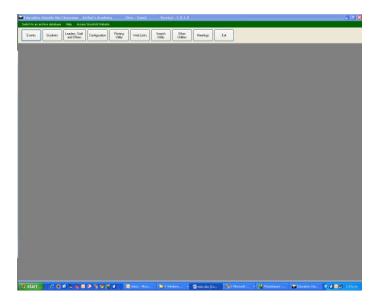

### Licensing

The program is licensed to a school and this is recognised by a small file named 'eotcreg.lic'. This is a registration file which contains your school name. It is emailed to you at the time when your order for the package is mailed to you.

If you have NOT copied your license file into your \eotc directory then the program will run perfectly but you will be unable to send printouts to your printer. Your 'school name' will be 'Worsfold Demonstration'. Any data you enter will be held perfectly safely in the database and will NOT be lost when you DO put your license file into place.

The warning which you will receive to alert you is shown below.

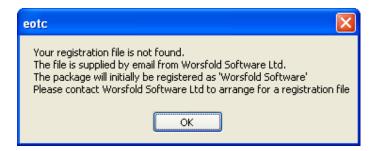

The email which is sent out with the license file is reproduced below.

### "OETC order confirmation and registration

Greetings from Worsfold Software Ltd

You have recently ordered the 'Education Outside The Classroom' package and this has been put in the post to you.

Please find attached a small registration file. This file is not intended to be opened. It is simply an encrypted registration file.

Once you have installed the package, copy this file to your new \eotc directory. This will indicate to the program that the package has been registered for your school for e.g. 2011, or whichever year you have purchased the package.

If there is no file attached then please contact me, either by email at the above address, or by phone on 03 449 2094.

If you have any questions or comments or suggestions concerning the package please do not hesitate to contact Worsfold Software.

Please note that, as described in the email, the small file attachment is NOT intended to be 'opened', but simply copied or 'saved as' into your \eotc directory. If, in spite of these instructions, you did attempt to open the file, and immediately emailed me to let me know that it would not open, then you are not alone!

### **Subsequent licensing**

After your first year of use of the package, an invoice will be sent to you for the annual license fee (currently \$175.00 + GST for 2011). License invoices are not posted until April each year.

This concludes the installation process. If you have any questions please either:

call Worsfold Software Ph 03 449 2094

or e-mail to <a href="mailto:randcbutler@inspire.net.nz">randcbutler@inspire.net.nz</a>

### Chapter 2

### **Configuration**

| What's | What's in this chapter? |                                     | Page |
|--------|-------------------------|-------------------------------------|------|
|        | 2.1                     | Overview                            | 2.1  |
|        | 2.2                     | Users                               | 2.3  |
|        | 2.3                     | Package Links                       | 2.4  |
|        | 2.4                     | Other Default Settings              | 2.6  |
|        | 2.5                     | Sending Emails                      | 2.7  |
|        | 2.6                     | Meeting Times                       | 2.7  |
|        | 2.7                     | Document Logos                      | 2.9  |
|        | 2.8                     | Levels of Risk                      | 2.11 |
|        | 2.9                     | Emergency Phone Numbers             | 2.15 |
|        | 2.10                    | RAMS                                | 2.16 |
|        | 2.11                    | RAMS – Critical Incident Management | 2.19 |
|        | 2.12                    | RAMS – Docs and guidelines          | 2.20 |
|        | 2.13                    | Hazards register                    | 2.21 |
|        | 2.14                    | SAP Entries                         | 2.21 |
|        | 2.15                    | Action Plan Goals                   | 2.22 |
|        | 2.16                    | Photograph Directories              | 2.23 |

Configuration Chapter 2 - 1

### 2.1 Overview

Before you can really begin to use the package you must let it know about several settings which affect the way in which it operates. Each of these is dealt with, in turn, below.

Access the configuration screen by clicking on the fourth button in the top row. The main screen, with its list of buttons, is shown below. We'll deal with each of the button in the order shown down the left hand side.

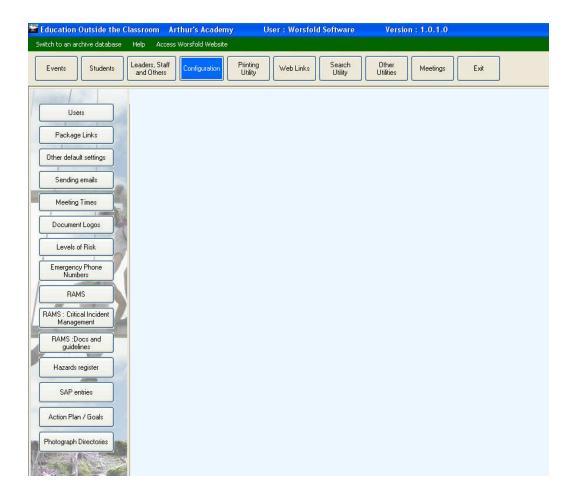

### 2.2 Users

The first thing which you should do is to give yourself (and any others who will be using the package) an entry code and a password which they will use to access the package. You also need to provide a 'name' by which they will be referred to within the package.

Click on the first configuration button, labelled 'Users' and the following screen will appear.

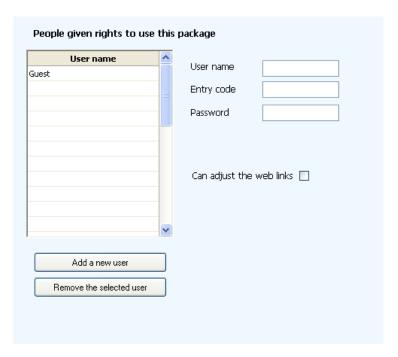

On the left hand side of the screen is a list of existing users (and there is only one initially).

To add a new user, click on the first button below the list and add the three essential pieces of information concerning them:

### a) User Name

The user name is the name by which the user will be referred to within the program.

\_\_\_\_

### b) Entry Code

This is the code which they will type in to enter the package. It is frequently the family name of the person concerned.

### c) Password

This is the password which they will use to confirm that they are the user attempting to enter the package. The password may be up to ten characters long and should contain both characters and digits – to make guessing somewhat more difficult should someone else try to enter the package using your entry code.

Each user can have rights within the package and these are listed below, on the right hand side of the screen. The rights are:

a) The ability to adjust web links.

One of the package features is the inclusion of a web browser with buttons which link to specified websites. If a user is given this right then he or she will be able to make new connections or adjust existing ones.

At the time of writing there is only one user-right. More may well be added later as requests for restrictions on users are received.

### 2.3 Package Links

This package is able to retrieve information from MUSAC, Kamar, PCSchool and IES School Management Systems. In order to do so, you must inform the package of the connection information necessary to enable the information to be accessed.

The choice is made via the three options shown below.

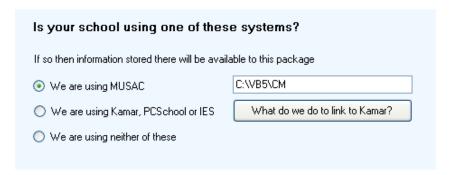

If your school is using MUSAC's Classroom Manager (and Student Manager too of course) then you will not have to type in students' names as these will be retrieved from that package. Quite a lot of other student information is also retrieved directly from the MUSAC databases.

In this case click in the text box as if you were going to type in the path where the MUSAC databases are stored. A browse dialogue will appear...

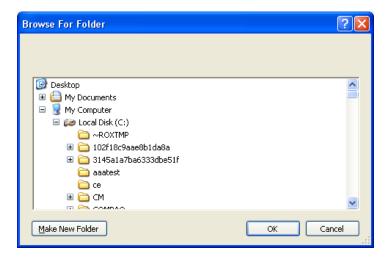

... via which you can browse to identify the \cm directory used by MUSAC.

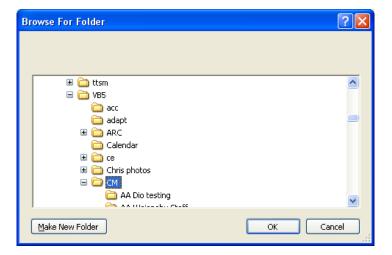

Once you have found it, click OK and you will be returned to the configuration screen with your path recorded.

Kamar also provides the ability to link to EOTC. Kamar provides an export facility which generates a file of student information. The title of this file is 'worsfold.csv' and you should generate it and copy to your \eotc directory. If this file is found (and you have indicated on the screen above that you are linking to Kamar – by clicking in the second option button on the left) then, when you go to attach students then those found in the Kamar export file will be listed for you.

How do you create the worsfold.csv export in Kamar? The following instructions were received from Kamar: (N.B. In order to be able to generate this export the Kamar user must have certain rights within the package. Please consult with your Kamar expert if necessary)

- a) From the main menu in Kamar select 'Printing'.
- b) Select 'External programs'.
- c) Select 'Export to Worsfold'
- d) Select 'Search for Students'
- e) Select 'Find'
- f) Select Continue'
- g) Save the file to your \eotc directory

This will create the file and you then have to copy it into the directory relating to the package(s) with which you wish to use it – in this case the \eotc directory for EOTC. To signal that you have done this, click on the second link option 'We are using Kamar'.

If your school is using none of the possible vendor links then indicate this by clicking on the third option – 'using neither'. You will, in this case, be able to enter student details manually.

### 2.4 Other Default Settings

At this stage there is but one other setting – the name of the principal. The name entered here will subsequently appear on some of the standard documents generated by the package.

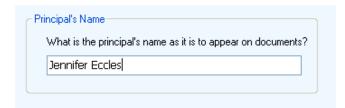

### 2.5 Sending Emails

EOTC includes the ability to allow you to send individual or group emails to students, staff and caregivers directly from within the package. In some cases this will be done via your computer's email program (e.g. Outlook) and in other the email can be sent directly without going through your email program.

In order for the second process to occur you must specify two settings, as shown below. The necessary information is shown on the screen itself.

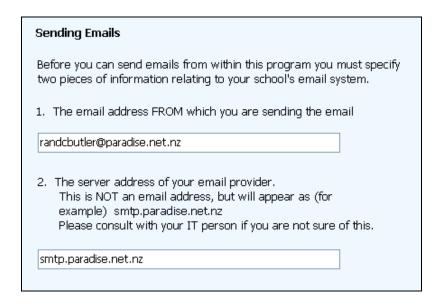

### 2.6 Meeting Times

Each user of the package can arrange and manage their own schedule of meetings with either students or staff members. This is done via one of the main package buttons along the top of the screen.

In order to do this the available meeting times should be entered on the screen,

shown below. By default, times are set up for every fifteen minutes from 8am through to 4.45pm Monday to Friday. Please note that the SAME set of times apply to ALL users of the package, even though a particular user might use a restricted set of times.

Please include the am/pm indication as these are recorded during the saving of appointment information and used to identify the particular timeslot involved when retrieving information.

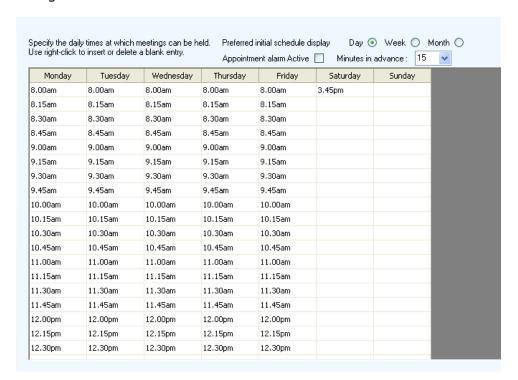

The schedule screen has three sub-screens via each of which you can view a different display of appointments. The three appearances are:

- One day at a time
- One week at a time
- · One month at a time

Using the three choices at the top of the screen you can select which of the three you wish to use as your default appearance each time you click on the 'schedule' button.

You can also elect to turn a meeting alert system on or off. It is turned ON by ticking the check box labelled 'Appointment alarm Active'. You should also set the number of minutes in advance by which you wish to be alerted to imminent meetings.

### 2.7 Document Logos

There are two sets of documents available within the package.

- a) The official documents based on the MOE Guideline documents.
- b) The 'unofficial' ones which you design yourself.

Each set of documents may have its own logo – one small in for the top left hand corner of each official document and a second one for your own documents.

The logos are specified via the following two logo screens which are accessed via the two tabs at the top of each screen. Your logos should be .jpg files and should be in your \eotc directory.

Two sample logos are included with the package and you should change these to your own preferred logo prior to printing documents. The sample for the official documents is the Butler family crest and that for unofficial documents is one for 'Arthur's Outdoor Academy of Excellence.'

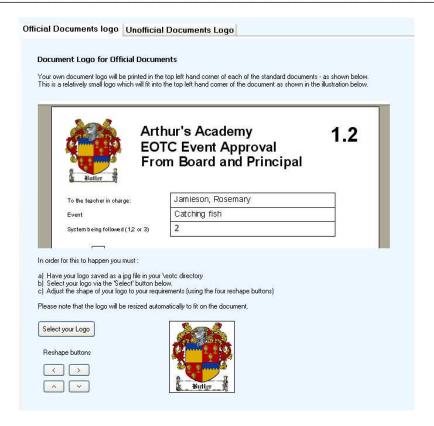

An example of the final appearance of your logo on a document is shown at the top of the screen. Click on the button labelled 'Select your logo' and a file selection dialogue will appear. As shown below.

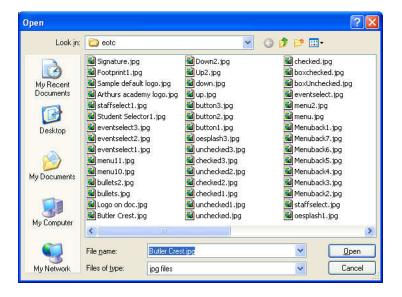

Once your logo is displayed at the bottom of the screen you may use the four small arrow buttons to adjust its size and shape.

Click on the second tab at the top of the logo screen to switch to the screen via which you can, similarly, select and shape your chosen logo for unofficial documents. The screen in question is also identical to that shown above – with the exception that you may widen your logo to almost full document width – as shown below.

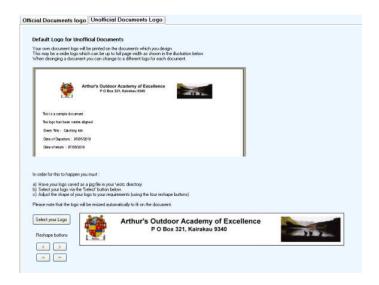

### 2.8 Levels of Risk

Each of your EOTC events should be associated with a particular 'level of risk'.

The **Ministry of Education** suggests eight levels, as shown in the screen below.

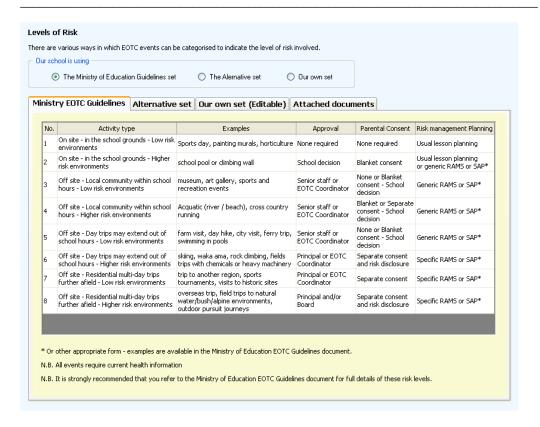

#### Associated with each risk level are

- The activity type
- Examples
- Approvals required
- Parental Assent required
- Risk Management Planning

Each of these is specified in the columns as shown in the illustration. The entries for the MOE guidelines are set and may not be edited. (Any changes you make will not be saved)

A second alternative (**The Alternate Set**) is also available – via the second tab at the top of the table. Click on this and you will be presented with the alternate set, shown below.

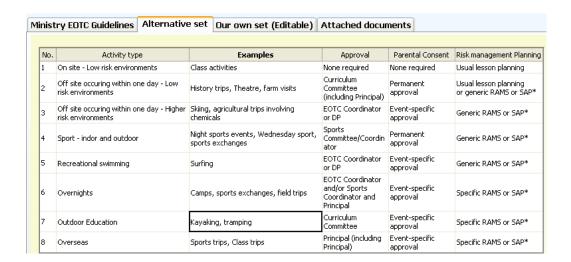

This set is also 'fixed' and may not be altered.

If you do not wish to use either of these two sets of risk levels then you may specify **your own set of risk levels** – via the third tab labelled 'Our own set (Editable)'.

In the example below a school has decided to use just four levels of risk.

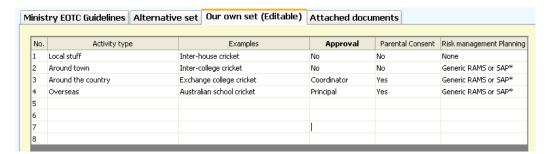

#### **Attached Documents**

The package has some forty three pre-designed documents. Some of these will be required regardless of the level of risk while others may only be required for higher risk level events.

The fourth tab on the current screen allows you to decide which documents are automatically required for each particular level of risk. The screen via which these are specified is shown below.

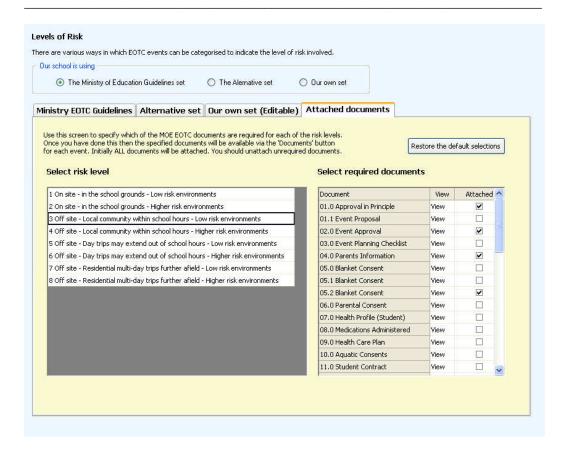

In the example shown the documents for Level 5 are being specified and several documents have been omitted.

The purpose of this configuration step is to pre-determine which documents will be offered for printing via a particular event's document printing screen. If you've only ticked half of the documents at a particular level then, when you come to print documents for an event at that particular level of risk, only half of the document buttons will be visible.

A centre column in the documents connection table has entries labelled 'View'. If you click any one of these you will get a preview of an example of what the document looks like.

Decide on your preferred set using the three option buttons at the top of the screen and then use the final tab to specify the documents for each of the levels. Default settings come with the package and you may return to these by clicking the button labelled 'Restore the default selections'.

\_\_\_\_\_

## 2.9 Emergency Phone Numbers

One of the official documents provides a list of a range of emergency phone numbers relevant to your school. These are entered via the configuration screen shown below.

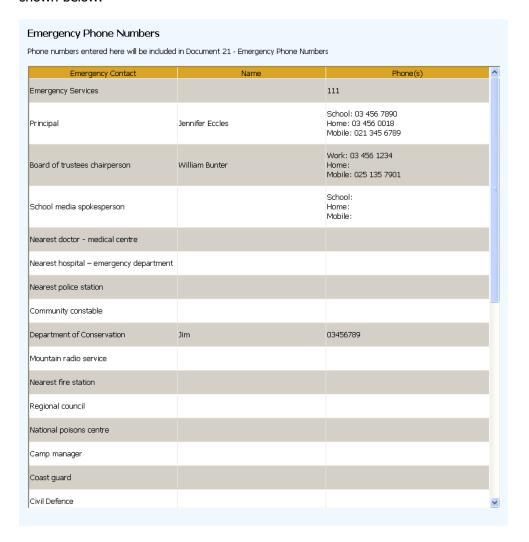

#### **2.10 RAMS**

Some schools prefer to use a Risk Analysis and Management System (RAMS) while others prefer to use a Safety Action Plan (SAP). This package supports the use of both and you must use the configuration items related to these to set up your entries under the various headings. The package does, of course, come with a set of default entries.

On first entry to the RAMS screen it will appear as follows.

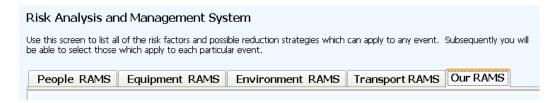

You may set up RAMS relating to People, Equipment, Environment, Transport and your own further specific sets (e.g. Snow and Ice RAMS). Dealing firstly with the People, Equipment, Environment and Transport options:

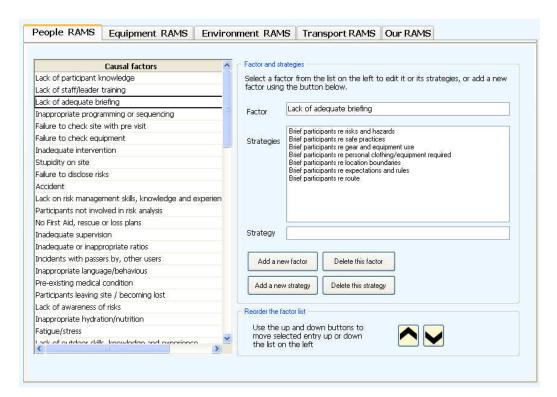

\_\_\_\_\_

In the above illustration the People RAMS have been selected and, from the list of Causal factors, 'Lack of Adequate Briefing' has been selected. The right hand side of the screen shows the strategies designed to combat the selected risk.

#### You can

- a) Add a new causal factor.
- b) Add or edit a strategy. (Select a strategy and it will be displayed for editing in the 'Strategy' text box below the list.
- c) Delete a factor.
- d) Delete a strategy.

You can reorder the list of strategies by selecting one and then using the up and down arrows to change its position in the list.

Later on you will be able to select particular factor / strategies which apply to a particular event. This will be detailed in the next chapter.

The same process applies to RAMS for Equipment, the Environment and Transport.

#### Configuring your own set(s) of RAMS.

Click on the fifth tab ('Our RAMS') and the following screen will appear.

(This facility is under development at the time of writing.....)

## **RAMS – Critical Incident Management**

In addition to the RAMS configured above you may specify up to ten Risks (significant potential losses) and your strategies for dealing with those events. For each strategy you may also specify any emergency gear required.

As shown in the illustration below, seven such risks and their strategies have been provided as defaults. You may edit them as you deem necessary.

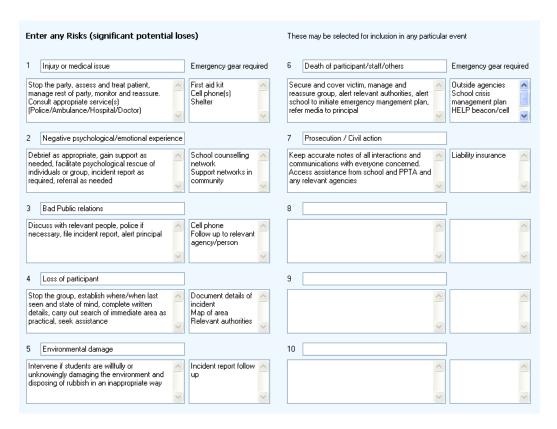

Later, these combinations may be selected as applying to individual events.

## 2.12 RAMS – Docs and guidelines

This section allows you to specify any documents and/or guidelines which your school finds useful when determining RAMS.

You may also use this screen to specify what you consider to be core competencies for EOTC events and the related desirable personal attributes to be displayed by leaders of the event with which they are associated.

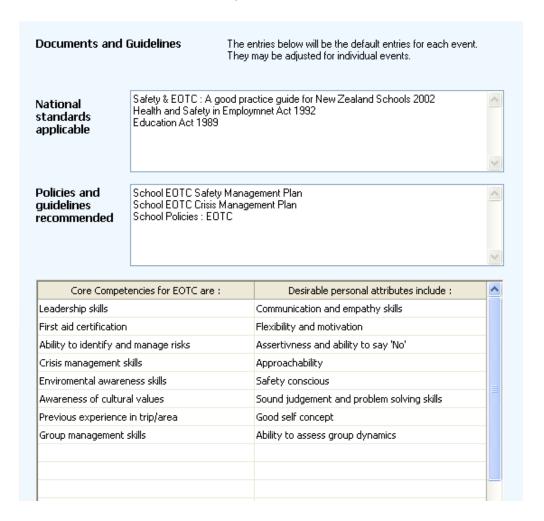

## 2.13 Hazards register

This screen allows you to maintain a list of known hazards from which you can later select when specifying which hazard or hazards might apply to a particular event. (It must be said that the examples below are intended to be spurious!)

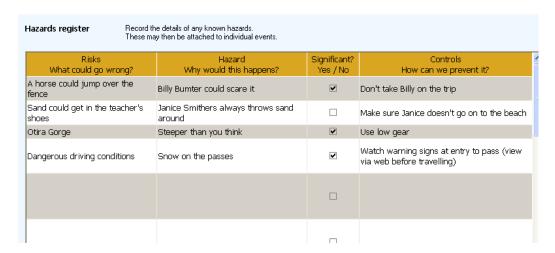

#### 2.14 SAP Entries

For those schools which prefer to specify Safety Action Plan entries, the following screen provides the facility to do that. (Again, the entries below are somewhat spurious)

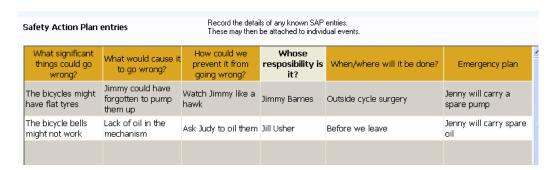

Enter the various details under the headings provided. Later, you will be able to attach selected SAP entries to each individual event.

### 2.15 Action Plan Goals

Each student may have various goals set for them and their progress towards the attainment of these goals may be monitored during the year. These goals are not event-specific and students' progress is recorded via their own data screens rather than via an event.

Action Plan Goals come under three headings:

- Individual Student Goals
- Student goals within the group
- Student goals outside the group

The package arrives with a single goal each with three benchmarks under each of the above headings. You may modify these to your own needs.

Later you can attach the default goals to individual students where you can modify them and add to them according to the needs of the individual.

The configuration screen is shown below.

| Goal                                | Benchmark 1              | Benchmark 2             | Benchmark 3                   | 1 |
|-------------------------------------|--------------------------|-------------------------|-------------------------------|---|
| e.g. To swim 1 km                   | Can swim 0.5km           | Can swim 0.75km         | Can swim 1 km                 |   |
|                                     |                          |                         |                               | 1 |
|                                     |                          |                         |                               |   |
|                                     |                          |                         |                               | _ |
|                                     |                          |                         |                               | ١ |
| Default student goals WITHIN the gr | -                        | D11-0                   | Position de O                 |   |
| Goal                                | Benchmark 1              | Benchmark 2             | Benchmark 3                   |   |
| To speak more in group activities   | Small contributions      | Medium contributions    | Leads discussions             |   |
|                                     |                          |                         |                               | - |
|                                     |                          |                         |                               | - |
|                                     |                          |                         |                               | , |
|                                     |                          |                         |                               |   |
|                                     | group                    |                         |                               |   |
| Default student goals UUTSIDE the   |                          | Benchmark 2             | Benchmark 3                   | 1 |
| Default student goals OUTSIDE the   | Benchmark 1              | Delici III al N. Z      |                               | _ |
| Goal                                | Benchmark 1  Does dishes | Asks to be able to help | Uses own initative in helping |   |
|                                     |                          |                         | Uses own initative in helping |   |
|                                     |                          |                         | Uses own initative in helping | 1 |
| Goal                                |                          |                         | Uses own initative in helping |   |
| Goal                                |                          |                         | Uses own initative in helping |   |

## 2.16 Photograph Directories

It is possible, via each student's basic details screen (and each staff member's screen) to attach photographs. For each student you may attach:

- A personal photograph
- A scan of his or her signature
- An image of the sole of a shoe

Each staff member may have a personal photograph displayed.

It is possible (indeed likely in the case of student photographs) that you already have these images stored in a specific directory and named according to a specified format.

This configuration screen allows you to specify both the image holding directory and the format of the photographs contained therein. Should you be able to make such

definitions then the relevant image(s) for each student / staff member will subsequently be automatically displayed on his or her screen without further action on your part.

The specification screen (with the list of possible formats for a student's image name shown) is shown below.

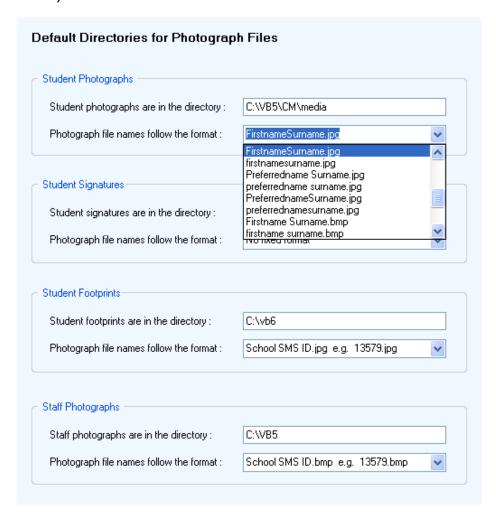

Chapter 3

# **Students**

| What's in this chapter? |      |                                  | Page |
|-------------------------|------|----------------------------------|------|
|                         | 3.1  | Overview                         | 3.1  |
|                         | 3.2  | Importing students from your SMS | 3.3  |
|                         | 3.3  | Basic Information                | 3.5  |
|                         | 3.4  | Events this year                 | 3.9  |
|                         | 3.5  | All events attended              | 3.11 |
|                         | 3.6  | Action Plan Goals                | 3.12 |
|                         | 3.7  | Caregiver details                | 3.13 |
|                         | 3.8  | Medical Details                  | 3.15 |
|                         | 3.9  | General Notes                    | 3.17 |
|                         | 3.10 | Sensitive Information            | 3.18 |
|                         | 3.11 | Blanket Approvals                | 3.18 |

## 3.1 Overview

It would be lovely to dive right in to the chapter on events themselves, which is obviously the most important aspect of the package. However, the second thing you need to do when specifying an event (after its title) is the Teacher in Charge. And, not too much further on, you'll want to attach students to the event.

You cannot do either of these until you have entered the students and staff members concerned into the database. So, it seems wise to cover Students and Leaders, Staff and Other BEFORE looking at events themselves.

This chapter, therefore, is concerned with the maintenance of the database of students. Click on the second button in the top row, labelled 'Students', and the student screen will appear, as shown below.

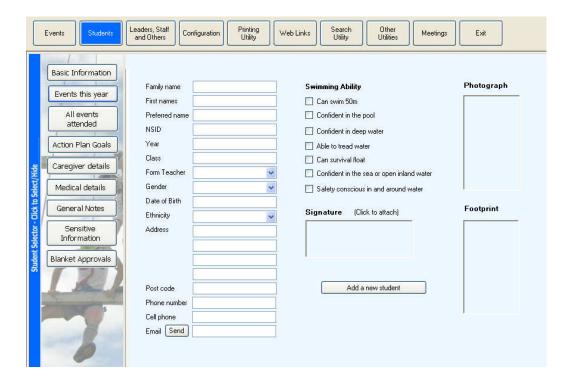

Down the left hand side of the screen is the blue Student Selector bar – which you click to select a student already in the database. If you already have students in your database then the selector will be 'out' ready for you to select a student.

Then comes the column of buttons which lead to the various data areas associated with each student.

Finally, occupying the majority of the screen, is the area where the various data screens will appear.

## 3.2 Importing students from your SMS

If your school is using MUSAC, Kamar, PCSchool or IES as your SMS (Student management System) then you are able to import all students from that SMS. If NOT, then you must enter students manually as detailed in the following section 3.3

To import your students (having first visited configuration and either specified the link to MUSAC or generated the export file of data from one of the others and copied it into you \eotc directory – as detailed in section 2.2) you need to:

a) Click on the blue Student Selector panel down the left hand edge of the screen. The student selector will slide out as shown below.

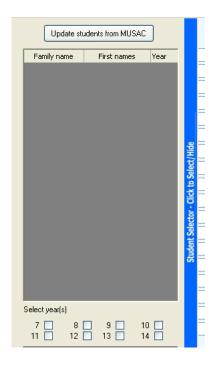

b) Click on the button at the top of the slide out panel labelled 'Update students from MUSAC' (or ...Kamar etc). You will then see the small window shown below which explains the two options you have. Please read the message on this screen. What it says is true – that if you click elsewhere on the screen during the import process then the process will appear to freeze. It doesn't actually freeze. It is still occurring in the background, but the screen update which shows you where it is up to will not occur.

The student data will be imported. If you are importing from MUSAC at a time of the day when others might be using MUSAC then the process will

inevitably be slower than if no-one else was accessing the MUSAC databases.

(You can avoid this by creating a separate \cm directory (perhaps under \eotc) and copying the cm.mdb and sm.mdb databases from your MUSAC \cm directory into the copy directory – and then linking via configuration to the copy. This will indeed save some time but the link will no longer be 'Live'. i.e. you should subsequently relink via configuration back to the original MUSAC \cm directory.

In the case of MUSAC quite a bit of student data is imported:

- basic details
- caregiver information
- medical information

The first step in the process is for the program to memorise the names of the students. After doing that it then runs through the list importing (or updating during a subsequent process) each student's data. (The freezing does not seem to happen once the main import process begins...)

On my computer – admittedly a stand-alone non-networked machine – each student took just over one second to import. A total of 3613 students were imported in 1hr 13mins, a rate of roughly 50 per minute.

Importing a file of 852 students from a Kamar export took only two minutes = but considerably less data for each student is available from kamar, PCSchool and IES. (For further details see Appendix)

\_\_\_\_\_

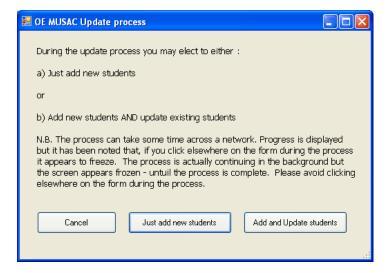

## 3.3 Basic Information

If you are not using one of the four SMS packages then you must enter each student manually. To enter a new student click on the button labelled 'Add a new student' which is in the middle of the 'Basic Information' screen and begin typing. As suggested earlier, only enter that information which you know that you will require.

The following two pairs of screens are 'before' and 'after' illustrations.

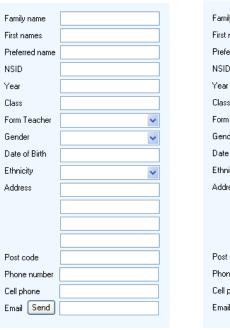

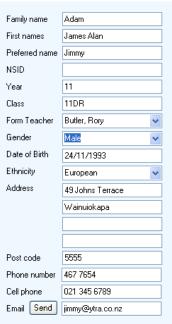

You may also enter details relating to the student's abilities concerning water safety.

| Swimming Ability                          | Swimming Ability                          |
|-------------------------------------------|-------------------------------------------|
| Can swim 50m                              | Can swim 50m                              |
| Confident in the pool                     | Confident in the pool                     |
| Confident in deep water                   | Confident in deep water                   |
| Able to tread water                       | Able to tread water                       |
| Can survival float                        | Can survival float                        |
| Confident in the sea or open inland water | Confident in the sea or open inland water |
| Safety conscious in and around water      | Safety conscious in and around water      |

Finally, on the 'Basic Information' screen you can attach three photographs relating to the student.

If you are using one of the SMS packages and you have specified the necessary photograph directory information in configuration then the personal photo (and perhaps others) will automatically be shown. If not, then you may attach them manually by clicking on the photograph area in question.

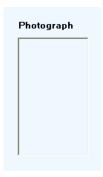

When you click in a photograph frame the following dialogue window will appear ...

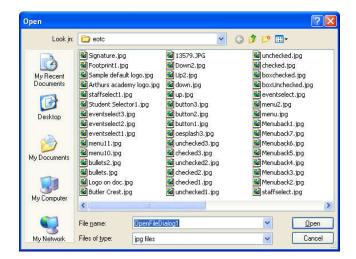

... via which you can select the required photograph. Photos should be saved as .jpg files which are relatively less demanding of disk space and memory.

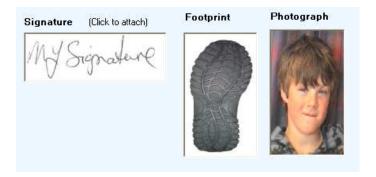

You will notice a small button next to the student's email address. If you have an email address entered then clicking this button will take you to a dialogue via which you can send an email to that address via the program. (N.B. You must have first set the 'from' address (your email address) and your Internet Service provider's 'computer address' (not an email address) via configuration.

All this done, clicking the 'Send' button will take you to:

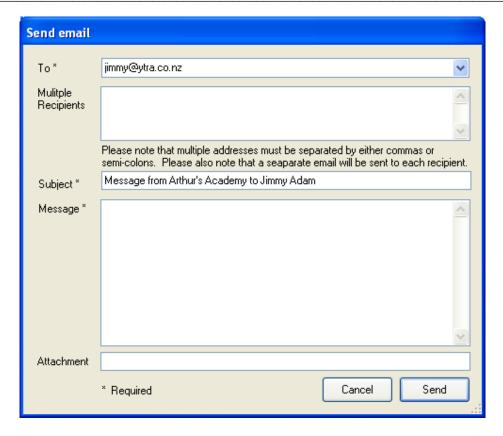

All you have to do is to type in your message and click 'Send'. Unfortunately this process does NOT leave a record of the sent message in your email program's 'Sent items'.

## 3.4 Events this year

Once you have been using the package for a little while you can click on the second button down to view a list of all of the events attended by the selected pupil during the current year. An example of this screen is shown below (with some rather spurious 'events' – the observant amongst you will spot that the dates were entered in 2009 and 2010 when the package was first under development).

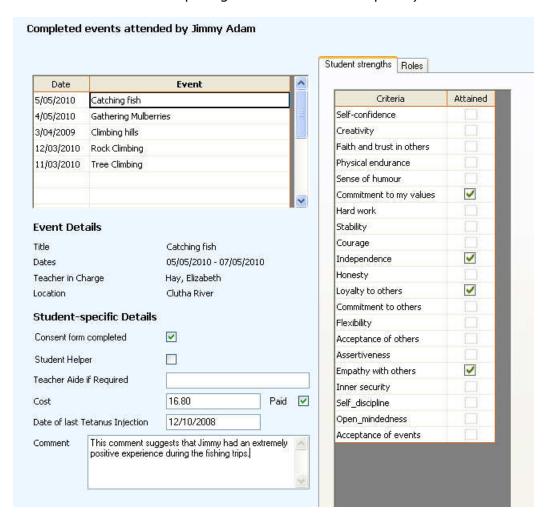

Click on each event and you will be able to view further information relating to the selected event. You can also add student-specific information relating to the event and can also, via the right hand side of the screen, record information relating to Student Roles and Student Strengths. The latter two are lists of possibilities set up under each event – and this will be covered in the chapter relating to Events.

At the top of the right hand side you can click on the second tab to view/edit

information relating to Student Roles – an example of which is shown below.

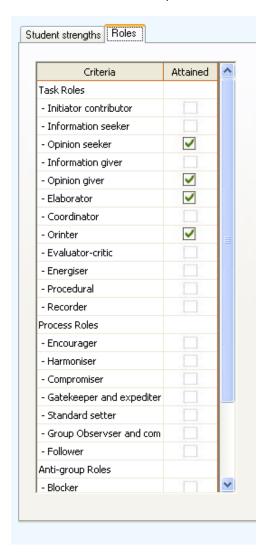

## 3.5 All events attended

Once you've been using the package for more than a year then clicking on the next button down will display a list of all EOTC events EVER attended by the selected student. The program goes looking for previous databases as far back as 2011 and identifies and lists the student's previous event attendances.

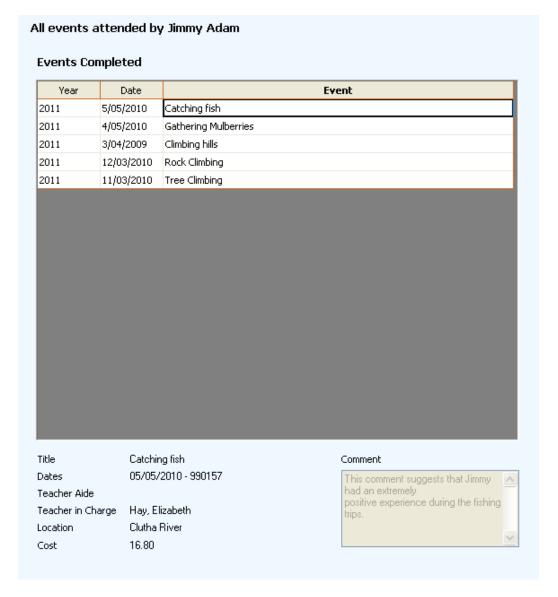

Clicking on a particular event on the list will cause further details relating to that event to be displayed.

## 3.6 Action Plan Goals

You will remember that the default set of Action Plan Goals may be set up via configuration. When you first view a student's set of goals only the default set will be displayed. However, you can right-click in any of the three grids to access a window via which you can add modify the list. In the example below a new goal and three benchmarks have been added to the student's Individual Goals.

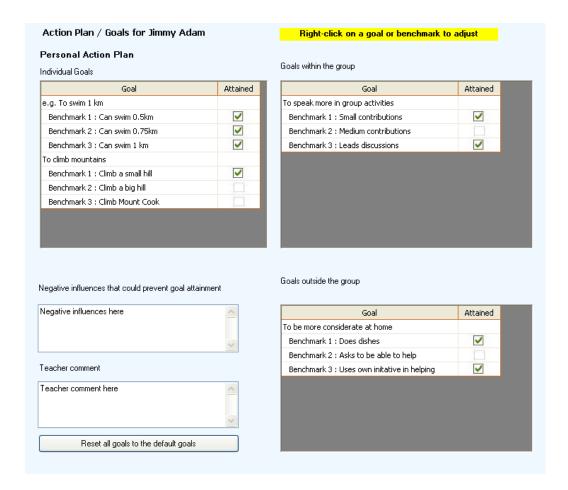

The window which appears when you right-click and which allows you to add further goals is shown below.

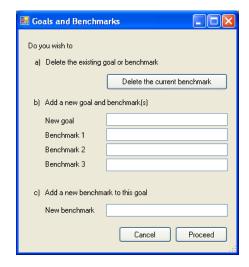

## 3.7 Caregiver details

This screen displays (and allows you to enter) information relating to the student's first two caregivers.

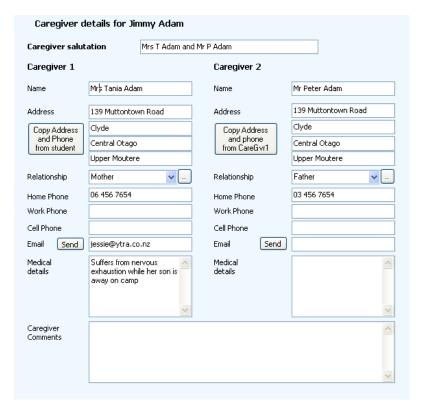

Most on the screen will be obvious.

There are two 'Send' buttons which you can use to send an email to the caregiver in question.

There are two buttons labelled 'Copy Address and Phone from Student'. Clicking either does exactly that. While this should not be necessary for MUSAC users it will be of help to those using a different SMS.

There are two further small buttons each next to one of the 'Relationship' popups. Clicking one of these will cause a window to appear via which you can add a new relationship to the list of those already there. This window appears as:

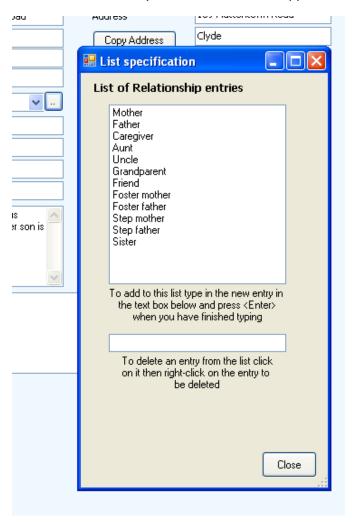

All you have to do is to type your new entry into the empty text box and press the <Enter> key. You can also delete an unrequired entry by left-clicking on it to select

it and then right-clicking on the same entry. You will then be asked to confirm the deletion.

This completes 'caregiver Information'.

## 3.8 Medical details

EOTC requires considerable information relating to the student's medical situation. Consequently there are three tabs on the 'Medical Details' screen

The first is labelled 'medical Details' and is where the student's basic medical information is recorded. This screen is shown below.

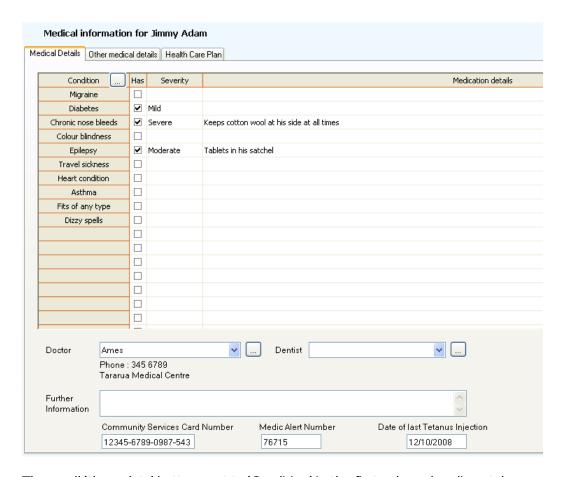

The small 'three dots' button next to 'Condition' in the first column headings takes you to a screen which allows you to modify the list of conditions listed.

\_\_\_\_\_

Simply clicking in the 'Severity' column will cause the entry to rotate through its various possibilities. A little experimentation will make the process obvious.

The 'three dots' button process is also available to enable you to update the lists of doctors and dentists.

The second tab is labelled 'Other medical Details' and this, shown below, is where you record information relating to Allergies, Dietary Requirements, Pain/Flu medications approved and any special details to ensure the student's physical and emotional security.

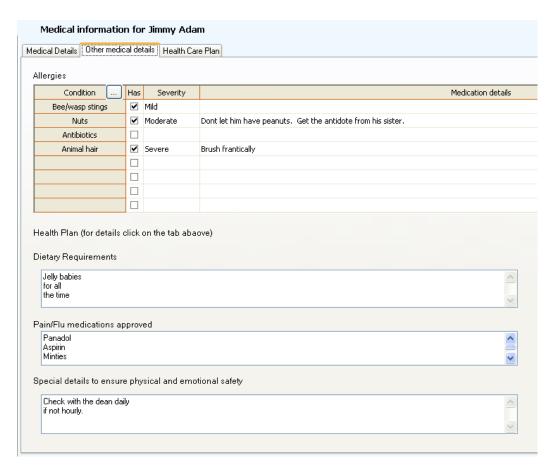

The final tab is labelled 'Health Care Plan' and this screen is used to record the details of the student's specific health care Plan – if any. The example entries below are, as usual, somewhat spurious.

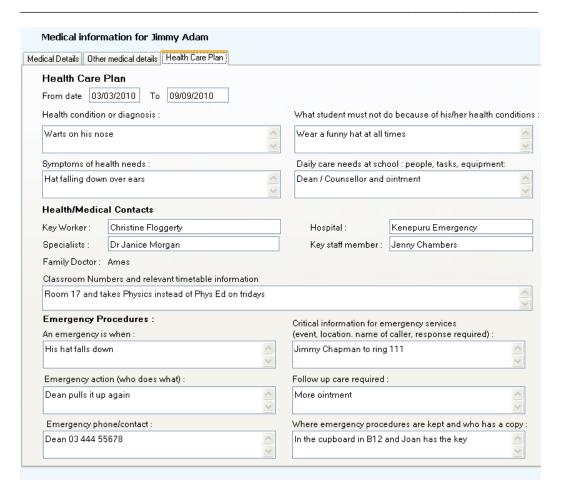

### 3.9 General Notes

This screen enables you to record general notes relating to the student.

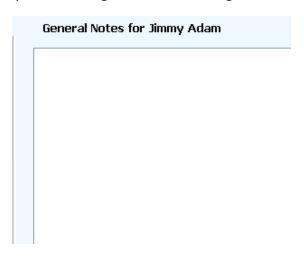

It's a large screen and you have plenty of space.....

## 3.10 Sensitive Information

... as you also have on the following screen where you may record sensitive information relating to the student.

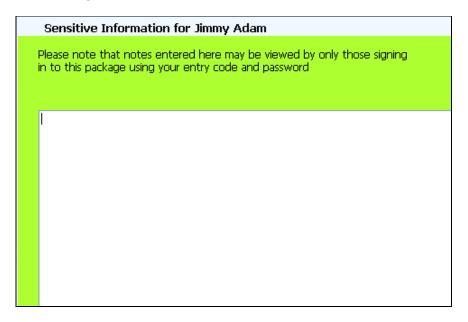

Yes, it's a little garish but it reminds you that you are on a page slightly different to the others. You are the only one who can view the information which you record here. If another person accesses the package and records sensitive information concerning the same student then you will not be able to view that information. It is private to the person typing it in (as identified by your entry code).

## 3.11 Blanket Approvals

Parental approvals are required for a variety of reasons and they can be set for individual students via this screen. These are then reported on certain documents associated with events attended by the student.

Two buttons at the bottom of the screen allow you to tick them all with one click or to untick them all with a single click. The screen is shown below.

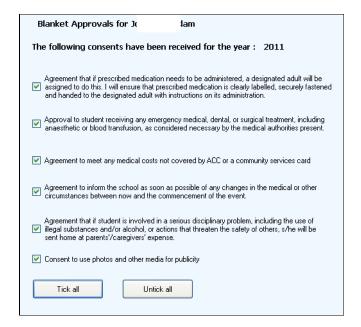

Finally, further details relating to the student's screen.

There are three ways to move to a different student.

To move to the next or previous student use the two buttons at the bottom of the left hand side of the screen.

To move to a particular student you can click on the blue Student Selector slide to pull the slide out then slide the vertical slider down until the student is visible, then click on their name. You can have just one or more year levels displayed by clicking in the year level box(es) at the bottom of the Student Selector slide – but it does take a moment or two while the unrequired students are hidden.

By far the easiest way to move to a particular student is to:

- a) Press Alt-s (for Search) and a search window will be displayed.
- b) Type the first few letters of the student's family name (until only a few students are listed)
- c) Press the number of the student required.

This takes you very rapidly to a particular student without using the mouse.

Let's now turn our attention to 'Leaders, Staff and Others'

## Chapter 4

## **Leaders, Staff and Others**

| What's in this chapter? |                         |     |
|-------------------------|-------------------------|-----|
| 4.1                     | Overview                | 4.1 |
| 4.2                     | Importing Staff Members | 4.2 |
| 4.3                     | Basic Details           | 4.3 |
| 4.4                     | Events attended         | 4.6 |
| 4.5                     | Emergency Details       | 4.7 |
| 4.6                     | Medical Details         | 4.7 |
| 4.7                     | Skills                  | 4.8 |
| 4.8                     | Qualifications          | 4.9 |

### 4.1 Overview

In this chapter we'll deal with the processes involved in maintaining the database of staff members, contractors, organisations and other adults.

If you are using MUSAC then it is possible to import all of your staff members from the MUSAC staff database, following the same procedure used to import your students. (i.e. click on the green Staff Sector panel at the left hand side of the screen and then click 'Update Staff from MUSAC' (see section 4.2).

The main screen is as shown below:

\_\_\_\_\_

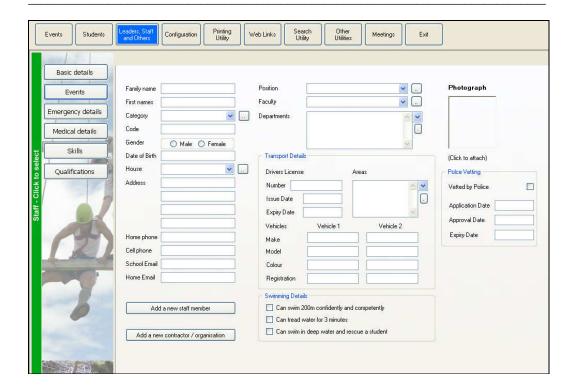

Down the left hand side of the screen is the green Staff Selector bar – which you click to select a previously specified adult.

Then comes the column of buttons which lead to the various processes associated with the adult.

Finally, occupying the majority of the screen, is the area where the various process windows will appear.

Initially the screen for Basic Details is displayed, as shown above.

If you already have students in your database then the selector will be 'out' ready for you to select a person.

### 4.2 Importing Staff members

As suggested above, you can, if you are using MUSAC as your SMS, import staff details directly from the MUSAC Staff database.

To do this, click on the green Staff Selector panel to slide it out and then click on the button at the top of the slide labelled 'Update Staff from MUSAC'. Your staff

\_\_\_\_\_

members will be imported and displayed in the selector screen. During the process you will see a list of the people processed e.g.:

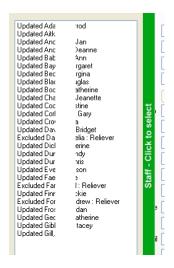

### 4.3 Basic details

The first screen is the Basic Details screen, as example of which is shown below.

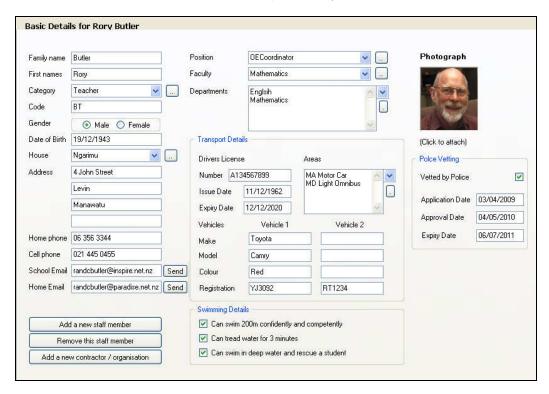

Leaders, Staff and Others Chapter 4 - 3

Having read the chapter on Students you will, hopefully, find no surprises on this screen.

There are several 'Dots buttons' which you can click to allow you to alter the list of possibilities shown for ;

- Category
- House
- Position
- Faculty
- Transport Areas

There are two 'Send' buttons which enable you to send an email to either the school email address or the home email address.

The photograph can be attached in the same way as for students – but clicking on the photo area and following the image selection dialogue which appears. If you have connected to a directory and specified a photograph name format for staff in configuration then the photograph, if it exists correctly named in that location, should automatically appear.

Remember that you can 'search' for a staff member using the Alt-s key. This will pop up a small window and you need to type the first few letters of the staff member's family name and then press the number key corresponding to their position in the list of possibilities displayed.

To add a further adult click on the button labelled 'Add a new staff member' and type in their details.

#### **Contractors and Organisations**

The screen above is great for recording details relating to staff members and other individual adults. However, when it comes to contractors and organisations, a different data screen is necessary.

To add a contractor or organisation click on the button labelled 'Add a new contractor/organisation' and the new 'Basic Details' screen will appear. You will see, on the illustration below, that there are different items of information required.

On the right hand side of the screen there are three tabs, each relating to a separate

area of interest. There are three corresponding 'cloudy-blue buttons' which open each of the tabs and you can either click on these or one the tabs themselves. The tab shown in the illustration is 'Referees'.

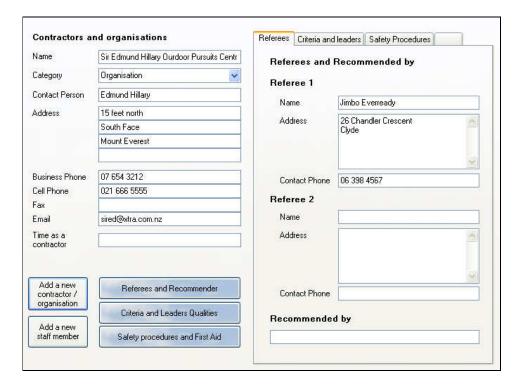

The other two tabs (with illustrations below) are:

#### Criteria and leaders

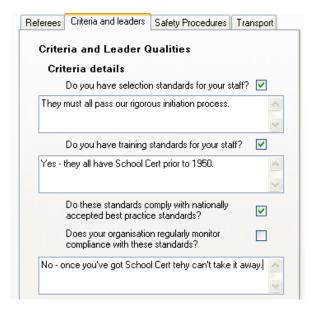

#### Safety procedures

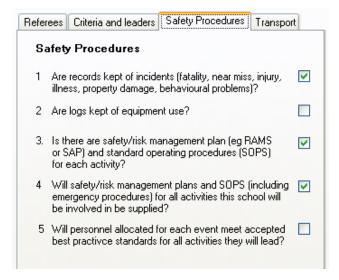

### 4.4 Events Attended

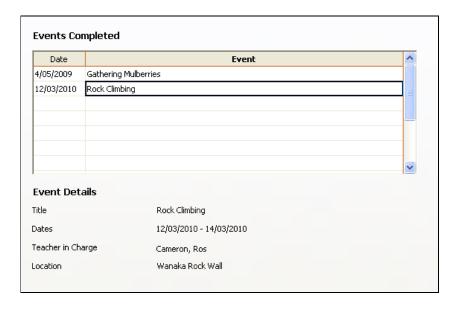

This screen displays all of the events attended by this staff member in the current year.

### 4.5 Emergency Details

This screen allows you to record emergency contact details for the staff member concerned.

The 'dots' buttons allow you to alter the list of 'relationship' possibilities.

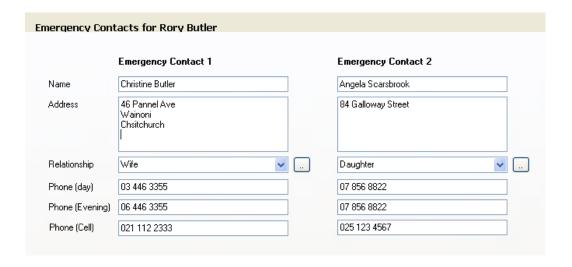

### 4.6 Medical Details

On this screen you can record the medical details relating to the staff member concerned.

As usual, the 'dots' button allows you to alter the list of Doctors.

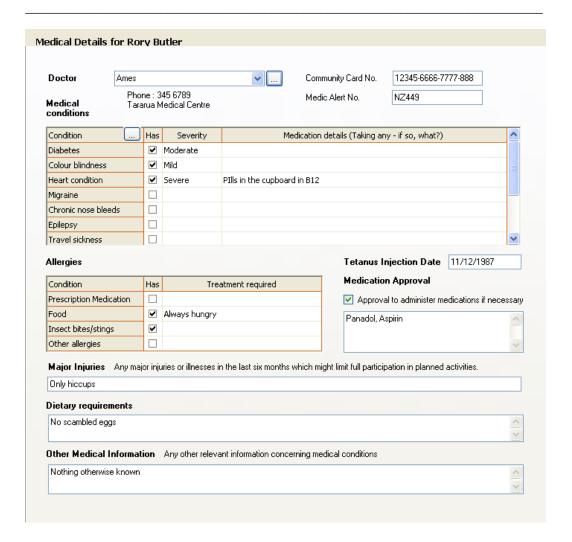

#### 4.7 Skills

The 'Skills' screen is where you can keep a record of skills relevant to EOTC possessed by the staff member displayed.

The 'Dots' button at the top of the 'Skill' column allows you to add further skills to the list of possibilities.

Skills may or may not have expiry dates. (I suspect that they do....)

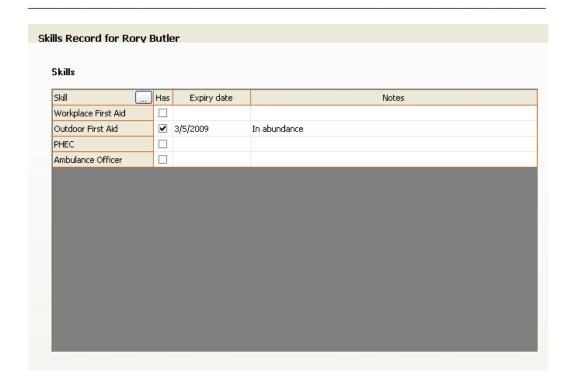

### 4.8 Qualifications

This page allows you to record staff member qualifications. Initially there will be nothing showing on the table at the top of the screen. To add an entry to this table select from the popup box at the top of the grid.

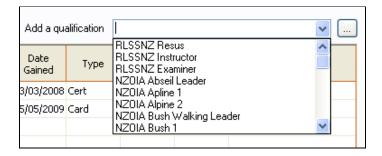

The 'dots' button can be used to add further qualifications to the list.

Below the grid are three areas where you can record details relating to the adults qualifications with respect to :

- First Aid certificate
- Teacher registration

Life Saving certificate

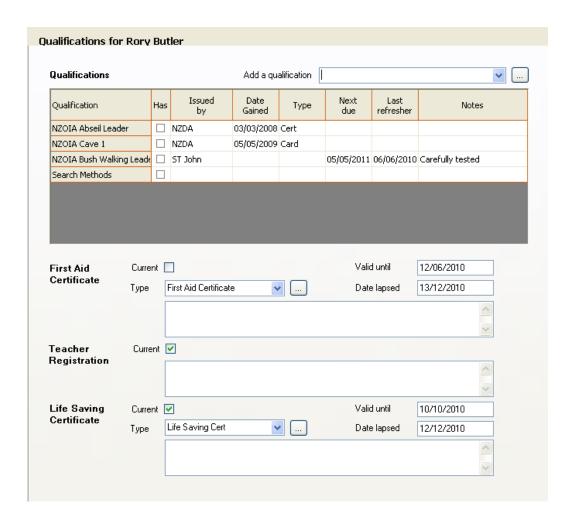

You can move to the previous or next adult by clicking on the relevant button at the bottom of the left hand column of buttons. However, the fastest way to move to a particular staff member is to use the Alt-S process described for students and also earlier in this chapter.

OK. We've now covered all of the essentials and we are ready to move to the main topic of interest – the events themselves.

# Chapter 5

## **Events**

| What's | in thi | s chapter?                  | Page |
|--------|--------|-----------------------------|------|
|        | 5.1    | Overview                    | 5.1  |
|        | 5.2    | Approval in principle       | 5.3  |
|        | 5.3    | Event Approval              | 5.6  |
|        | 5.4    | Other adults involved       | 5.11 |
|        | 5.5    | RAMS and SAP                | 5.13 |
|        | 5.6    | Attach Students             | 5.18 |
|        | 5.7    | Documents                   | 5.19 |
|        | 5.8    | Student Strengths           | 5.20 |
|        | 5.9    | Student Roles               | 5.22 |
|        | 5.10   | Senior leader Evaluation    | 5.23 |
|        | 5.11   | Event report and Evaluation | 5.24 |
|        | 5.12   | Incidents Log               | 5.25 |
|        | 5.13   | Send Fmails                 | 5.29 |

### **5.1 Overview**

Now it's time to really get into it. This chapter deals with events and includes the processing associated with planning an event, the documents related to the process and the various follow-up processes associated with the event. The various

processes are listed above and we'll deal with them in that order. This corresponds to the order on the main event screen :

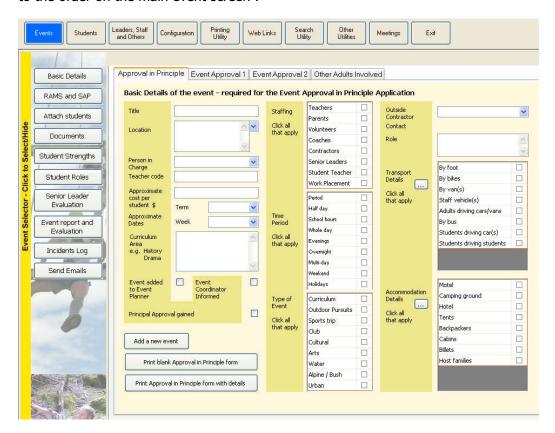

Down the left hand side of the screen is the Event Selector bar – which you click to select a previously specified event.

Then comes the column of buttons which lead to the various processes associated with the event.

Finally, occupying the majority of the screen, is the area where the various process windows will appear.

Initially the screen for Approval in Principle is displayed, as shown above.

### **5.2** Approval in Principle

On first entry to the package you will have no events specified, so the first thing to do is to click the button labelled 'Add a new event'. This will clear the display of anything relating to any previously displayed event and warn the program that a new event is about to be entered.

The details on this screen....

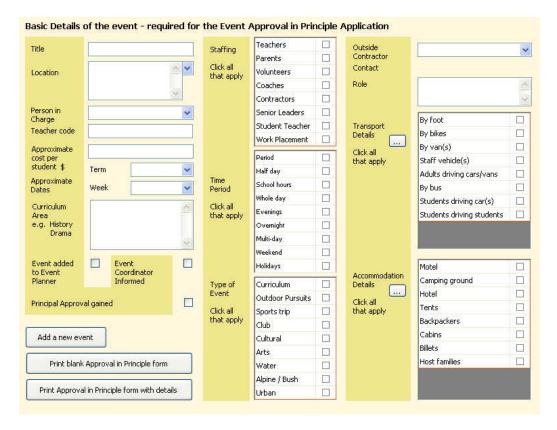

... are those required to complete an 'Approval in Principle' request. Depending on the nature of the event you may or may not need to fill in all areas. This will be a policy decision made by the school's Event Coordinator.

There are two buttons in the bottom left hand corner of this screen which you can use to generate the Approval in Principle document for this event. One will generate a document with no details filled in and the other will generate the same documents but with the details you have entered filled in.

An example of the 'Approval in Principal' document is shown below.

\_\_\_\_\_

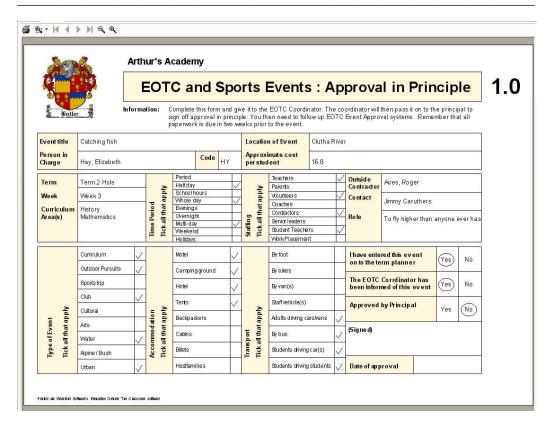

A second document '1.1 Event Proposal' should be printed at the same time as this requests the signing off of approval in principle. It also includes the signing off of full formal approval. This document may be printed via the fourth button in the left hand column. An example of this is shown below.

Bear in mind, of course, that if the level of risk is very low then you might not even require Approval in Principle.

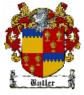

### Arthur's Academy

| **************************************            | Event Prop                                                            | osal                                                                                             | 1.1             |
|---------------------------------------------------|-----------------------------------------------------------------------|--------------------------------------------------------------------------------------------------|-----------------|
| Butler                                            |                                                                       |                                                                                                  | _               |
| STA GE1: A PPROVAL IN PR                          | RINCIPLE                                                              |                                                                                                  |                 |
| To the teacher in charge:                         |                                                                       |                                                                                                  |                 |
| EITHER ( )                                        |                                                                       |                                                                                                  |                 |
| We are satisfied with the prop<br>plan the event. | osed planning, organisation and s                                     | taffing of the EOTC event. We give approval                                                      | to go ahead and |
|                                                   |                                                                       | uding: a final list of students, staff and volunt<br>g maps) at least seven days before the grou |                 |
|                                                   | ation ofthe EOTC event, including no later that 14 days after the gro | details ofany incidents, should be with us<br>up returns.                                        | as              |
| OR ( )                                            |                                                                       |                                                                                                  |                 |
| We require the follow                             | ing information or specific change:                                   | s before approval in principle can be given.                                                     |                 |
| ·                                                 |                                                                       |                                                                                                  |                 |
|                                                   |                                                                       |                                                                                                  |                 |
|                                                   |                                                                       |                                                                                                  |                 |
|                                                   |                                                                       |                                                                                                  |                 |
|                                                   |                                                                       |                                                                                                  |                 |
|                                                   |                                                                       |                                                                                                  |                 |
|                                                   |                                                                       |                                                                                                  |                 |
|                                                   |                                                                       |                                                                                                  |                 |
|                                                   |                                                                       |                                                                                                  |                 |
|                                                   |                                                                       |                                                                                                  |                 |
|                                                   |                                                                       |                                                                                                  |                 |
| STA GE 2: FINAL APPROVA                           | L                                                                     |                                                                                                  |                 |
| We are satisfied with the plan                    | ning forthe EOTC event. We give                                       | approval for the event to go ahead.                                                              |                 |
| Board oftrustees or delegate                      | s name:                                                               |                                                                                                  |                 |
| Board oftrustees or delegate                      | s position :                                                          |                                                                                                  |                 |
| Signed:                                           |                                                                       | Date :                                                                                           |                 |
|                                                   |                                                                       |                                                                                                  |                 |

### 5.3 Event Approval

The second step, once you've gained 'Approval in Principle' is to go for 'Event Approval'. This requires quite a bit more information. However, as in the case of 'Approval in principle' you need only supply the information which you know is required for this process. The amount of information required will depend on the Level of Risk associated with the event.

There are two screens of information required for full Event Approval and these are accessed via the second and third tabs on the 'Basic details' screen.

The first of these screens is shown below.

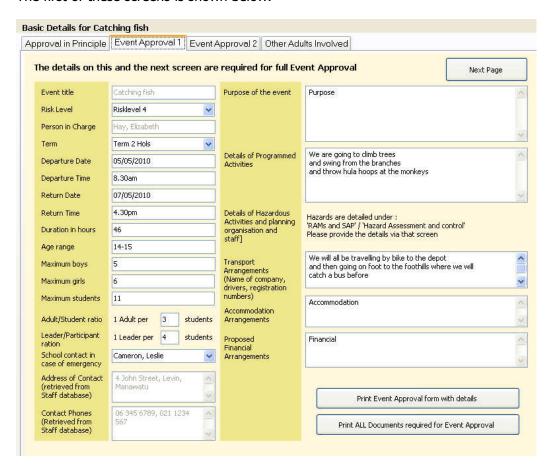

Some of the details on this screen are 'disabled' – i.e. you cannot type in their data areas. Those areas appeared 'greyed' in the illustration above. The Event Title and Person in Charge both come from the previous screen. The Contact Address and Phones are extracted from the staff area of the database and need not be retyped here.

A very important piece of information is the Risk Level. This is the second item of information on this screen and, by selecting from the list of risk levels (you'll remember that these were set up in Configuration) you determine which of the many documents are required for the event. The required documents will be subsequently available for printing via the 'Documents' button in the buttons column on the left of the screen.

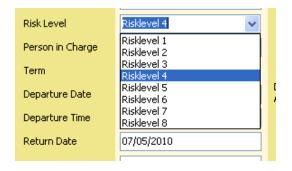

The rest of the information on this screen will be familiar to those organising EOTC events.

There are two buttons in the bottom right hand corner of this screen.

The first will print the 'Event Approval' document which you must then submit to gain formal approval.

The second will generate all of the documents which might be required for full approval.

The second screen for Event Approval (which may be accessed via either the third tab or the 'Next screen' button in the top right hand corner of the current screen) requires further information for full event approval. An example of this screen is shown below.

#### This screen lists:

- a) The staff involved (selected via a popup list). This includes any 'Other adults' whom you've entered into the 'leaders, Staff and Others' section of the database. This would probably include caregivers who regularly provide assistance with EOTC programmes.
- b) Other adults involved. These are presumed to be students' caregivers. These can be selected from the fourth tab as described shortly.
- c) Up to two outside providers. These will be contractors or organisations listed

\_\_\_\_\_

in the 'Leaders, Staff and Other adults' section of the database. Their 'details' are retrieved and displayed on the current screen.

 d) Two other details on this screen ('Specific learning Outcomes and Curriculum Links' and 'Details of students with special educational or medical needs') must be specified via separate screens – which may be accessed via the buttons beside the areas in question.

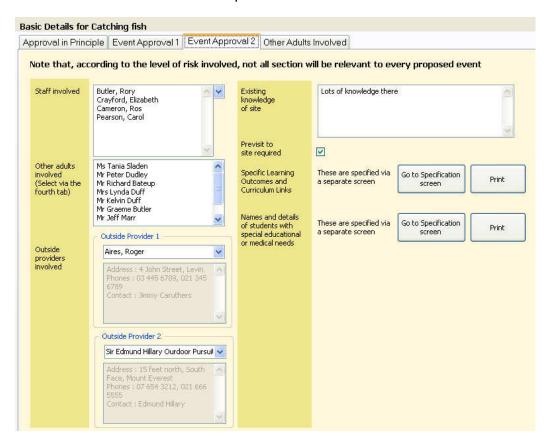

Printing document '2.0 Event Approval' will result in a document similar to that shown below. It will occupy two or more pages depending on the amount of detail you have entered for the Event Approval process. This document should be submitted (if necessary) along with the document 1.1 on which your Approval in Principle was signed off.

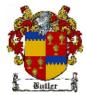

#### Arthur's Academy

### **Event Approval**

2.0

Event: Catching fish

Person in Charge: Hay, Elizabeth

The PIC should complete this form at the outset of planning for the EOTC activity. The PIC should already have received approval in principle for the proposed activity.

When approval is given, one copy of this form should be retained by the approver and another by the PIC. The principal/board should be informed of any subsequent changes in planning, organisation and/or staffing.

#### 1. Purpose of EOTC event

Purpose

#### 2. Specific learning outcomes and curriculum links

History Mathematics

#### 3. Site/s where event will take place

Clutha River

#### 4. Dates and times

Date of Departure: 05.05/2010 Date of return: 07/05/2010
Time of Departure: 8.30am Time of return: 4.30pm

#### Transport arrangements: Include names of transport company, volunteer drivers and vehicle registration numbers.

We will all be travelling by bike to the depot and then going on foot to the foothills where we will catch a bus before flying by helipcopter to the edge of the bush.

#### 6. Details of outside provider/s to be used in the EOTC activities (if any).

Contractor: Aires, Roger Address: 4 John Street, Levin Phone: 03 445 6789 021 345 6789 Contractor: Sir Edmund Hillary Ourdoor Pursuits Centre (Organisation)

Address: 15 feet north, South Face, Mount Everest

Phone: 07 654 3212 021 666 5555

#### 7. Proposed cost and financial arrangements.

Financial

#### 8. Details of programmed activities.

We are going to climb trees and swing from the branches and throwhula hoops at the monkeys

#### Details of any hazardous activity and the associated planning, organisation and staffing (please attach R AMS or SAP or similar form/s).

(See attached)

#### Names, relevant experience, qualifications and specific responsibilities of staff accompanying the group.

Butler, Rory Crayford, Elizabeth Cameron, Ros Pearson, Carol

#### 11. Names, relevant experience, qualifications and specific responsibilities of other adults accompanying the party.

Ms Tania Sladen(990157)|Mr Peter Dudley(990157)|Mr Richard Bateup(984301)|Mrs Lynda Duff(983338) |Mr Kelvin Duff(983338)|Mr Graem e Butler(983970)|Mr Jeff Marr(984074)|Mrs Philippa Avery(983912)|Mrs Denise Aitken(990017)|

## 12. Name, address and telephone number of the school contact person who holds all information about the EOTC event in case of emergency.

School contact: Camieron, Leslie Address: 4 John Street, Levin, Manawatu Phone: 06:345-6789-021-1234-567

#### 13. Existing knowledge of EOTC event site and whether a pre-visit is intended.

Lots of knowledge there

#### 14. Size and composition of the group:

Age range: 14-15

| Maximum numberofmales: 5 Maximum numberoffemales: 6 Activityleaden/participant ratio: 1: 4                                     |
|----------------------------------------------------------------------------------------------------|
| 15. Information on parental consent:                                                                                           |
| Consent may precede or follow approval. Please attach copy of information being sent to parents and the parental consent form. |
| (See attached)                                                                                                    |
| 16. Names and brief details of students with special educational or medical needs:                                             |
| (See attached)                                                                                                    |
| Teacherin charge full name: Hay,Elizabeth                                                                                      |
| Signed: Date:                                                                                                    |

### 5.4 Other adults involved

Frequently, students' caregivers will attend EOTC events and the fourth tab on the 'Basic details' screen allows you to select these.

The screen appears as shown below. (Names have been 'hidden')

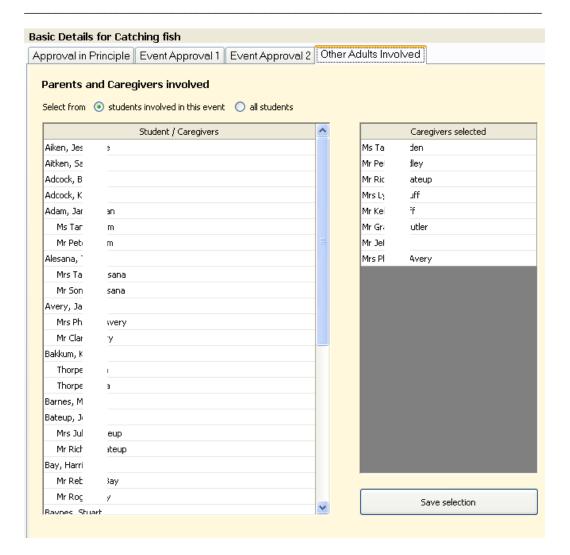

If you have already attached students to this event (which you probably will NOT have done) then they and their caregivers will be listed to allow you to select caregivers. If NO students have yet been attached then ALL students with caregivers will be listed to allow you to select the relevant caregivers.

You can switch backwards and forwards between ALL students' caregivers and JUST THOSE ATTENDING's caregivers using the two option buttons at the top of the screen.

Once you have finished selecting caregivers click on the button labelled 'Save selection'. (OK, so here is one place where there IS a 'save changes' button. I didn't want to annoy the database by updating it every time you make a selection).

#### 5.5 RAMS and SAP

Clicking the second button down on the left hand button panel leads you to this screen.

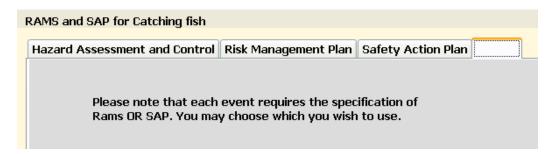

As the message indicates you should elect to use either a Risk Analysis and Management System (RAMS) or a Safety Action Plan (SAP) – bearing in mind that it's quite possible that low-risk events will require neither.

The tab control has three tabs from which to choose.

#### a) Hazard Assessment and Control

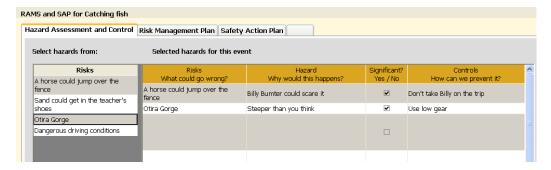

You will remember that, under Configuration, you were able to list potential hazards which might occur during EOTC events. These will be listed down the left hand side of the screen and you may select those which apply to this event by clicking on them. They will subsequently be displayed in the table on the right hand side of the screen – as shown above, where two of the three have been selected.

To delete a hazard which has already been selected just select it again and you will be given the opportunity to remove it from those selected.

#### b) Risk Management Plan

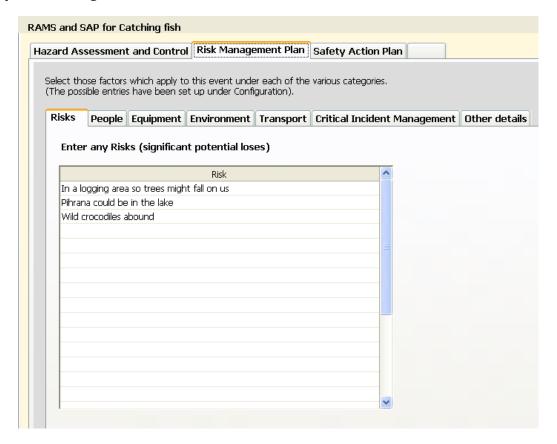

This screen has several tabs as there are several aspects of the RAMS.

#### i) Risks

The first is already displayed. The Risks screen allows you to record any specific extra risks which you believe could operate during this event.

#### ii) People

This screen displays the people factors which you set up in Configuration.

As you select each factor it will be added to the list of selections on the right hand side of the screen. Each may occur more than once – if you have provided more than one strategy for a particular risk factor.

You can edit individual selected factors and strategies. Double click on an

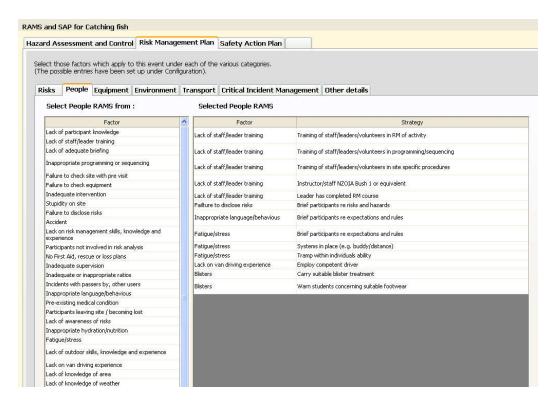

entry to edit it. You can remove unrequired factor/strategy combinations by right-clicking on the factor or strategy.

#### iii) Equipment / iv) Environment / v) Transport

Each of these screens operates in the same way as the People Rams screen.

#### vi) Critical Incident management

You will recall that, under Configuration, you were able to set up up to ten Critical Incidents which you considered might or might not occur during a particular event. This screen is where you select those which you believe are indeed possibilities for the currently displayed event. Those you select will subsequently be included in the document 18.0 RAMS – Risk Management Plan.

\_\_\_\_\_

RAMS and SAP for Catching fish

Hazard Assessment and Control Risk Management Plan Safety Action Plan

Select those factors which apply to this event under each of the various categories.
(The possible entries have been set up under Configuration).

Risks People Equipment Environment Transport Critical Incident Management Other details

Include in this event N.B. These management strategies are set up via Configuration / Critical incident management

V Injury or medical issue

Negative psychological/emotional experience

Bad Public relations

Loss of participant

Environmental damage

Death of participant/staff/others

Prosecution / Civil action

### vii) Other Details

This screen lists the documents relating to National Standards and Policies and Guidelines and the Core competencies for EOTC along with their desirable personal attributes – all of which you set up as defaults in configuration.

Hazard Assessment and Control Risk Management Plan Safety Action Plan Select those factors which apply to this event under each of the various categories. (The possible entries have been set up under Configuration). Risks People Equipment Environment Transport Critical Incident Management Other details **Documents and Guidelines** The initial entries here are the defaults set up under configuration but you can change them for this event if you so wish Safety & EOTC: A good practice guide for New Zealand Schools National standards 2002 Health and Safety in Employmnet Act 1992 applicable Education Act 1989 Top extra Policies and Safety & EOTC: A good practice guide for New Zealand Schools guidelines recommended Health and Safety in Employmnet Act 1992 Education Act 1989 Top extra Core Competencies for EOTC are: Desirable personal attributes include: Leadership skills Communication and empathy skills First aid certification Flexibility and motivation Ability to identify and manage risks Assertivness and ability to say 'No' Crisis management skills Approachability Enviromental awareness skills Safety conscious Awareness of cultural values Sound judgement and problem solving skills Previous experience in trip/area Good self concept

You may edit the default entries on this screen – removing some if necessary and adding others.

Ability to assess group dynamics

That's it for the details on RAMS. We now turn our attention to:

#### c) Safety Action Plan

Group management skills

This is by far the simplest of the two alternative risk management systems.

Under Configuration you were able to specify entries into your Safety Action Plan. On this screen those entries are listed and you can select those which apply to this event.

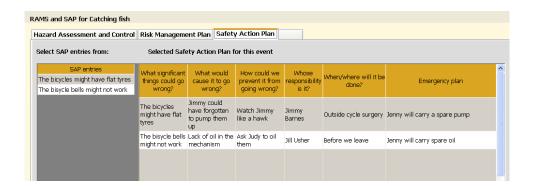

### 5.6 Attach Students

Once your event has been given its initial properties you may attach students via the 'Attach Students' button. This causes the following screen to be displayed. (Student names have been hidden....)

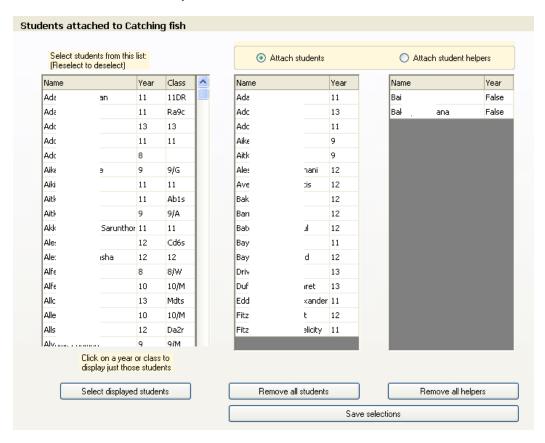

This list on the left initially displays all students. Should you wish to select from just

those in e.g. year 11 or class 9/G then click on the required year level or class and those not matching your selection will be hidden. You can return to the full display by clicking on a button at the top of the left hand list labelled 'Display all'. This button will not be visible unless a year level or class display has been selected.

To add a student to the event just click on their name in the left hand list. They will be added to either the list of students or the list of student helpers on the right hand side of the screen. You can determine which list they will be added to by selecting from the two option buttons above the two lists.

You can remove a selected student by right-clicking on their name.

The purpose of each of the other buttons on the screen is explained via their label.

#### 5.7 Documents

There are between zero and thirty-something standard documents which you may print relating to the event. Which documents are required for a particular event depends on the 'Level of Risk' you have associated with the event. You will remember that, in Configuration, you specified which documents were required for each level of risk.

Click on the 'Documents' button and a list of the documents will be displayed as a set of documents. In the illustration below ALL documents are shown.

The documents are split into three groups.

- a) The group on the left are documents which relate to the event itself. Only one copy of each of these is required. You MAY, if you so wish, click on the tick box to request a 'blank' document. The resulting printout will have no event-specific data included.
- b) The next group are those relating to the students attending the event. The number of students attached has been checked and the number of copies requested is set to this number. This will result in one copy of the document for each student attached – generally including details relating to each of the students.
- c) The final group of documents relates to the adults associated with the event
   be they staff members or outside providers (e.g. contractors and/or organisations). The number of copies required has been determined (by

checking the data you have entered for the event) and this is offered at the top of the screen. This will result in a separate document for each 'adult' including information peculiar to each.

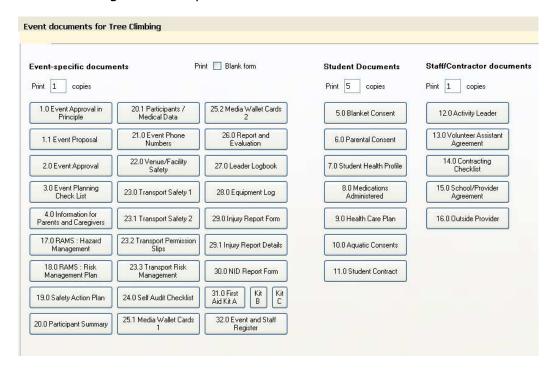

Examples of each of the documents are included in an appendix.

## **5.8 Student Strengths**

This screen allows you to record details relating to the strengths (in nominated areas) of the students attending the event.

On the screen below you will see the default strength areas listed down the left hand side of the screen and across the page there is a separate column for each of the students attached to the event.

A 'Dots' button at the top of the 'Criteria' column allows you to edit the list of criteria and a button at the bottom of the screen allows you to record the currently displayed set of criteria as the default set for other future events.

#### Student Strengths for Tree Climbing

During an event each student may be assessed against various criteria. Specify the criteria required for this event below. Results may be entered against each student or via the global entry process on this screen. (Students will not be visible here until they have been attached via the 'Students' button on the left.)

\* = Student helper

| Criteria                  | Jn | A'3 | ndaaab<br>brogan | Millikan<br>Zuch | Alfalder moless |
|---------------------------|----|-----|------------------|------------------|-----------------|
| Self-confidence           |    |     |                  |                  |                 |
| Creativity                |    |     |                  | <b>✓</b>         |                 |
| Faith and trust in others |    |     |                  |                  |                 |
| Physical endurance        |    |     |                  | <b>V</b>         |                 |
| Sense of humour           |    |     |                  |                  |                 |
| Commitment to my values   |    |     |                  |                  |                 |
| Hard work                 |    |     |                  | <b>✓</b>         |                 |
| Stability                 |    |     |                  |                  |                 |
| Courage                   |    |     |                  | <b>✓</b>         |                 |
| Independence              |    |     |                  |                  |                 |
| Honesty                   |    |     |                  |                  |                 |
| Loyalty to others         |    |     |                  | <b>V</b>         |                 |
| Commitment to others      |    |     |                  |                  |                 |
| Flexibility               |    |     |                  |                  |                 |
| Acceptance of others      |    |     |                  |                  |                 |
| Assertiveness             |    |     |                  |                  |                 |
| Empathy with others       |    |     |                  |                  |                 |
| Inner security            |    |     |                  |                  |                 |
| Self_discipline           |    |     |                  |                  |                 |
| Open_mindedness           |    |     |                  |                  |                 |
| Acceptance of events      |    |     |                  |                  |                 |

Save these criteria as default strengths for other events

#### 5.9 Student Roles

Similar to that for 'Strengths' this screen allows you to record

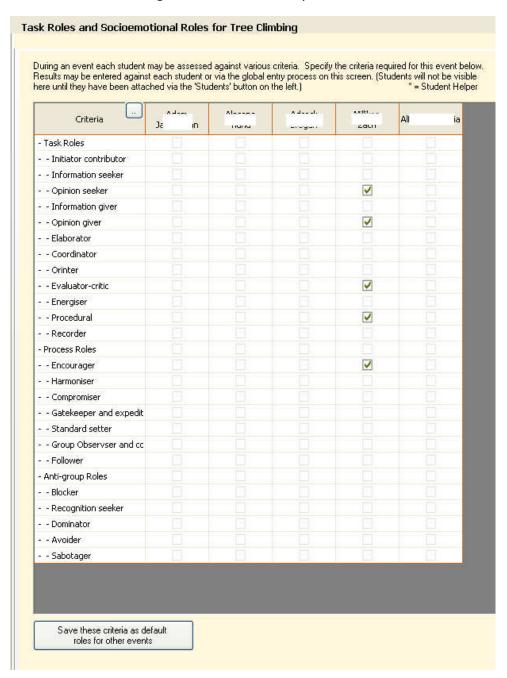

On the screen above you will see the default role criteria listed down the left hand side of the screen and across the page there is a separate column for each of the

students attached to the event.

A 'Dots' button at the top of the 'Criteria' column allows you to edit the list of criteria and a button at the bottom of the screen allows you to record the currently displayed set of criteria as the default set for other future events.

### 5.10 Senior leader Evaluation

Student helpers may be subject to evaluation too! This screen allows you to

- a) Select a particular student from the list on the left
- b) Enter a 1 to 5 ranking for each of the criteria
- c) Enter a comment concerning this student at the bottom of the screen.

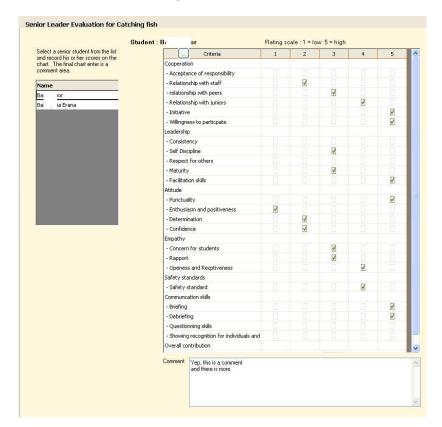

### 5.11 Event report and Evaluation

Now we come to the process of reporting on the completed event.

There are two areas, each accessed via one of the tabs across the top of the screen.

#### a) Curriculum Areas and Outcomes

The numbers of Teachers, Students, Volunteers and Nights along with a couple of transport details and costs are required for the final report. These are in the upper part of the screen – shown below

The lower half of the screen is devoted to the Curriculum Areas and associated Learning outcomes (though those below are spurious...) and a column of tick boxes to indicate whether or not they were achieved.

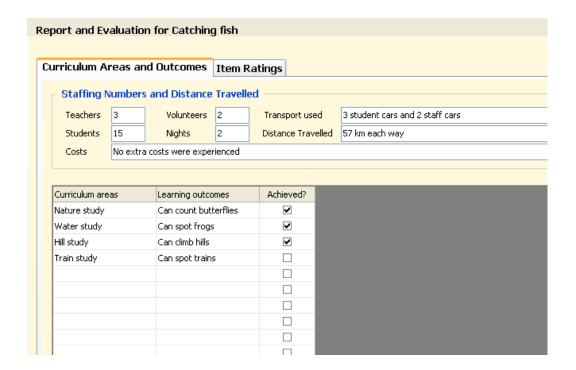

#### b) Item Ratings

There are ten items each of which you can rank on a 1-9 scale and provide a comment. (Those in the example below are spurious of course).

\_\_\_\_\_

| ırriculum Areas and Outcomes Item Ratings |                              |               |  |  |  |
|-------------------------------------------|------------------------------|---------------|--|--|--|
|                                           |                              |               |  |  |  |
| Item                                      | Rating<br>1 = low<br>10=high | Comment       |  |  |  |
| 1. Pre-event organisation                 | 9                            | Splendid      |  |  |  |
| 2. Objectives met                         | 7                            | Amazing       |  |  |  |
| 3. Travel arrangements                    | 6                            | Stupendous    |  |  |  |
| 4. Instruction                            | 5                            | Inspirational |  |  |  |
| 5. Equipment                              | 6                            | Wonderful     |  |  |  |
| 6. Suitability of venue                   | 7                            | Excellent     |  |  |  |
| 7. Accommodation                          | 8                            | Far out       |  |  |  |
| 8. Food                                   | 9                            | Outstanding   |  |  |  |
| 9. Evening activities                     | 8                            | Unbelievable  |  |  |  |
| 10, Other                                 | 9                            | Extraspecial  |  |  |  |

### 5.12 Incidents Log

Unfortunately, inevitably, from time to time incidents will occur and these need to be documented. The incidents screen may be used to record multiple incidents for an event.

There are four tabs per incident:

- Incident details
- People involved
- Narrative and days
- Follow up

These are accessed by clicking on the tabs across the top of the incidents screen.

To record a new incident click on the button labelled 'New Incident' and fill in the details.

a) The first tab – Incident Details

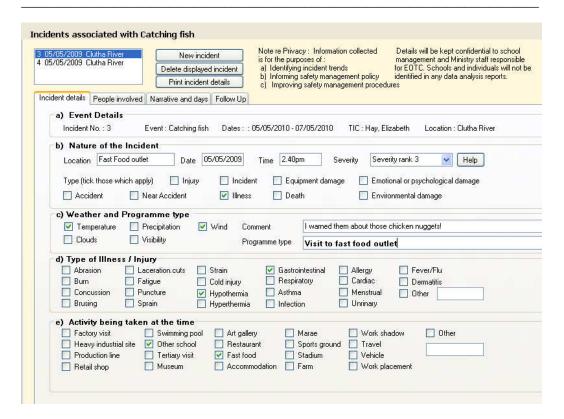

In the top right hand corner there is a 'Help' button which, when clicked, revels the following screen which provides a full description of each of the 10 Incident severity levels.

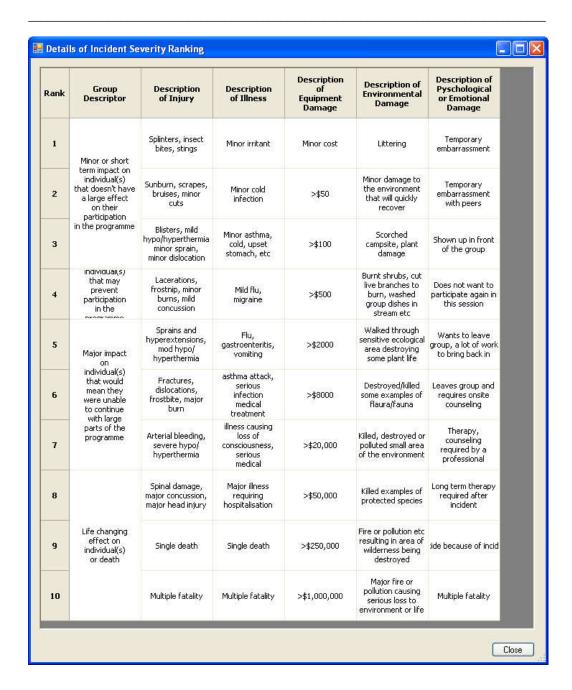

#### b) The second tab - People involved

On this tab select the person or persons involved in the incident from the list of those who attended.

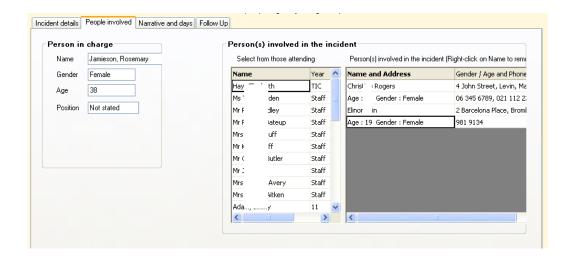

c) The third tab - Narrative and days

On this tab you can record full details of the incident.

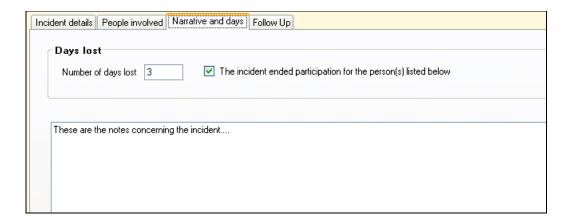

d) The fourth tab - Follow up

This is where you can keep a track of the various follow up details.

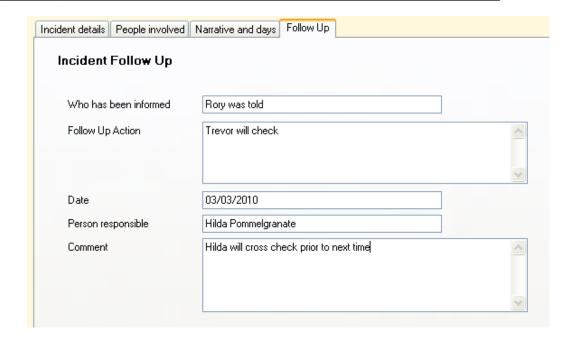

All of the above information is included in the Incident documentation.

### 5.13 Send Emails

The final button accesses a screen via which you can send emails to various groups of people associated with the event.

The three groups of people who can have email addresses are;

- Students
- Staff and Adults
- Contractors and organisations

Each of the people in each of the groups is listed along with their email if recorded in the database. At the bottom of each list is a button which enables you to select all of those in the list who DO have email addresses (Names have been hidden)

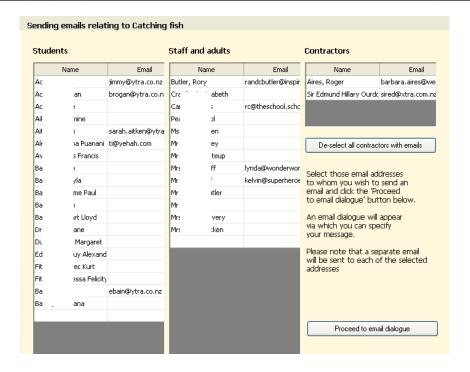

Clicking all of the buttons results in a display, for example:

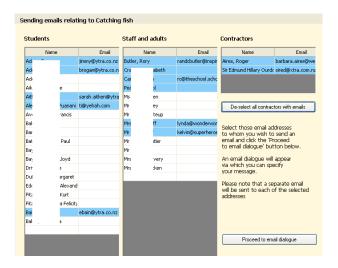

When you are ready to proceed click on the button labelled 'Proceed to email dialogue' and the usual email dialogue will appear on which you can type your message and send.

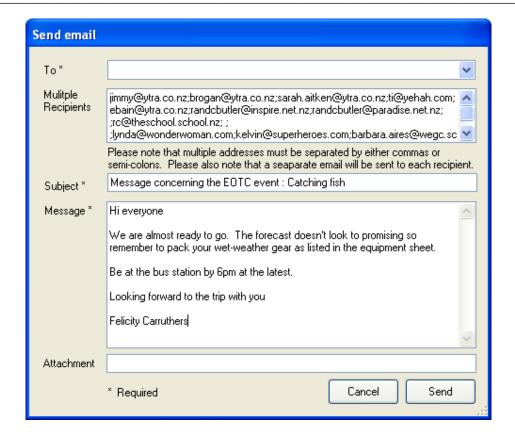

# Chapter 6

# **The Printing Utility**

| What's in this chapter? |                   | Page |
|-------------------------|-------------------|------|
| 6.1                     | Overview          | 6.1  |
| 6.2                     | Lists             | 6.6  |
| 6.3                     | Calendar          | 6.6  |
| 6.4                     | Document Design   | 6.8  |
| 6.5                     | Document Printing | 6.18 |

### 6.1 Overview

Education Outside the Classroom involves a lot of documentation. The package comes with over forty predesigned documents (or versions of documents) You can view samples of each of these documents from within the program by visiting Configuration / Levels of Risk / Attached Documents and then clicking on the 'View' buttons in the table on the right hand side of the screen.

The same example of each of these documents is presented in an appendix to this document.

This chapter deals with the processes involved in printing lists, printing calendars and the design and printing of documents. There are two types of documents you can design and print. The Official documents have all been designed for you and are

included in the package. You can, if you so wish, use the document design process to edit and alter these documents.

In addition to the official documents you may also design your own unofficial documents.

The main printing screen on first entry appears as shown below.

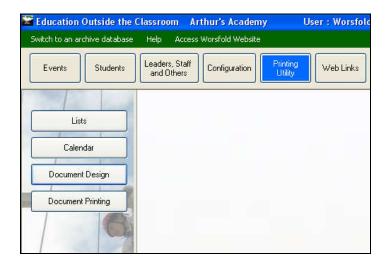

In every case when you request to have a list generated it will be presented to you on a preview screen such as that shown below.

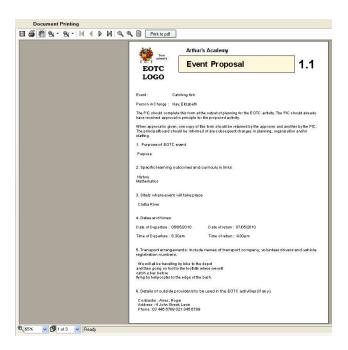

But the state of the state of t

There are various controls presented on the preview screen. Those along the top are :

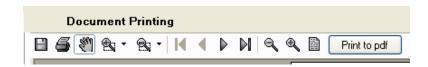

#### Save the document to file

The first button provides you with the ability to save your document to a file.

In particular, one of the options is to save it as a pdf file. When you click on the button a dialogue such as that shown below is presented.

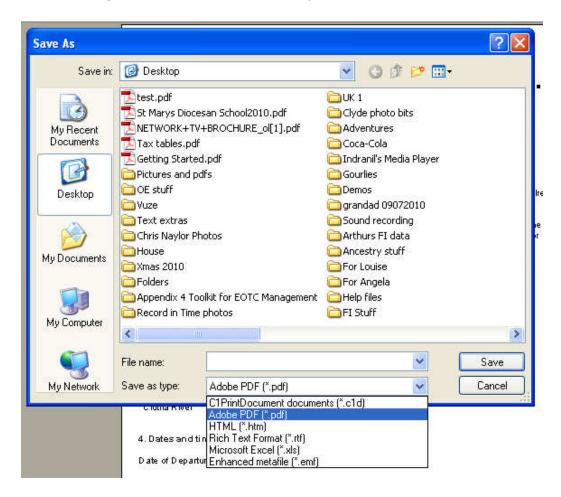

As an example I've selected 'Adobe PDF'. Give the file a name and navigate to where you wish to have it saved then click 'Save'. The file will be generated and can later be viewed or emailed to someone.

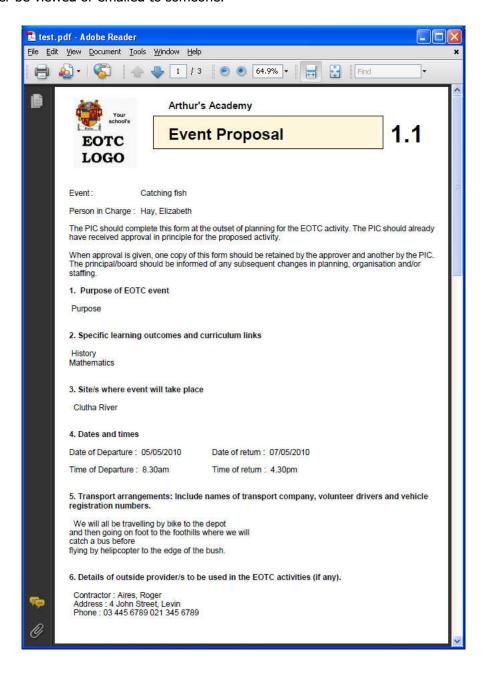

Print the document

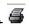

This button is the one you've been looking for. It sends the previewed document to the printer. You'll receive the usual printing dialogue – which allows you to change printers and set printing properties.

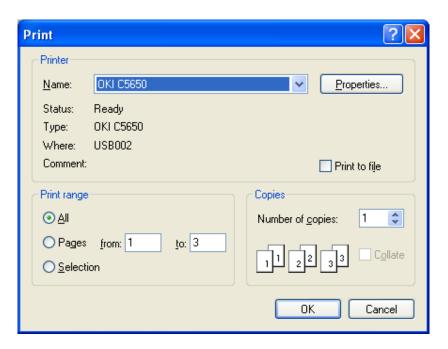

### Zooming

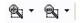

The next two buttons are used to enlarge or to reduce the image on the preview screen. To use either of these buttons click on your choice and then click on the document.

Move between pages

The next four buttons allow you to move backwards and forwards between the multiple pages of your previewed document. The four buttons are ;

- Move to the first page
- Move to the previous page
- Move to the next page

• Move to the last page

Preview in normal size

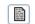

This button instantly enlarges the document to 100% - it's normal preview size. Initially the mode is set to display the full page in the preview window.

Print to PDF

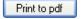

Before I realised that you could print to a pdf file via the 'Save' dialogue I built in this separate button to allow you to do so directly.

And, at the bottom of the preview screen:

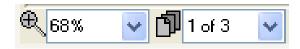

These two displays indicate:

The degree of enlargement of the current display

The page currently being viewed 'of' the total number of pages.

OK, now that you are familiar with the document previewing screen, let's proceed to the various document generation processes.

# 7.2 List Printing

At the time of writing there are no lists yet designed to print. This utility will be expanded as requests from school for specific lists are received.

# 7.3 Calendar Printing

This option allows you to print a calendar for events for nominated months.

The initial screen asks you to select the month or months required and whether or not you wish to include staff members involved as shown below.

\_\_\_\_\_

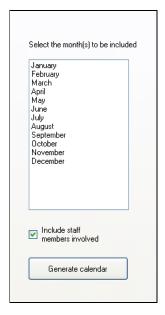

Make your selection and click 'generate' to have the calendar printed.

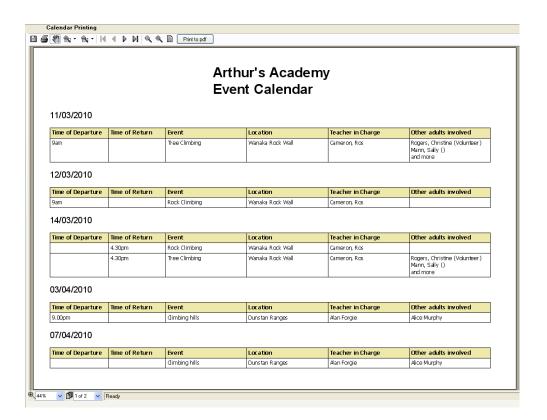

# 6.4 Document Design

EOTC arrives with over forty predesigned official documents. It also comes with one pre-designed unofficial demonstration document. It is the process of designing that unofficial demonstration which will form the centre of this section of the manual.

Click on Document Design and the following screen will appear.

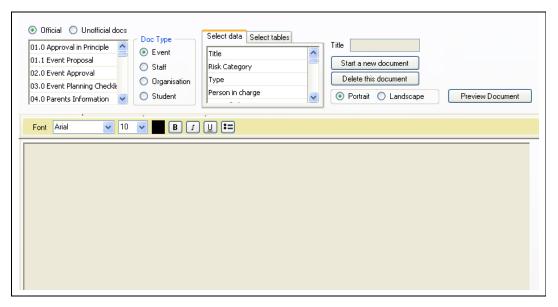

In the top left hand corner of the screen you can see that you can choose between 'Official' and 'Unofficial' documents. By default the former is chosen.

Let's look briefly at one of the official documents and then we'll switch over and design an unofficial document.

The official documents are listed in a list box near the top left hand corner of the screen. Scroll it down and you will see that they are all there.

Return to the top and select the third document named '02.0 Event Approval' – and it will appear in the screen below, a part of which is shown in the following illustration.

You can see that this is, for the most part, a simple text document which you can edit – should you wish to alter the wording.

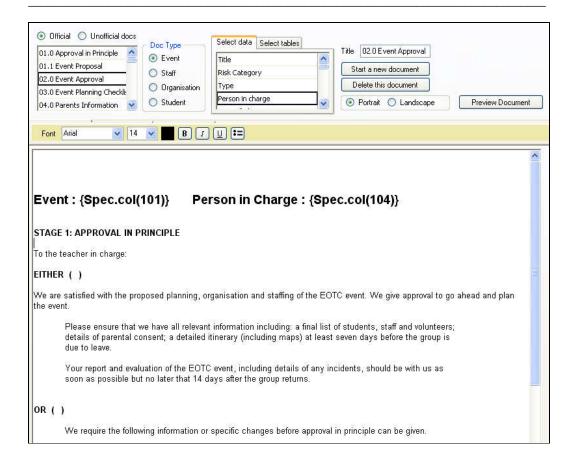

The point of most interest is in the top line of the text of the document:

Event: {Spec.col(101)} Person in Charge: {Spec.col(104)}

This line includes two code insertions and it is these insertions which enable the document to refer information relating to a different event or person each time it is printed. These codes are selected from the 'Select data' tab in the centre of the top of the design screen. We'll deal with them more fully shortly when we design an official document as a demonstration.

Some of the official documents are different from the others.

#### 01.0 Approval in Principle

This is a complex document and cannot be edited. It is generated separately within the software. However, near the top of the document is some text which you CAN edit – by editing the version available here. Select that document and you'll see that the top appears as :

Complete this form and give it to the EOTC Coordinator. The coordinator will then pass it on to the principal to sign off approval in principle. You then need to follow up EOTC Event Approval systems. Remember that all paperwork is due in two weeks prior to the event.

The text above this line may be edited to provide the heading text for the document. Please note that the document itself may be printed via the Event screen.

The test above the dotted line may be edited and this will subsequently replace the original text when the true version of the document (shown in part below) is printed.

You can see the text referred to in the illustration.

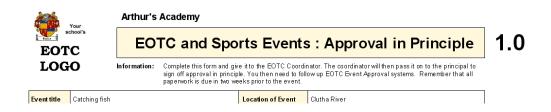

A second document which is a little different is '30.0 NID report Form' – which appears in the designer as :

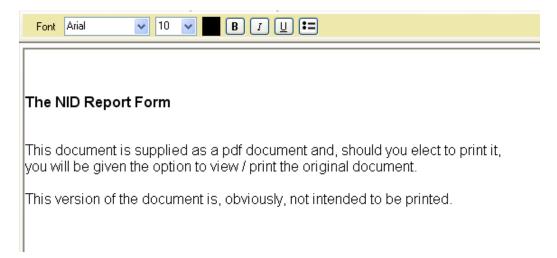

Some official documents are extremely simple, e.g. '25.1 media Wallet Cards 1'

This document includes the simple code: {Spec.table(211)}

This will be explained shortly but, when encountered by the printing routine it causes

the grid of media cards to be printed.

OK, now let's move to unofficial documents and, to begin this, click on the 'Unofficial docs' option dot at the top left hand corner of the screen. Any documents you have designed will be listed:

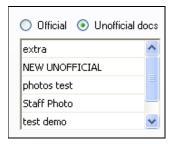

Before we begin to design our sample document let's have a look through the top area of the design screen.

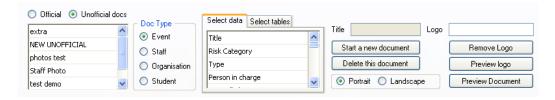

We've already met the left hand portion of this – the document selection part.

Next we come to the place where you indicate which of the four possibilities your document refers to – an Event, a Staff member, an Organisation or a Student.

When you make this selection the choices in the next area – the code selection area – will be altered to match your choice. For example, if we switch to 'Student' then the choices appear as:

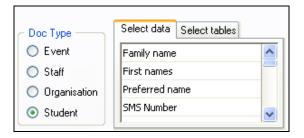

To start a new document we must first visit the right hand side of this area where we click the button labelled 'Start a new document'. This will clear any previous document and enter the word 'Title' into the title area. It will also add the new document titled 'Title' to the list of documents, will set the default type to 'Event'

and will attach the default 'unofficial' document logo – if you've specified one under Configuration.

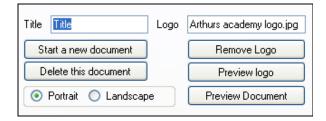

The first thing you must do is to change the title from 'Title' to something a little more sensible. We'll change it to 'Demonstration Document'. We can, if we so wish, now select a different individual logo for this document by clicking in the logo title area. This will cause the file selection dialogue to be displayed ....

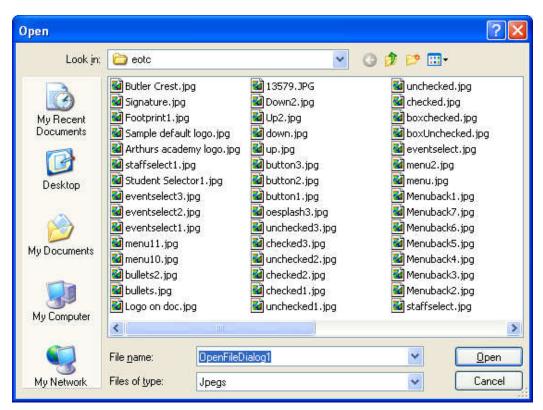

... via which you can select a different logo.

Once you've got a logo specified it's a good idea to see what it looks like. You can do this by clicking on the button labelled 'Preview logo'. This will cause the preview screen to be displayed via which you can use the buttons shown below to adjust its size and position. Sadly, sometimes the buttons seem to be somewhat contrary.

I've checked the code over and over and cannot see why sometimes they seem to have either no effect or the opposite to that intended. Never-the-less, by trial and error you will be able to get your logo looking correct.

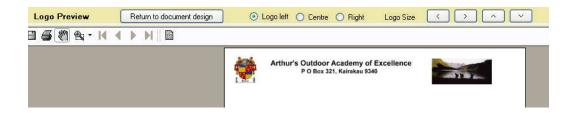

Once you've completed that task click on the button labelled 'Return to document design' to do so.

Now we are ready to begin entering text into the document. For a start, as there is a logo involved, I've pressed the <Enter. Key several times to move the cursor down a few lines. Then I've typed the following:

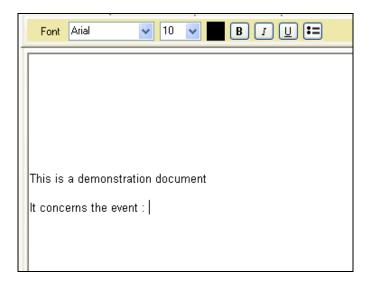

Now I'm ready to enter the code which will generate the event title when I print the document. To do this click on the entry 'Title' in the 'Select data' tab. This will result in the code {Spec.col(101)} being added to the document:

This is a demonstration document

It concerns the event : {Spec.col(101)}

And that's all there is to it.

We can now add a few more details to the document:

```
This is a demonstration document

It concerns the event : {Spec.col(101)}

The event begins at {Spec.col(108)} on {Spec.col(107)} and is being lead by {Spec.col(104)} . It will be held at the location : {Spec.col(105)} and will last for {Spec.col(136)} days. (That's a total of {Spec.col(166)} hours).

The cost per student is {Spec.col(113)}
```

#### When printed, this results in:

```
This is a demonstration document

th concerns the event: Catching fish

The event begins at 8.30am on 05/05/2010 and is being lead by Hay, Elizabeth it will be held at the location: Clutha River and will last for 3 days. (That's a total of 46 hours).

The cost per student is 16.8
```

Of course, this is not laid out particularly beautifully. You can use tabs to space things across a document but bear in mind that, when a code is replaced by actual text, the spacing via tabs may become somewhat unpredictable.

If you wish to refer, in the document, to a student attending the event then:

- a) Switch the document type temporarily to 'Student'
- b) Enter the text and codes referring to a student
- c) If a student or staff or organisation's codes are included in an event document then you should NOT switch back to 'Event' as the document type.

In the example below I am in the middle of adding information about a student's swimming ability. Note the messages about what is going on.

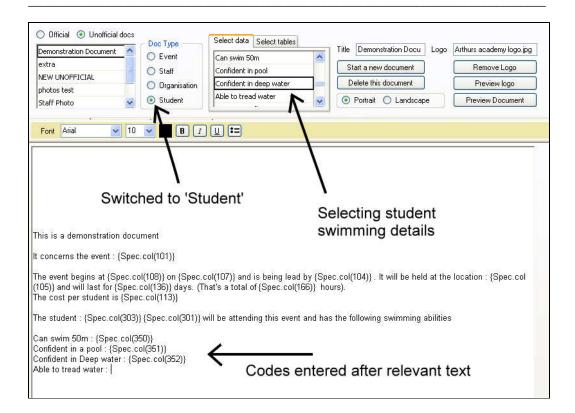

Once the process is complete then, when printed, it might appear as:

```
This is a demonstration document

It concerns the event: Catching fish

The event begins at 8.30am on 05/05/2010 and is being lead by Hay, Bizabeth. It will be held at the location: Clutha River and will last for 3 days. (That's a total of 46 hours).

The cost per student is 16.8

The student: Jimmy Adam will be attending this event and has the following swimming abilities

Can swim 50m: No

Confident in a pool: Yes

Confident in Deep water: No

Able to tread water: Yes

Can survive float: No

Confident in sea water and large inland waters: Yes

Safety conscious concerning water: No
```

The remaining facility to explain is the second tab in the code selection area.

If you switch to 'Select tables' then you will find a number of other possibilities which are used when it is more than simple data which you wish to insert into your document. These possibilities include:

New page – portrait, New page – landscape

Sometimes you might wish to create a document which is part portrait and part landscape.

Tickbox left, Tickbox centre, Tickbox right

This allows you to create a small square (a tick box) on your document at the left, centre, or right position within the line. It pays to have the code for the box as the first item in the line, regardless of its position.

Frame 1/3 page, Frame 1/4 page, Frame 1/5

This creates a box the width of the page width and 1/3, ¼, or 1/5 of a page deep.

The rest of the possibilities under events relate to the more complex tables which report data on the documents. An example of this is :

Emergency phone list – which results in the code : {Spec.table(205)}

This will cause the entire emergency phone list to be added to the document.

Many of the tables on the official documents are generated in this way.

Students have a different set of 'Select tables' possibilities, including:

Photograph left, Photograph centre and Photograph right

This code results in the student's photograph being added to the document in the specified position.

Examples of these have been added to the demonstration document.

Finally, the possibilities at the top of the document design area ...

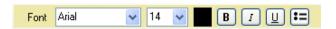

... have been used to change the font size in some area and the Bold and Bullets buttons have been used to alter some of the presentation. Now the document design looks like :

\_\_\_\_\_

#### This is a demonstration document

#### It concerns the event : {Spec.col(101)}

The event begins at {Spec.col(108)} on {Spec.col(107)} and is being lead by {Spec.col(104)}. It will be held at the location: {Spec.col (105)} and will last for (Spec.col(136)) days. (That's a total of (Spec.col(166)) hours). The cost per student is {Spec.col(113)}

The student : {Spec.col(303)} {Spec.col(301)} will be attending this event and has the following swimming abilities

- Can swim 50m : {Spec.col(350)}
  Confident in a pool : {Spec.col(351)}
  Confident in Deep water : {Spec.col(352)}
- Able to tread water : {Spec.col(353)}
- Can survive float : {Spec.col(384)}
- Confident in sea water and large inland waters : {Spec.col(385)}
   Safety conscious concerning water : {Spec.col(386)}

#### Students Photograph

{Spec.table(309)}

#### And the resulting document appears as:

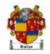

#### Arthur's Outdoor Academy of Excellence P O Box 321, Kairakau 9340

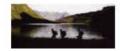

#### This is a demonstration document

It concerns the event : Catching fish

The event begins at 8.30am on 05/05/2010 and is being lead by Hay, Elizabeth . It will be held at the location: Clutha River and will last for 3 days. (That's a total of 46 hours).

The cost per student is 16.8

The student: Jimmy Adam will be attending this event and has the following swimming abilities

- Can swim 50m : No Confident in a pool : Yes
- · Confident in Deep water: No
- Able to tread water: Yes Can sunive float : No
- Confident in sea water and large inland waters: Yes
- Safety conscious concerning water: No

Students Photograph

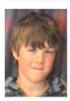

This code will generate a tickbox at the right hand side of the page.

Final notes on document design – some things to be aware of.

- If you should use the tab key to tab across the document and then immediately follow that with a code it seems that, for some reason, the first word of the resulting document entry is occasionally removed. Hence it is wise, when using a tab followed by a code, to insert a single space between the tab and the code. i.e. you should tab to the required position across the page, press the space bar to enter a space and THEN insert the required code.
- 2. The document design screen also has buttons which allow you to
  - a) Preview the document
  - b) Preview the logo (mentioned earlier)
  - c) Remove any attached logo
  - d) Delete the document entirely
  - e) Choose between Portrait and Landscape as your document format.
- 3. If you use a code for a display of data (a piece of datum) and the event, staff, organisation or student has no entry for that particular request then a line is generated in the document which would indicate that information could be written on to the printed document at that point.

This is useful for preparing a 'fill in the blanks' document

This brings us to the end of the document design process. Now we move to the printing of documents.

# **6.5 Document Printing**

Finally, we come to the printing of our previously defined documents. Click on the left hand button labelled 'Document Printing' and you will arrive at the screen shown below.

This screen has, initially, three selection areas including five document printing steps.

#### Step 1

Chose whether you wish to print an official document (the default setting) or an unofficial document. Select by clicking in the relevant option dot at the top left hand corner of the screen.

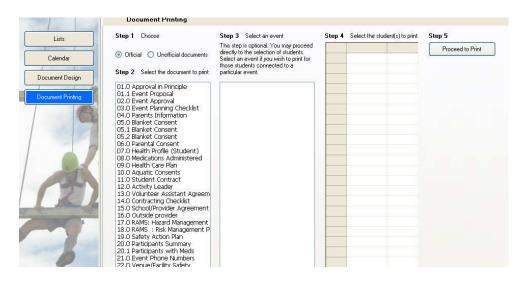

For the demonstration we'll switch to 'Unofficial documents' and select the one we have just finished designing.

#### Step 2

Select the document which you wish to print.

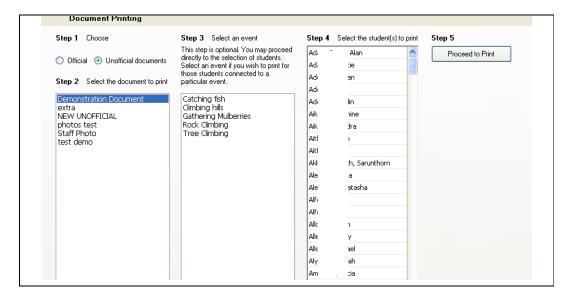

As we select our 'Demonstration Document' the program notes that it involves events and students, so both lists are populated.

#### Step 3

Select the event required. Please note that this is not essential. If you do NOT select an event then, if the document has information relating to an event, the resulting fields will have lines instead of data.

Once you do select an event then the students (in this case) attached to the event will be listed in the third table.

## Step 4

Select those students for whom you wish to generate copies of the document

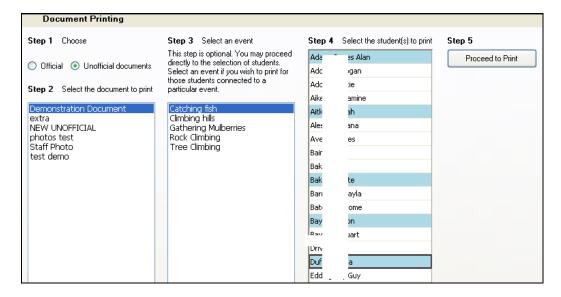

#### Step 5

#### Proceed to print

The documents will be generated. (Sometimes the screen goes blank momentarily during this process – at least it does on my computer) and you will be switched to the document preview screen where you may

- View the document(s)
- Save them to file

• Print the documents

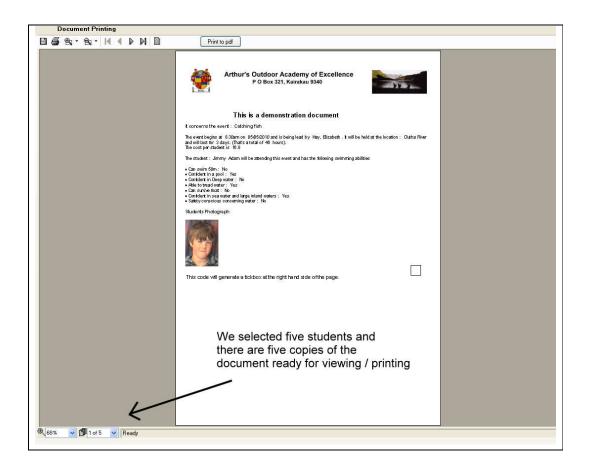

# Chapter 7

# **Web Links**

| What's in this chapter? |                           | Page |
|-------------------------|---------------------------|------|
| 7.1                     | Overview                  | 7.1  |
| 7.2                     | The web links             | 7.2  |
| 7.3                     | Add or Edit the web links | 7.3  |

## 7.1 Overview

This utility offers you quick access to a number of websites. You can modify the links and can add new links of your own. At this stage the package allows for up to fourteen weblinks and eight of these have been provided for you.

The main screen on first arrival is as shown below.

The buttons down the left hand side of the screen each access a different website.

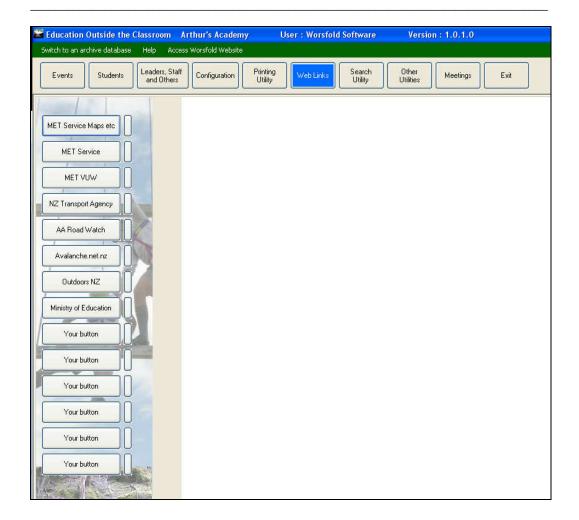

## 7.2 The web links

Click on the first weblink – Met Service Maps etc – and the site will be displayed in the browser on the right hand side of the screen, as shown below.

This site offers weather maps, rain forecasts, satellite images and others. The rain forecast, in particular, allows you to view expected rainfall areas for up to seven days in advance.

\_\_\_\_

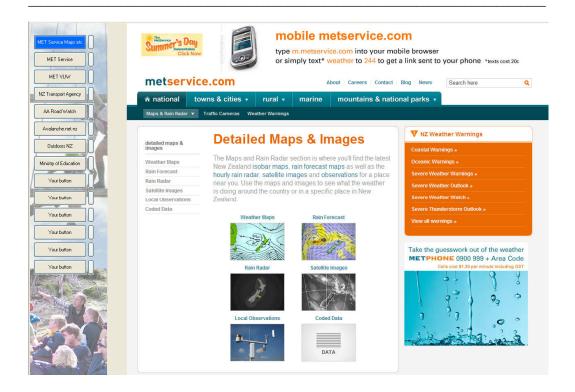

## 7.3 Add or Edit the web links

To alter an existing link or to add a new link you need to know the url of the site which you wish to add. (a URL is a Uniform Resource Locator and is the unique address for a resource on the internet. E.g. the URL of Worsfold's website is: http:\\www.worsfoldsoftware.co.nz)

URLs are not displayed via this built-in browser. To find the URL of a site which you wish to add first use Internet Explorer or Google Chrome (or your other favourite browser) to find the site you wish to add. At the top of the screen, in the 'address bar' you will see the URL. Copy this by highlighting it and then press Ctrl-C to copy.

For example, let's assume that you wish to add a link to the Sir Edmund Hillary Outdoor Pursuits Centre. Google the website and visit it, as shown below.

The URL is in the address bar at the top of the screen. Copy it and it will be in the Windows Clipboard.

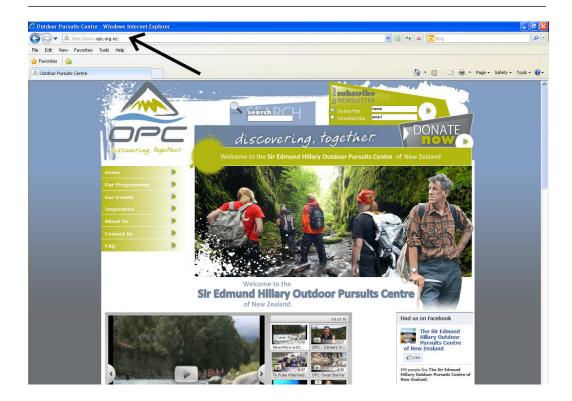

Now go in to the EOTC weblinks screen and select one of the 'Your Button' buttons on the left hand side of the screen. Click on the small button to the right of your selected button and the following dialogue will appear.

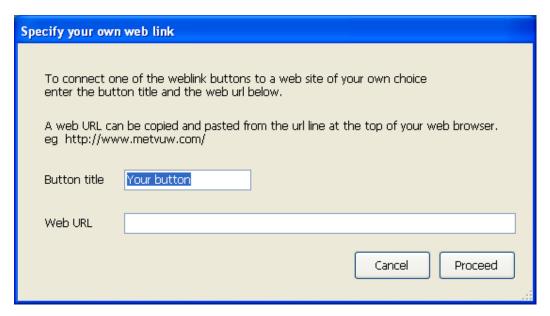

Change the entry 'Your Button' to something more suitable, such as 'Sir Ed Hillary Centre' and then click in the web URL area below.

Once there you can press Ctrl-V (to paste the memorised link) or your can right-click to have the popup menu displayed from which you can select 'Paste'.

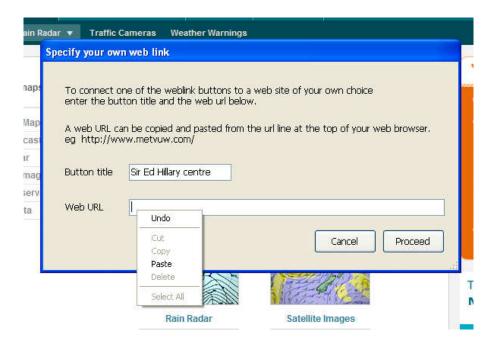

#### The result will be:

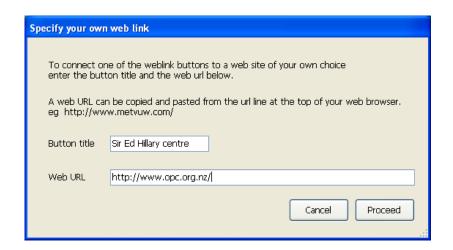

## Click 'Proceed' and your new button will appear as:

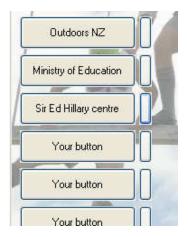

... and you can now click it to arrive at:

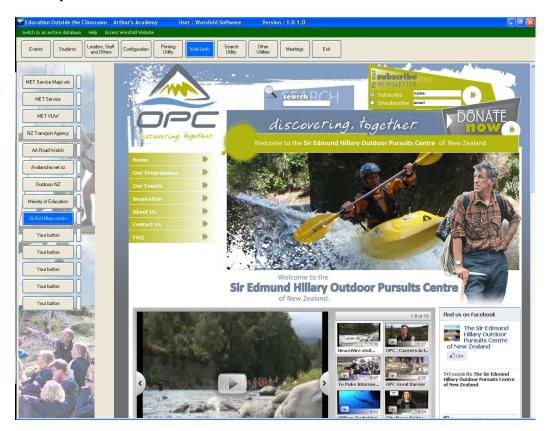

N.B. Occasionally, when clicking on a link, the following meesage (or one like it) may appear :

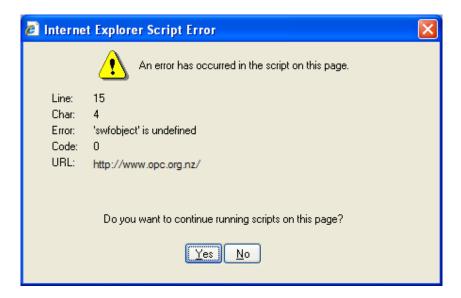

I have been successful in continuing to the required screen by clicking either yes or No on this screen. My grandson tells me that it is caused by a small fault on the website concerned......and he knows these things.

# Chapter 8

# **Search Utility**

| What's in this chapter? |                     | Page |
|-------------------------|---------------------|------|
| 8.1                     | Overview            | 8.1  |
| 8.2                     | Performing Searches | 8.2  |

## 8.1 Overview

The purpose of this process is to enable you to indentify students or staff members who fall in to particular categories and, if so desired, then send them an email or print a list.

The main screen for this utility is shown below. You make your requests on the left hand side of the screen and the results of the search will be displayed on the right hand side.

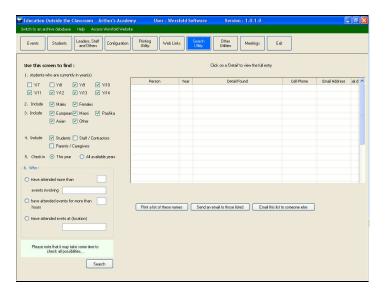

8.2 Performing searches

Fill in your requirements on the left hand side of the screen.

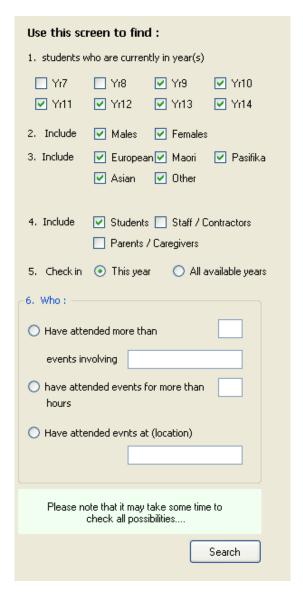

- 1. If you are searching for students then select those year levels which you wish to include in the search.
- 2. Select the gender of the students required.
- 3. Select the ethnicities of the students required

These three criteria apply only to searches for students. They will be ignored when

#### searching for adults.

4. Indicate which people you wish to include in your search : students / staff and/or contractors, students' caregivers.

- 5. You may elect to search for those who meet the requested criteria in either just the current year or all years (going back to 2011 when this package was first released)
- 6. The search criteria

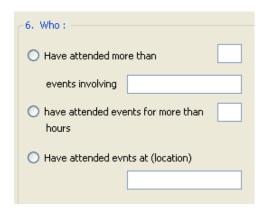

#### You can search for:

- a) Those who have attended more than a given number of events involving a particular word. You can leave the word empty to search just based on numbers of events attended. If you DO enter a word (or phrase) then that will be sought in the event title and the event location.
- b) You can search for those who have attended events for a total of more than a given number of hours.
- c) You can also search for anyone who has attended events at a particular location. Enter a word or phrase and all events including this word or phrase in the 'location' field will be included in the search.

At the time of writing there are just these three possibilities. It is very likely that this list will be expanded as the package evolves.

When you are ready to carry out the search click on the 'Proceed' button and bear in mind that the search may take some time.....

\_\_\_\_\_\_

When the search has been completed the results will be displayed in the table on the right hand side of the screen.

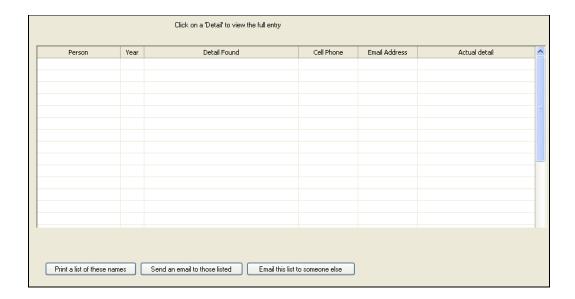

Once the list is displayed you have three options which are represented by the three buttons below the table.

- a) Print a list of these names
- b) Send an email to those listed (who have email addresses as shown in the right hand column in the table).
- c) Email the list of people to someone else.

In the case of the latter two choices you will proceed to the email dialogue as detailed earlier in the manual for you to enter a message and send the email. N.B. This will NOT cause a record of sent emails to be added to your usual email program. However a record IS kept and you can view it via Other Utilities, which is the subject of the next chapter.

\_\_\_\_\_

# Chapter 9

# **Other Utilities**

| What's in this chapter? |                     | Page |
|-------------------------|---------------------|------|
| 9.1                     | Overview            | 9.1  |
| 9.2                     | End of Year Process | 9.2  |
| 9.3                     | Email your database | 9.4  |
| 9.4                     | Emails sent         | 9.4  |
| 9.5                     | Global permissions  | 9.6  |

### 9.1 Overview

This section of the program provides a number of useful utilities.

The main utility screen appears as shown below with a button for each of the utilities in the left hand column.

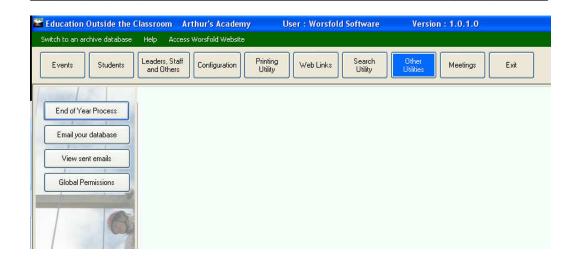

### 9.2 The End-of-Year process

The package maintains a separate data for each year of operation. At the end of each year (or early in the new year) you should visit Utilities and carry out the 'Endof-Year' rollover process. This will make a copy of the old year's database and rename it for the new year. It will then remove students and their event attendances from the new year's data leaving it ready to use.

The screen appears as shown below.

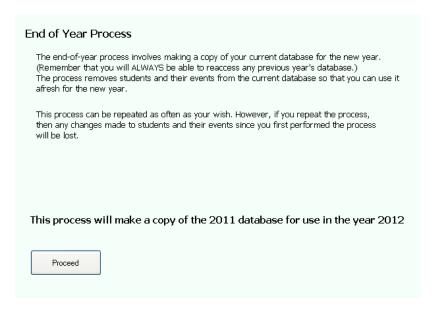

If you have already performed this process then a yellow message will appear

warning you of this fact. E.g.

N.B. This process HAS already been performed at least once. If you proceed then any student (and their events) in the new database will be removed.

Once you have prepared the database for the new year you will be able to access it via the popup menu at the top of the main screen.

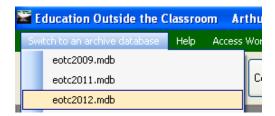

Once you've done that, a label at the top of the main screen will remind you that you are in that particular year.

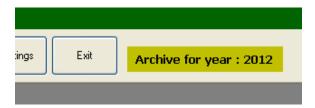

Please note that the change to a different year does not 'stick'. Each time you enter the package it will automatically revert to the current year.

### 9.3 Email your database

It is possible that you might encounter a puzzle with your use of the program which suggests that you've come up against something which the program design and testing phase had not anticipated. In this instance it's extremely useful if a copy of the database in question can be sent to Worsfold Software to enable the problem to be traced. Nine times out of ten the problem is in the program and not in the database – but it cannot be traced without the database which causes the problem to be exhibited.

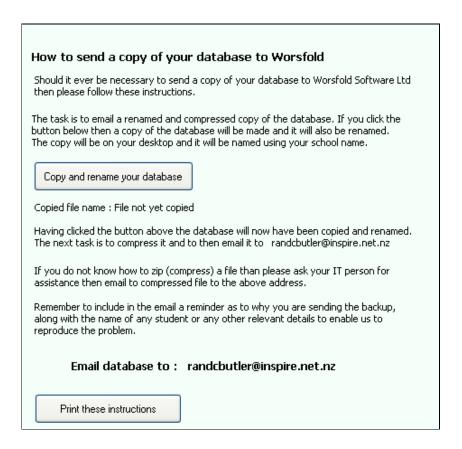

### 9.4 View sent emails

When emails are sent to students, staff and/or caregivers from within this package no record of them is kept in your normal email program as the sending is done from outside that program and it has no knowledge of the process. These emails sent

from within the program ARE never-the-less recorded and stored in the current EOTC database.

This utility allows you to view sent emails, to print them and/or delete them.

The screen is in two horizontal halves. In the top half the sent emails are displayed in a table. If you click on a particular email it will be displayed in the bottom half of the screen as shown in the illustration below.

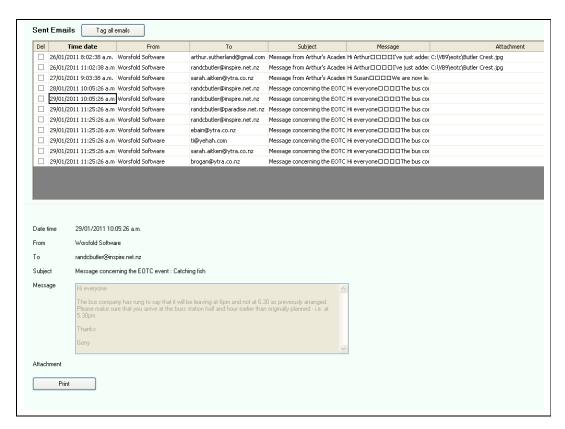

Once an email is displayed in the lower half you may print it by clicking on the 'Print' button at the bottom of the screen.

Down the left hand side of the emails table is a column of tick boxes labelled 'Del' – short for 'delete'. You can tag individual emails by clicking in these boxes, or you can tag ALL by clicking the button at the top of the screen labelled 'Tag all emails'

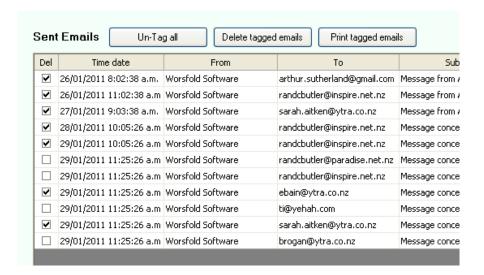

In the illustration above the 'Tag all emails' button has been used to tag all of them and then some individual ones have been untagged by clicking in their individual tick-boxes.

Three things are now possible.

- a) You can click on the same button which has been relabelled to 'Untag all'
- b) You can click a button at the top which has been made visible to delete all of the tagged emails.
- c) You can click a second new button which has been made visible to send all of the tagged emails to the printer.

### 9.5 Global permissions

Each student has six permissions which may be set to indicate whether or not each has been approved by their parents / caregivers. This utility allows you to set these globally without having to visit each student.

The screen for the process is shown below. It takes a little time for all of the students and their six permissions to be loaded and displayed. Once done you will see all of the students listed along with their year and their class.

If you wish to see just those students in a single year then click on one of the 'year' entries. Similarly, to see just those in a particular class, click on one of the 'Class' entries.

Once you have the group in which you are interested visible then you have the following options, as explained in the yellow message box at the bottom of the screen.

- a) You can globally tick an entire column by clicking in the 'Tick all' cell at the top of that column.
- b) You can globally untick an entire column by clicking in the 'Untick all' cell at the top of that column.
- c) You can have all of an individual student's six permissions ticked by clicking on their name
- d) You can tick or untick individual cells by clicking in the cells concerned.

| Student                   | Year | Class | Per 1      | Per 2      | Per 3      | Per 4      | Per 5      | Per 6      |           | Agreement that, if a<br>sed medication needs     |
|---------------------------|------|-------|------------|------------|------------|------------|------------|------------|-----------|--------------------------------------------------|
|                           |      |       | Tick all   | Tick all   | Tick all   | Tick all   | Tick all   | Tick all   |           | dministered, then it                             |
|                           |      |       | Untick all | Untick all | Untick all | Untick all | Untick all | Untick all | will be o | done by a designated                             |
| Adam, James Alan          | 11   | 11DR  | ~          | ~          | ~          | ~          | ~          | ~          |           |                                                  |
| Adamson, Katie            | 11   | Ra9c  | <b>~</b>   |            | ~          |            | ~          |            |           | Approval for student ive any emergency           |
| Adcock, Brogan            | 13   | 13    |            |            | ~          |            |            |            | medical   | , dental or surgical                             |
| Adcock, Katie             | 11   | 11    | <b>~</b>   |            | ~          |            | ~          | <b>~</b>   |           | ent including anaesthi<br>d transfusion if       |
| Addison, Caitlin          | 8    |       |            |            |            |            |            |            |           | d necessary by medic                             |
| Aiken, Jessamine          | 9    | 9/G   | <b>~</b>   | ~          | ~          | ~          | ~          | ~          | authori   |                                                  |
| Aikin, Alexandra          | 11   | 11    |            |            |            |            |            |            |           | Agreement to meet<br>costs not covered           |
| Aitken, Keiran            | 11   | Ab1s  | <b>~</b>   | ~          | ~          | ~          | ~          | <b>~</b>   | by ACC    | or Communicity                                   |
| Aitken, Sarah             | 9    | 9/A   | <b>~</b>   | ~          | ~          | ~          | ~          | <b>~</b>   | Service   | s Card                                           |
| Akkavutwanich, Sarunthorn | 11   | 11    |            |            |            |            |            |            |           | Per 4 Agreement to inform                        |
| Alesana, Tiana            | 12   | Cd6s  | <b>~</b>   |            | ~          | ~          | ~          | <b>~</b>   |           | as soon as possible<br>changes in medical        |
| Alexander, Natasha        | 12   | 12    |            |            |            |            |            |            | circums   | tances prior to the                              |
| Alfeld, Holly             | 8    | 8/W   |            |            |            |            |            |            | event.    |                                                  |
| Alfeld, Olivia            | 10   | 10/M  |            |            |            |            |            |            |           | Agreement for studen                             |
| Allcott, Ruben            | 13   | Mdts  |            |            | ~          |            |            |            |           | ent home at caregiver<br>e if involved in seriou |
| Allen, Bethany            | 10   | 10/M  |            |            |            |            |            |            | disciplin | ary problem including                            |
| Allsopp, Michael          | 12   | Da2r  |            |            |            |            |            |            |           | / drugs / actions which the safety of other      |
| Alyami, Fatimah           | 9    | 9/M   |            |            |            |            |            |            |           |                                                  |
| Ambauen, Alicia           | 13   | Ab1s  |            |            | ~          |            |            |            |           | Consent to use of<br>raphs and other medi        |
| Amundsen, Ethan           | 11   | Waec  |            |            |            |            |            |            |           | licity purposes.                                 |
| Anderson, Adelle          | 12   | 12    |            |            |            |            |            |            |           |                                                  |
| Anderson, Charlotte       | 9    | 9/A   |            |            |            |            |            |            |           |                                                  |
|                           |      |       |            |            |            |            |            |            | ~         |                                                  |

| Education | Outside | the | Classroom |
|-----------|---------|-----|-----------|

# Chapter 10

### <u>Meetings</u>

| What's in this chapter? |                     | Page  |
|-------------------------|---------------------|-------|
| 10.1                    | Overview            | 10.2  |
| 10.2                    | One day at a time   | 10.3  |
| 10.3                    | One week at a time  | 10.9  |
| 10.4                    | One month at a time | 10.10 |
| 10.5                    | Alarms              | 10.11 |

### 10.1 Overview

EOTC allows you to record details of meetings between students or staff and yourself. Each user of the package will have his or her own meetings listed.

The screen consists of four tabs, three of which offer different views of the schedule, as shown in the section headings above. The final tab reveals any alarms.

### 10.2 One day at a time

The first screen displays one day's meetings, as shown below.

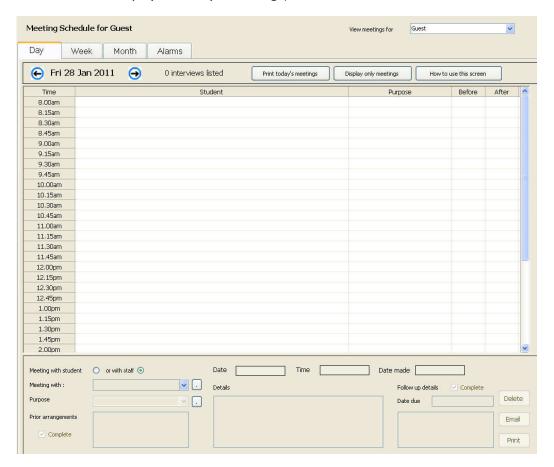

The top of the screen lists the meetings for the day – currently showing none – and the bottom of the screen lists the details of the current meeting.

To create a meeting, click on the time slot involved. (Remember that time slots are specified via 'Configuration' as detailed in Chapter 2.)

When you click on a time slot the 'Meeting for:' text box below will become active and the cursor there will appear, waiting for you to type in the name of the student or staff member for whom the meeting is to be made. You can elect to meet with a person by ticking the option dot above the 'Meeting with' area or a staff member by ticking the second option dot labelled 'or with staff'. As you type the first letter of the person's family name, the Search window will appear, as shown below.

\_\_\_\_\_

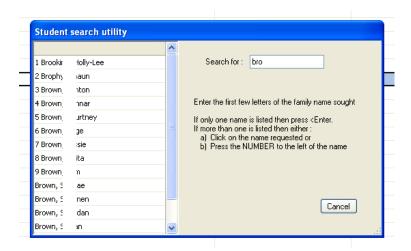

In the example above I have typed the letters 'bro'. A reminder – a rectangle has been drawn over the student names intentionally to disguise them.

Type as many letters of the student or staff member's name as you need to identify the person sought. Once their name is visible either click on them or type the number to the left of their name. You will be returned to the meeting screen with the name on the day list and in the meeting details below, ready for you to enter further details.

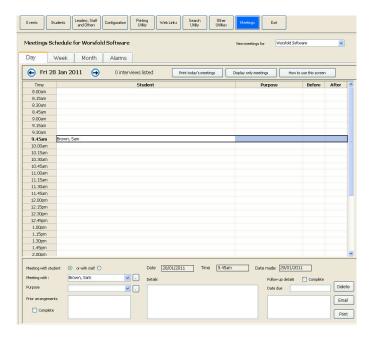

Now enter the rest of the meeting details in the spaces shown below. The details fall

into four categories.

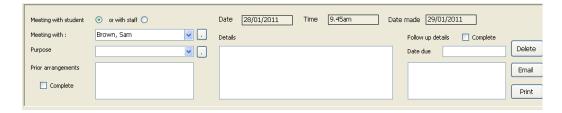

- a) The first two details refer to the meeting and allow you to record
  - i) Its purpose
  - ii) Whether or not the person has been notified of the meeting

The purpose is recorded by selecting from a popup list. You can add your own possibilities to the popup by clicking on the small 'dot' button to its right. This will cause the 'Popup Configuration' screen to appear, via which you can enter the various possibilities which you require. An example of the screen is shown below.

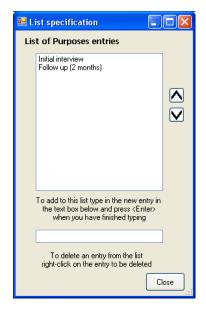

Type the entries you require into the text box at the bottom of the screen and press <Enter> after each one.

You can move an entry up or down the list by highlighting it and using the two arrow keys to the right to adjust its position in the list.

You can delete an entry in the list by right-clicking on it.

Once you have completed the task of specifying your entries, click on the 'Close' button to return to the meetings screen.

Similarly, you can record the means by which the person was notified of the appointment.

- b) The next detail allows you to note anything which you wish to prepare in advance e.g. getting some information, booklet etc for the person.
  - There is also a tickbox which you can use to indicate that you have completed the preparation for the meeting. The package has an 'alarm' system which can alert you to 'things you have not yet done'. Details of this are provided further on herein.
- c) The third area is where you can record details of the meeting itself perhaps while it is in progress, or after it has been completed.
- d) Finally, you can record details of follow-up tasks which you or the person might have to perform. Again, there is a tick box which you can use to indicate that the task has been completed.

There are three buttons on the right hand side of the meetings details area. These are :

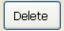

Use this button to delete an meeting.

Use this button to email notification of the meeting to the person. When you click on this button the usual email dialogue will appear as shown below. You may, of course, edit the default message to that of your own.

\_\_\_\_\_

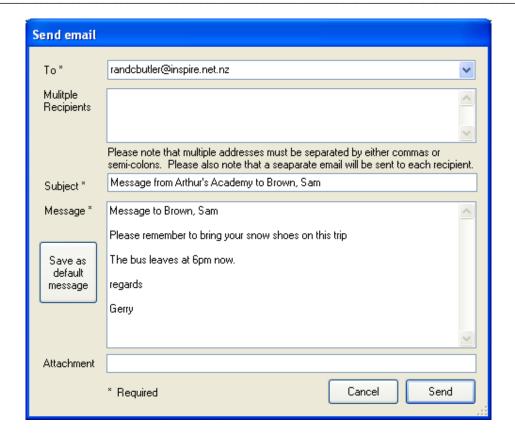

The button at the left of the screen allows you to record all but the first line, and this will be retrieved to be included in any future email which you might send. The first line of the message are fixed and will appear each time in the format shown above.

If the person concerned does not have an email address then you will be alerted to this fact.

Use this button to print a document listing the meeting details.

As tasks are yet to be performed, red alerts appear on the day's list warning you of these.

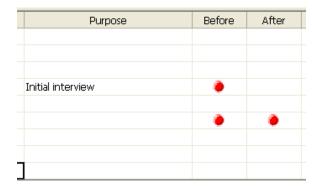

Finally, at the top of the list of meetings are two sets of buttons.

The first pair, either side of the date, enable you to move backwards and forwards, one day at a time. If you really wish to jump well away from the current date then click on the month tab, move to the desired month, and double-click on the desired day. (This is exactly equivalent to opening a small calendar and making a selection from it).

The second three buttons have different purposes.

The first provides a printout of the displayed day's meetings.

The second hides any unallocated time slots, allowing you to see just the meetings which you have for the day.

The third pops up a small screen giving you some hints about the way you can use this screen.

### 10.3 One week at a time

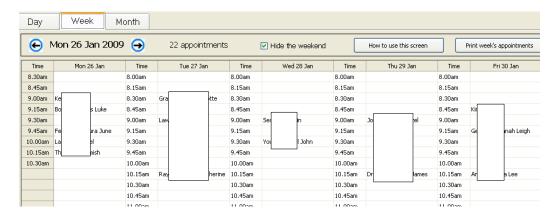

The second tab – 'Week' – displays either five or seven days at a time. An example is shown above. (Rectangles hide student names for this manual).

A tick box in the top row allows you to include or exclude the two weekend days.

Again, there are two pairs of two buttons at the top of the display.

The first pair, either side of the Monday date (which identifies the week) may be used to move backwards and forwards, one week at a time.

The first of the second two buttons provides hints on how best to use this screen. For example, if you click on a day at the top of the table (e.g. Tues 27 Jan) then the display will jump over to the single day display, showing the day which you selected.

If you click on a person name in any one of the days then you will jump back to the single day display and the meeting you clicked will be displayed.

The second, and final, button enables you to print a document listing the week's meetings.

\_\_\_\_\_

### 10.4 One month at a time

This display shows the current month with a (partial) list of meetings showing in each day. A separate area on the right hand side of the screen is used when you click on a particular day. The full list for the clicked day is displayed here, as shown in the second illustration below.

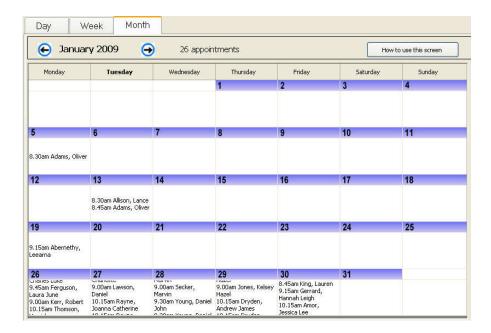

Click on the  $30^{\text{th}}$  Jan and the day's list is displayed at the right hand side of the screen, as shown below.

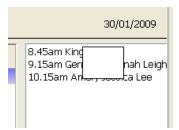

Once again, at the top of the screen are two lots of buttons.

The first pair may be used to move backwards and forwards, one month at a time.

Using these you can quickly move to any month required.

The other button, once again, reveals a window which provides hints on how best to use this screen.

If you double-click on a day of the month then you will be taken to the single day screen, showing the meetings for that day. (Remember: a single click on a day causes it to be displayed on the right hand side of the month screen).

If you click on a particular meeting in the right hand side list then you will also be taken to the single day view, with the selected meeting being displayed.

### 10.5 Alarms

This display shows any outstanding tasks due to be completed within the next seven days (or however many you change the setting at the top of the screen to).

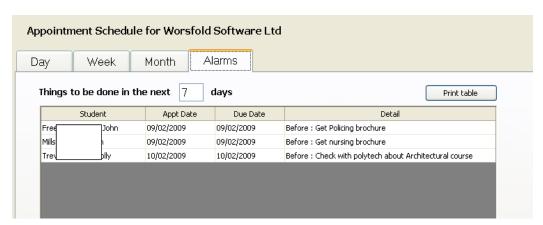

You may print the displayed table of tasks using the suitably labelled button.

Should any tasks be outstanding then a warning will be displayed as you click on the 'meetings' button. An example of the warning is shown below.

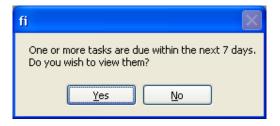

\_\_\_\_\_

## Chapter 11

## **Using the web site**

| What | Page                                           |       |
|------|------------------------------------------------|-------|
| 11.1 | Using the Worsfold Software web site           | 11.1  |
| 11.2 | Accessing the web site from within the package | 11.5  |
| 11.3 | Installing a downloaded update                 | 11.10 |

### 11.1 Using the Worsfold Software web site

Early in 2005 a web site was established to enable users of the Worsfold Software packages to stay up to date with both the latest enhancements and the latest versions of each of our software packages.

If, for some reason, you discover a fault in the software then please check the web site first. It may very well be that others have discovered it before you and it has already been rectified and a new version made available. I won't annoy you with an email every time a small change is made.

The name of the web site is: http://www.worsfoldsoftware.co.nz

The site has a FAQ (Frequently Asked Questions) page and both background information and package specific information is frequently updated here.

This could well be your first port of call if you have a question concerning the package.

The 'Home' page is shown below.

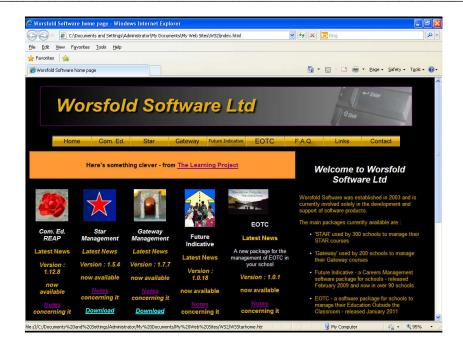

Users of Education Outside the Classroom should keep an eye on the fifth column, where latest information is added to the top every time a change is made. Links here take you to various places of immediate interest.

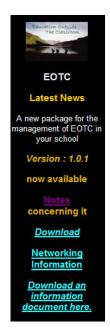

At the top of the screen are some buttons....

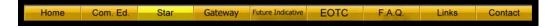

.. and, while you are welcome to browse them all, the one of most interest to EOTC users is the one labelled 'EOTC', which leads to the package's home page.

This page has four buttons which take you to:

a) Downloads - from whence you can access the latest version and the manual.

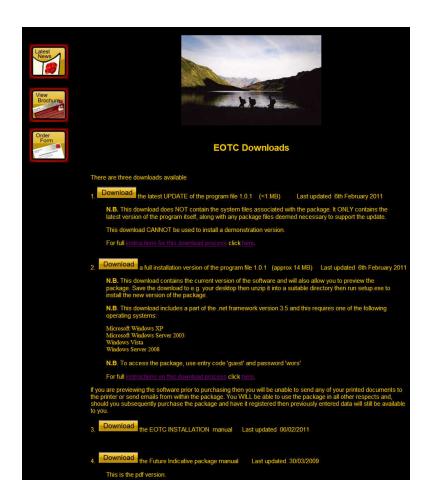

There are four possible downloads.

1) The first is the UPDATE process for those who have already installed the package. This is a small download which will provide you with a file: EOTCUpdate.msi. Download it to somewhere suitable (e.g. your desktop – instructions follow shortly in the chapter) and double-click on the downloaded file to run it, then delete the downloaded file.

- 2) The second update is a FULL installation which can be used to evaluate the software. You will be registered as a 'demonstration' version and, should you subsequently purchase the package, then any data you have entered while investigating the package will still be available.
- 3) The third download is the small EOTC Installation Manual
- 4) The fourth download is a .pdf version of this manual.

In the centre of the illustration above you will see a link to 'Instructions on this download process' – further details of which follow in this chapter.

b) Latest News – which details recent enhancements to the package.

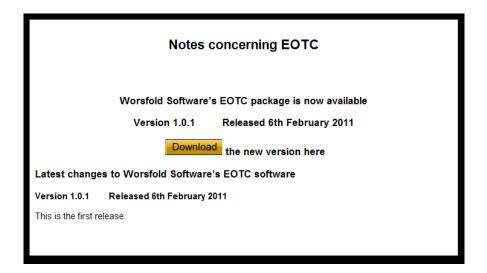

At the time of writing, of course, there have been no changes to the original version.

- c) View Brochure wherein you can learn more about the package
- d) Order form where you can find information relating to ordering the package.

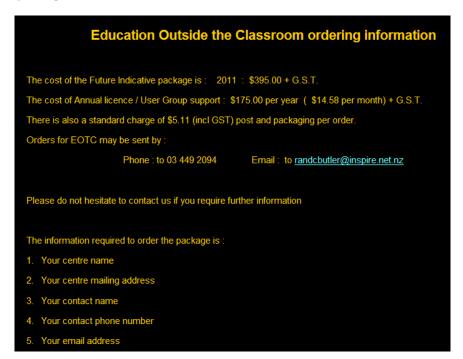

### 11.2 Accessing the web site from within the package

At the top of the main screen there are several menu headings. One of these relates to the web site .

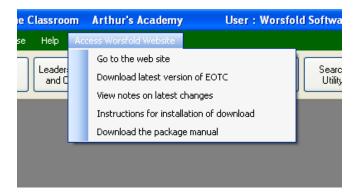

There are five options on the menu.

#### 1. Go to the web site

Provided that your computer is on-line (connected to the internet) then clicking this menu option will take you directly to the Worsfold Software Ltd web site.

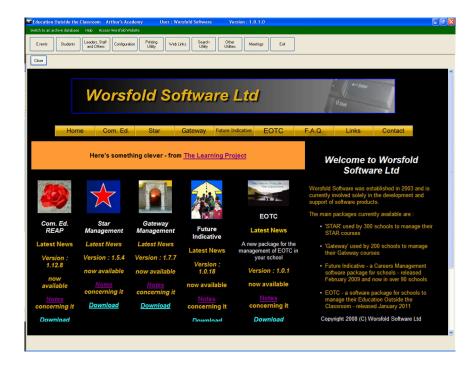

A button at the top of the screen closes the package browser. Remember that while using the package browser you must use the <-Backspace button as a 'back' button to return to a previous web page.

#### 2. Download the latest version of EOTC.

This option will result in the appearance of the following window.

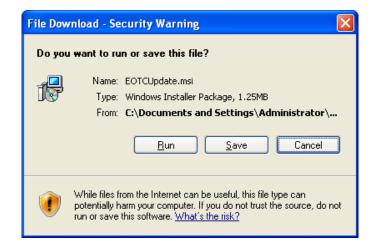

Click 'Save' to download the update to your computer....and a window such as that shown below will appear, asking where you wish to store the download.

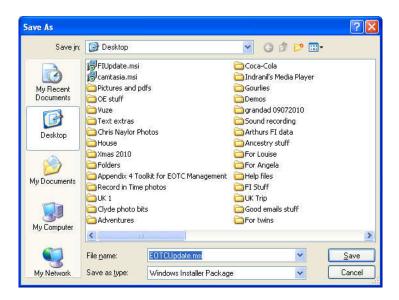

It is usual to save the download to your desktop, so click 'Desktop' on the left hand side of the window, then click 'Save'. As a result, the download file will arrive on your desktop....

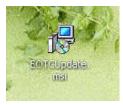

See section 11.4 below for full instructions on how to download and install an update.

### 3. View notes on the latest changes

This option will display, in the package browser, the 'Latest news' web page from the Worsfold Software site – relating to Future Indicative. As new releases are issued notes relating to each will be added to the TOP of the display below so that the latest information is always right at the top.

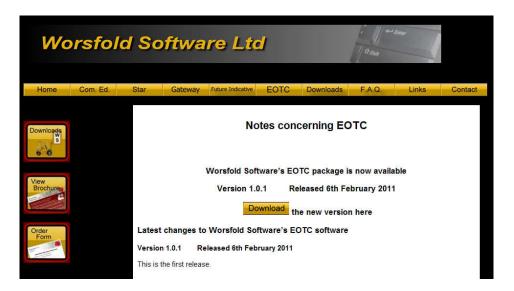

### 4. Instructions for installation of download

These instructions are the same as those in item 2 above. They will be displayed on the package browser.

#### 5. Download the manual

This option will deliver, to your desktop, a pdf version of this manual.

Save it to your desktop....

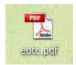

... and double-click on it to open the .pdf file to view the manual.

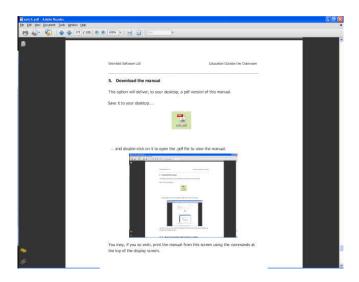

You may, if you so wish, print the manual from this screen using the commands at the top of the display screen. Please note that the above image includes an image of itself which includes an image of itself. (I stopped there...)

### 11.3 How to download and install an update

This is the process you must use to download an updated version of the program from the Worsfold Software Ltd web site and to install it on to your computer.

# N.B. To install a new version you MUST NOT have the program running. Close the program (if it is running) before installing an update.

### **Downloading**

This process was detailed above and is repeated here.

Regardless of which way you access the download (via the package menu item or from the web site via your own browser) you will be given the option to 'Open' or 'Save' the download.

Select the 'Save' option and save it to your desktop.

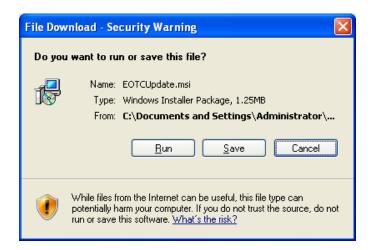

Click 'Save' to download the update to your computer....and a window such as that shown below will appear, asking where you wish to store the download.

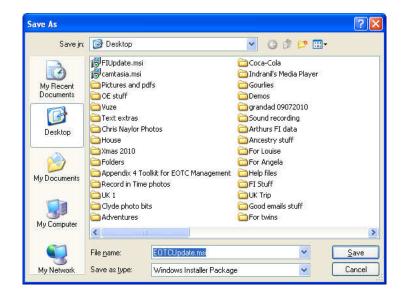

It is usual to save the download to your desktop, so click 'Desktop' on the left hand side of the window, then click 'Save'. As a result, the download file will arrive on your desktop....

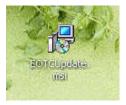

The download will consist of the file: EOTCUpdate.msi

That's the first part of the process.

#### Installation

To get the new version of the program double-click on the downloaded file, and the installation dialogue will appear as shown below.

The screen below indicates that the process has found the package on your computer and allows you to 'Repair' it by installing the latest version.

Welcome to the eotc Setup Wizard

Select whether you want to repair or remove eotc.

Repair eotc
Remove eotc

Click 'Finish' to complete the installation process. A progress bar will appear, but very quickly you should arrive at the final screen :

Cancel

k <u>B</u>ack

<u>F</u>inish

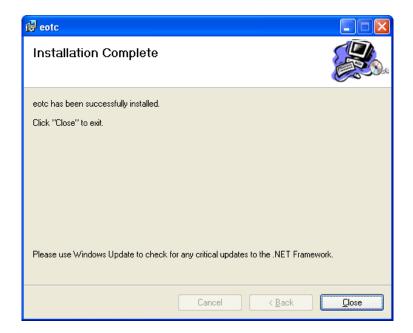

Click 'Close' and you are ready to begin using the new version.

\_\_\_\_\_

# Appendix One

# **Sample Documents**

In this appendix you will find examples of all of the standard documents.

These examples may also be viewed from within the package by visiting Configuration / Risk levels / Attached documents – and clicking on the 'View' buttons in the right hand table.

There are many pages of examples here. You may alter these documents to meet your own needs via 'Printing utility' / 'Document design'

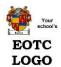

## **EOTC and Sports Events : Approval in Principle**

1.0

Informati

Complete this form and give it to the EOTC Coordinator. The coordinator will then pass it on to the principal to sign off approval in principle. You then need to follow up EOTC Event Approval systems. Remember that all paperwork is due in two weeks prior to the event.

| Event title                          | Catching fish         |     |               |                     |                     |           |     | Lo        | catio               | n of Event            | Cluth a F | Rive | 1            |                                      |        |          |
|--------------------------------------|-----------------------|-----|---------------|---------------------|---------------------|-----------|-----|-----------|---------------------|-----------------------|-----------|------|--------------|--------------------------------------|--------|----------|
| Person in<br>Charge                  | Hay, Elizabeth        |     |               |                     |                     | Code      | ну  |           | pprox<br>erstu      | imate cost<br>Ient    | 16.8      |      |              |                                      |        |          |
| Term                                 | Term 2 Hols           |     |               |                     | Period              |           |     | 8         |                     | Teachers              |           | V    | Outsid e     | Aires, Roger                         |        |          |
|                                      | 313111433333111011331 | _   |               | ě                   | Half day            |           |     |           | ě                   | Parents               |           |      | Contractor   | 7 W.Co., reger                       |        |          |
| Week                                 | Week3                 |     | _             | Tick all that apply | Whole               |           | V   |           | Tick all that apply | Volunteers<br>Coaches |           | V    | Contact      | Jimmy Caruthers                      |        |          |
| Curriculum                           | History               |     | Time Period   | hat                 | Evening             |           |     |           | hat                 | Contractors           |           | /    |              |                                      |        |          |
| Area(s)                              | Mathematics           |     | Pe            | E                   | Overnig<br>Multi-da |           |     | D U       | , ≣                 | Senior leaders        |           | 1    | Role         | To fly higher than                   | anyone | ever has |
|                                      |                       |     | Ē.            | S                   | Weeker              |           | V   | Staffing  | Š                   | Student Teache        | rs        | V    |              |                                      |        |          |
|                                      |                       | - 5 | F             | F                   | Holidays            | S         |     | on        | F                   | WorkPlacemer          | nt        | 0    |              |                                      |        |          |
|                                      | Curriculum            | V   |               |                     | Motel               |           | V   |           |                     | By foot               |           |      |              | red this event                       | (Yes)  | No       |
|                                      | Outdoor Pursuits      | V   |               |                     | Campin              | ig ground | V   |           |                     | By bikes              |           |      | on to the te | rm planner                           | (0)    | 140      |
|                                      | Sportstrip            |     |               |                     | Hotel               | 200200    | V   | 8         |                     | By van(s)             |           | П    |              | Corrdinator has<br>ned of this event | (Yes)  | No       |
|                                      | Club                  | V   |               |                     | Tents               |           | . / | 8         |                     | Staff vehicle(s)      |           |      |              | L. District                          |        | _        |
| ply y                                | Cultural              |     | 5             | ply                 | Backpa              | diara     | -   |           | apply               | Adults driving ca     | watere    | -    | Approved     | by Principal                         | Yes    | (No)     |
| t at                                 | Arts                  |     | 18            | i a                 | Баскра              | ukers     |     |           | ıt aj               | Addis driving to      | arswaris  | V    |              |                                      |        | 1        |
| of Ev                                | Water                 | J   | OIII          | II tha              | Cabins              |           |     | port      | II tha              | By bus                |           | 1    | (Signed)     |                                      |        |          |
| Type of Event<br>Tick all that apply | Alpine / Bush         |     | Accommodation | Tick all that apply | Billets             |           |     | Transport | Tick all that       | Students driving      | car(s)    | 1    |              |                                      |        |          |
| , w (-)                              | Urban                 | 1   |               | S. 70               | Hostfam             | nilies    |     |           | -15                 | Students driving      | students  | 1    | Date of app  | proval                               |        |          |

Printed uta Wiosatoki Software's Education Ontake The Classroom software

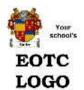

# **Event Proposal**

1.1

| Event: Catching fish                                    | Teacher in Charge: Hay, Elizabeth                                                                                                    |
|---------------------------------------------------------|----------------------------------------------------------------------------------------------------|
| STAGE 1: APPROVAL IN PRINCIP                            | LE                                                                                                    |
| To the teacher in charge;                               |                                                                                                    |
| EITHER ( )                                              |                                                                                                    |
| We are satisfied with the proposed p<br>plan the event. | anning, organisation and staffing of the EOTC event. We give approval to go ahead and                                                                               |
|                                                         | all relevant information including: a final list of students, staffand volunteers;<br>I detailed itinerary (including maps) at least seven days before the group is |
|                                                         | the EOTC event, including details of any incidents, should be with us as rithat 14 days after the group returns.                                                    |
| OR ( )                                                  |                                                                                                    |
| We require the following info                           | rnation or specific changes before approval in principle can be given.                                                                                              |
|                                                         |                                                                                                    |
| 9                                                       |                                                                                                    |
|                                                         |                                                                                                    |
| ¥                                                       | <del></del>                                                                                                    |
|                                                         |                                                                                                    |
| 5 <del>12</del>                                         |                                                                                                    |
| 52                                                      |                                                                                                    |
|                                                         |                                                                                                    |
| 95                                                      | 쓸                                                                                                    |
|                                                         |                                                                                                    |
| STAGE 2: FINAL APPROVAL                                 |                                                                                                    |
| We are satisfied with the planning for                  | the EOTC event. We give approval for the event to go ahead.                                                                                                    |
| Board oftrustees or delegate's name                     |                                                                                                    |
|                                                         |                                                                                                    |
| Board oftrustees or delegate's positi                   | on :                                                                                                    |

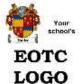

## **Event Approval**

2.0

Event: Catching (ish

Person in Charge: Hay, Elizabeth

The PIC should complete this form at the outset of planning for the EOTC activity. The PIC should already have received approval in principle for the proposed activity.

When approval is given, one copy of this form should be retained by the approver and another by the PIC. The principal/board should be informed of any subsequent changes in planning, organisation and/or staffing.

### 1. Purpose of EOTC event

Purpose

### 2. Specific learning outcomes and curriculum links

History Mathematics

#### 3. Site/s where event will take place

Clutha River

### 4. Dates and times

Date of Departure: 05/05/2010 Date of return: 07/05/2010
Time of Departure: 8.30am Time of return: 4.30pm

#### Transport arrangements: Include names of transport company, volunteer drivers and vehicle registration numbers.

We will all be travelling by bike to the depot and then going on foot to the foothills where we will catch a bus before flying by helipcopter to the edge of the bush.

### 6. Details of outside provider/s to be used in the EOTC activities (if any).

Contractor: Aires, Roger Address: 4 John Street, Levin Phone: 03 445 6789 021 345 6789

Contractor: Sir Edmund Hillary Ourdoor Pursuits Centre (Organisation) Address: 15 feet north, South Face, Mount Everest

Phone: 07 654 3212 021 666 5555

### 7. Proposed cost and financial arrangements.

Financial

#### 8. Details of programmed activities.

We are going to climb trees and swing from the branches and throwhula hoops at the monkeys

### Details of any hazardous activity and the associated planning, organisation and staffing (please attach RAMS or SAP or similar form/s).

(See attached)

## 10. Names, relevant experience, qualifications and specific responsibilities of staff accompanying the group.

Butler, Rory Crayford, Elizabeth Cameron, Ros Pearson, Carol

### 11. Names, relevant experience, qualifications and specific responsibilities of other adults accompanying the party.

Ms Tania Sladen(990157)|Mr Peter Dudley(990157)|Mr Richard Bateup(984301)|Mrs Lynda Duff(983338) |Mr Kelvin Duff(983338)|Mr Graeme Butler(983970)|Mr JeffMarr(984074)|Mrs Philippa Avery(983912)|Mrs Denise Aitken(990017)|

# 12. Name, address and telephone number of the school contact person who holds all information about the EOTC event in case of emergency.

School contact: Cameron, Leslie Address: 4 John Street, Levin, Manawatu Phone: 06:345-6789-021-1234-567

### 13. Existing knowledge of EOTC event site and whether a pre-visit is intended.

Lots of knowledge there

### 14. Size and composition of the group:

Age range: 14-15

| Maximum number of males: 5                                     | Maximum number of females: 6                                        |
|----------------------------------------------------------------|---------------------------------------------------------------------|
| Activityle ader/participant ratio: 1:                          | 4                                                                   |
| 15. Information on parental consent:                           | :                                                                   |
| Consent may precede or followapprova<br>parental consent form. | al. Please attach copy of information being sent to parents and the |
| (See attached)                                                 |                                                                     |
| 16. Names and brief details of stude                           | nts with special educational or medical needs:                      |
| (See attached)                                                 |                                                                     |
|                                                                |                                                                     |
| Teacher in charge full name: Hay, Elizal                       | beth                                                                |
|                                                                |                                                                     |
| Signed:                                                        | Date:                                                               |

FOTC LOGO

### Arthur's Academy

# **Event Planning Checklist**

3.0

Event: Catching fish
Person in charge: Hay, Elizabeth

| Hav | eyou?                                                                                                    | Ye  | es/ | No | 11 | I/A |
|-----|----------------------------------------------------------------------------------------------------|-----|-----|----|----|-----|
| 1.  | Followed the approval process if required?                                                                           | ×Ç. | ) ( | )  | (  | )   |
| 2.  | Identified your specific objectives and noted the learning outcomes you expect aand any pre-event teaching required? | (   | ) ( | )  | (  | )   |
| 3.  | Established a budget?                                                                                                | (   | ) ( | )  | (  | )   |
| 4.  | Had student costs approved?                                                                                          | (   | ) ( | )  | (  | )   |
| 5.  | Arranged for permission to pre-visit the site?                                                                       | (   | ) ( | )  | (  | )   |
| 6.  | Pre-visited the site and checked the facilities?                                                                     | (   | ) ( | )  | (  | )   |
|     | Booked the venue if necessary?                                                                                       | (   | ) ( | )  | (  | )   |
| 7.  | Collated a list of participants?                                                                                     | (   | ) ( | )  | (  | )   |
| 8.  | Worked out howmany staff, parent helpers,<br>or student leaders will be needed?                                      | (   | ) ( | )  | (  | )   |
| 9.  | Met ratios set by the principal and EOTC coordinator and committee and are these consistent with best practice?      | ×Ç. | ) ( | )  | (  | )   |
| 10. | Found out what prior experience or knowledge the students will need to participate safely.                           | (   | ) ( | )  | (  | )   |
| 11. | Arranged for and received written parental consent and health information from parents/caregivers?                   | τ   | ) ( | )  | (  | )   |
| 12. | Filed parental consent and health information forms?                                                                 | (   | ) ( | )  | (  | )   |
| 13. | Arranged for children to bring appropriate dothing and/or equipment?                                                 | (   | ) ( | )  | (  | )   |
| 14. | Raised funds?                                                                                                    | (   | ) ( | )  | (  | )   |
| 15. | Identified the time required for travel?                                                                             | (   | ) ( | )  | (  | )   |
| 16. | Identified the time required for activities, tasks and experiences in                                                |     |     |    |    |     |

|       | the programme?                                                                                                    | ( | ) | ( | ) | ( | ) |
|-------|----------------------------------------------------------------------------------------------------|---|---|---|---|---|---|
| 17.   | Carried out risk identification and safety management procedures (eg SAP, RAMS)?                                         | ( | ) | ( | ) | ( | ) |
| Mak   | e sure all activity leaders and assistants:                                                                              |   |   |   |   |   |   |
| 1.    | Have been checked out and vetted if necessary.                                                                           | ( | ) | ( | ) | ( | ) |
| 2.    | Are aware of their responsibilities and what is expected of them.                                                        | ( | ) | ( | ) | ( | ) |
| 3.    | Have a list of the student's names that they are directly responsible for and health Have a copy of the event programme. | ( | ) | ( | ) | ( | ) |
| 4.    | Have a copy of the event programme.                                                                                      | ( | ) | ( | ) | ( | ) |
| 5.    | Are aware of the pick up, drop offpoints and times.                                                                      | ( | ) | ( | ) | ( | ) |
| 6.    | Have appropriate experience and skills for assigned tasks.                                                               | ( | ) | ( | ) | ( | ) |
| 7.    | Have ready access to a first aid kit (ideally, each activity group should have their own first aid kit).                 | ( | ) | ( | ) | ( | ) |
| Tran  | sport                                                                                                    |   |   |   |   |   |   |
| Are o | rivers required?                                                                                                    |   |   |   |   |   |   |
| 1.    | Do they comply with the school transport policy?                                                                         | ( | ) | ( | ) | ( | ) |
| 2.    | Dotheyrequire a map or route to get to the destination?                                                                  | ( | ) | ( | ) | ( | ) |
| 3.    | Is public transport being used?                                                                                          | ( | ) | ( | ) | ( | ) |
| 4.    | Has it been booked and confirmed?                                                                                        | ( | ) | ( | ) | ( | ) |
| 5.    | Are drivers aware of pick up and drop off points?                                                                        | ( | ) | ( | ) | ( | ) |
| 6.    | Do you need to allow for transportation problems? eg. Dense traffic, winter and road conditions?                         | ( | ) | ( | ) | ( | ) |
| Equi  | pment                                                                                                    |   |   |   |   |   |   |
| Have  | you:                                                                                                    |   |   |   |   |   |   |
| 1.    | Analysed students' medical information and collated lists for group leaders?                                             | ( | ) | ( | ) | ( | ) |
| 2.    | Arranged a first aid kit for each activity leader, plus individual medication where needed?                              | ( | ) | ( | ) | ( | ) |
| 3.    | Established first aid and emergency procedures?                                                                          | ( | ) | ( | ) | ( | ) |
| 4.    | Obtained safety and emergency equipment?                                                                                 | ( | ) | ( | ) | ( | ) |
| 5.    | Arranged to take a mobile phone or other communication device, fully charged with spare battery?                         | ( | ) | ( | ) | ( | ) |

| 6.   | Familiarised yourself with emergency services in the area?                                                                                                   | ( | ) | ( | ) | ( | ) |
|------|----------------------------------------------------------------------------------------------------|---|---|---|---|---|---|
| 7.   | Left route details and trip details with the school contact?                                                                                                 | ( | ) | ( | ) | ( | ) |
| Outs | side contractors and instructors                                                                                                    |   |   |   |   |   |   |
| Chec | king them out:                                                                                                    |   |   |   |   |   |   |
| 1.   | Has the Contracting Checklist (form 14) and the agreement between school and outside provider (form 15) been completed and returned and a contract in place? | ( | ) | ( | ) | ( | ) |
| 2.   | Are the leaders competent in the activities they will be leading?                                                                                            | ( | ) | ( | ) | ( | ) |
| 3.   | Are they qualified in first aid?                                                                                                    | ( | ) | ( | ) | ( | ) |
| 4.   | Can they communicate in a manner appropriate to the students?                                                                                                | ( | ) | ( | ) | ( | ) |
| 5.   | Are they familiar with the terrain and equipment to be used?                                                                                                 | ( | ) | ( | ) | ( | ) |
| 6.   | Have their referees been contacted?                                                                                                    | ( | ) | ( | ) | ( | ) |
| 7.   | Were they recommended?                                                                                                    | ( | ) | ( | ) | ( | ) |
| Revi | ewand evaluation                                                                                                    |   |   |   |   |   |   |
| 1.   | Has a debrief been held with all staff, contractors and volunteers involved in the event to discuss:                                                         |   |   |   |   |   |   |
|      | Incidents?                                                                                                    | ( | ) | ( | ) | ( | ) |
|      | Improvements for future?                                                                                                    | ( | ) | ( | ) | ( | ) |
|      | What worked well, positive outcomes of the EOTC event?                                                                                                    | ( | ) | ( | ) | ( | ) |
| 2.   | Has this been documented and filed with management?                                                                                                    | ( | ) | ( | ) | ( | ) |
| 3.   | Have the educational objectives and expected learning outcomes<br>been assessed, achieved and communicated to families?                                      | ( | ) | ( | ) | ( | ) |
| 4.   | Has a student participant evaluation been done?                                                                                                    | ( | ) | ( | ) | ( | ) |
| 5.   | Has a report been put into the school newsletter?                                                                                                    | ( | ) | ( | ) | ( | ) |
| 6.   | Are any special projects or follow up activities being done to extend learning from the event?                                                               | ( | ) | ( | ) | ( | ) |

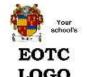

## **Parent Checklist**

4.0

### Information for Parents and caregivers

Parents should be sent information about EOTC events especially in the 'higher-risk' categories. This will usually include a cover letter, the parental consent and health forms.

### 1. Cover letter

Following is a checklist of items to consider including in the cover letter. Not all items may be relevant for all events:

| Item to be included                                                                                                    | Ye | es | / N | 0  | /1 | N/A |  |
|----------------------------------------------------------------------------------------------------|----|----|-----|----|----|-----|--|
| learning outcomes                                                                                                    | (  | )  | (   | )  | (  | )   |  |
| evert dates                                                                                                    | (  | )  | (   | )  | (  | )   |  |
| departure and return times and location/s                                                                                                    | (  | )  | (   | )  | (  | )   |  |
| dothing and equipment required                                                                                                    | (  | )  | (   | )  | (  | )   |  |
| dates to return consent and health forms                                                                                                    |    |    | (   |    |    |     |  |
| • cost details                                                                                                    |    |    | C   |    |    |     |  |
| • transport arrangements                                                                                                    | (  | )  | (   | )  | (  | )   |  |
| <ul> <li>venue/accommodation details, including address and phone number</li> </ul>                                                                             | (  | )  | (   | )  | (  | )   |  |
| <ul> <li>security and supervision arrangements including any times when remote<br/>supervision may take place (ie adults not actually with students)</li> </ul> | (  | )  | (   | )  | Ţ  | )   |  |
| • the nature and size of the group                                                                                                    | (  | )  | (   | )  | ζ  | )   |  |
| mergency and contingency plans                                                                                                    | (  | )  | (   | )  | (  | )   |  |
| details of first aid cover and provision for additional support for medical needs                                                                               | (  | )  | (   | )  | (  | )   |  |
| procedures if anyone becomes ill                                                                                                    | (  | )  | (   | )  | (  | )   |  |
| staffing including relevant experience and qualifications related to activity                                                                                   | (  | )  | (   | )  | (  | )   |  |
| <ul> <li>activities and of how significant risks will be managed</li> </ul>                                                                                     | (  | )  | (   | )  | (  | )   |  |
| <ul> <li>school rules, event rules (code of conduct) and discipline procedures<br/>(eg, smoking, alcohol, illegal drugs, unsafe behaviour policies)</li> </ul>  | (  | )  | (   | )  | (  | )   |  |
| what not to take or bring back                                                                                                    | č  | S  | 8   | Š. | 1  | ì   |  |

| moneyto be taken, arrangements for safekeeping and pocket money (primary schools)                                                                                                   | (       | )  | (   | )   | (   | )      |
|----------------------------------------------------------------------------------------------------|---------|----|-----|-----|-----|--------|
| on exchange visits, host school approval of the host families                                                                                                    | (       | )  | (   | )   | (   | )      |
| insurance details and whether parents need to arrange additional cover                                                                                                    | (       | )  | (   | )   | (   | )      |
| • policy on the use of phones, both mobile and landline, during events                                                                                                    | (       | )  | (   | )   | (   | )      |
| It is important that the Parental Consent and Risk Disclosure and Health Profile are completed by all adult and student participants in the EOTC event, to meet s responsibilities. |         |    |     |     |     |        |
| The purpose of the forms is to enable the school to ensure that optimal staffing I specific needs of participants are met, and the educational value and safety of a                |         |    |     |     |     |        |
| Details on these forms will remain confidential to school staff, contractors and was pervising activities on the EOTC event.                                                        | oluntee | rs | ass | odi | ate | d with |
| For safety reasons, please provide us with information that is accurate and com                                                                                                    | plete.  |    |     |     |     |        |
| Please return the se forms to the school by//                                                                                                    |         |    |     |     |     |        |
| Parental consent, emergency contacts, and risk disclosure                                                                                                    |         |    |     |     |     |        |
| See Sample form 6.                                                                                                    |         |    |     |     |     |        |
| 3. Health profile and medical consent                                                                                                    |         |    |     |     |     |        |
| See Sample form 7.                                                                                                    |         |    |     |     |     |        |
| NB. A separate form should be completed for each person attending the event.                                                                                                    |         |    |     |     |     |        |
|                                                                                                    |         |    |     |     |     |        |
|                                                                                                    |         |    |     |     |     |        |
|                                                                                                    |         |    |     |     |     |        |
|                                                                                                    |         |    |     |     |     |        |
|                                                                                                    |         |    |     |     |     |        |
|                                                                                                    |         |    |     |     |     |        |
|                                                                                                    |         |    |     |     |     |        |
|                                                                                                    |         |    |     |     |     |        |
|                                                                                                    |         |    |     |     |     |        |
|                                                                                                    |         |    |     |     |     |        |
|                                                                                                    |         |    |     |     |     |        |
|                                                                                                    |         |    |     |     |     |        |
|                                                                                                    |         |    |     |     |     |        |
|                                                                                                    |         |    |     |     |     |        |

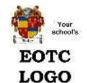

### Blanket Consent Guidelines

5.0

#### Blanket Consent for EOTC

Please amend this document to meet your own requirements

To the Parents / Gaurdians of James Alan Adam

(Please remove the option below which does not apply)

#### Option 1:

Igive my general approval for the student enrolled to participate in off-site programmes of learning, within his or her normal dassroom time allocation and approved by the principal.

#### Option 2:

Education Outside The Classroom (EOTC) is the name given to all events/activities that occur outside the classroom, both on and offthe school site. This includes sport.

- Our school believes in using a range of environments and experiences to enhance our students' learning.
   We have ready access to the beach, rivers, mountains, and the bush in our area and beyond. We are also
- we have ready access to the beach, rivers, mountains, and the bush in our area and beyond, we are also
  dose to various built environments in our community. These areas are rich learning environments for our
  students both in and out of school. They need to learn how to be safe. Our school also values the concept of
  providing students with opportunities. Thus some of the learning for students occurs beyond the school site
  and this document is seeking your consent for your child/ren to participate in such learning

Our school uses the following Event Risk Categories

Level 1 On site - in the school grounds - Lowrisk environments

Examples: Sports day, painting murals, horticulture

Consent: None required

Level 2 On site - in the school grounds - Higher risk environments

Examples: School pool or climbing wall

Consent: Blanket consent

Level 3 Off site - Local community within school hours - Lowrisk environments

Examples: Museum, art gallery, sports and recreation events:

Consent: Blanket consent

Level 4 Off site - Local community within school hours - Higher risk environments

Examples: Acquatic (river / beach), cross country running

Consent : Blanket consent

Level 5 Off site - Day trips may extend out of school hours - Lowrisk environments

Examples: Farm visit, day hike, city visit, terry trip, swimming in pools

Consent : Blanket consent

Off site - Day trips may extend out of school hours - Higher risk environments Level 6 Examples: Skiing, waka ama, rock dimbing, feldstrips with chemicals or heavy machinery Consent: Separate consent and risk disclosure Level 7 Off site - Residential multi-daytrips further afield - Lowrisk environments Examples: Trip to another region, sports tournaments, visits to historic sites Consent: Separate consent Level 8 Off site - Residential multi-daytrips further afield - Higher risk environments Examples: Overseastrip, field trips to natural water/bush/alpine environments, outdoor pursuit journeys Consent: Separate consent and risk disclosure All EOTC activity categories require staffto undertake an analysis of the risks, and identify the management strategies required to eliminate, isolate and minimise the risks. Emergency procedures are also in place. BLANKET CONSENT If we agree to the participation of James Alan. Adam in lower risk categories 1 to 5 EOTC events while a student at "Your school name here" I/we have provided the school with up to date medical, supervision and learning information through the enrolment form and will make every endeavour to keep this information current. Name:\_\_\_ Signature: \_\_\_\_\_ Date: \_\_\_\_ Name:\_\_\_ Signature: \_\_\_\_\_ Date: \_\_\_\_

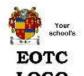

### Blanket Consent Guidelines

5.1

#### Blanket Consent for EOTC

Please amend this document to meet your own requirements

To the Parents / Gaurdians of James Alan Adam

(Please remove the option below which does not apply)

#### Option 1:

I give my general approval for the student enrolled to participate in off-site programmes of learning, within his or her normal dassroom time allocation and approved by the principal.

#### Option 2:

Education Outside The Classroom (EOTC) is the name given to all events/activities that occur outside the classroom, both on and offthe school site. This includes sport.

• Our school believes in using a range of environments and experiences to enhance our students' learning.

We have ready access to the beach, rivers, mountains, and the bush in our area and beyond. We are also
close to various built environments in our community. These areas are rich learning environments for our
students both in and out of school. They need to learn how to be safe. Our school also values the concept of
providing students with opportunities. Thus some of the learning for students occurs beyond the school site
and this document is seeking your consent for your child/ren to participate in such learning

Our school uses the following Event Risk Categories

Level 1 On site - Lowrisk environments

Examples: Class activities Consent: None required

Level 2 Off site occuring within one day - Lowrisk environments

Examples: Historytrips, Theatre, farm visits

Consent: Blanket consent

Level 3 Off site occuring within one day - Higher risk environments

Examples: Skiing, agricultural trips involving chemicals

Consent: Event-specific approval

Level 4 Sport - indor and outdoor

Examples: Night sports events, Wednesday sport, sports exchanges

Consent: Blanket consent

Level 5 Recreational swimming

Examples: Surfing

Consent: Event-specific approval Overnights Examples: Camps, sports exchanges, field trips Level 6 Consent: Event-specific approval Level 7 Outdoor Education Examples: Kayaking, tramping Consent: Event-specific approval Level 8 Overseas Examples: Sports trips, Class trips Consent: Event-specific approval All EOTC activity categories require staff to undertake an analysis of the risks, and identify the management strategies required to eliminate, isolate and minimise the risks. Emergency procedures are also in place. **BLANKET CONSENT** If we agree to the participation of James Alan. Adam in lower risk categories 2 and 4 EOTC events while a student at "Your school name here" I/we have provided the school with up to date medical, supervision and learning information through the enrolment form and will make every endeavour to keep this information current. Name:\_ Signature: \_\_\_\_\_ Date: \_\_\_\_ Name:\_\_\_\_ Signature: \_\_\_\_\_ Date: \_\_\_\_

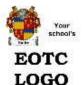

### **Blanket Consent Guidelines**

5.2

#### Blanket Consent for EOTC

Please amend this document to meet your own requirements

To the Parents / Gaurdians of James Alan Adam

(Please remove the option below which does not apply)

### Option 1:

I give my general approval for the student enrolled to participate in off-site programmes of learning, within his or her normal classroom time allocation and approved by the principal.

#### Option 2:

Education Outside The Classroom (EOTC) is the name given to all events/activities that occur outside the classroom, both on and off the school site. This includes sport.

- . Our school believes in using a range of environments and experiences to enhance our students' learning.
- We have ready access to the beach, rivers, mountains, and the bush in our area and beyond. We are also
  close to various built environments in our community. These areas are rich learning environments for our
  students both in and out of school. They need to learn how to be safe. Our school also values the concept of
  providing students with opportunities. Thus some of the learning for students occurs beyond the school site
  and this document is seeking your consent for your child/rento participate in such learning

Our school uses the following Event Risk Categories

Enter your own risk categories or specific events here

Level 1 On site - Lowrisk environments - Local

Examples: Inter-house cricket

Consent: No

Level 2 Off site occuring within one day - Low risk environments - Around town

Examples: Inter-college crocket

Consent: No

Level 3 Off site occuring within one day - Higher risk environments - Around the Country

Examples: Exchange-college cricket

Consent: Coordinator

Level 4 Overseas events

Examples: Australian school cricket

Consent: Principal

Level 5 Description:

|            | Examples:<br>Consent:                       |                                                                                                    |
|------------|---------------------------------------------|----------------------------------------------------------------------------------------------------|
| Level 6    | Description :<br>Examples :<br>Consent :    |                                                                                                    |
| Level 7    | Diescription :<br>Examples :<br>Consent :   |                                                                                                    |
| Level 8    | Diescription :<br>Eixamples :<br>Clonsent : |                                                                                                    |
|            | en t strate gies required to eliminate, is  | ertake an analysis of the risks, and identify the<br>olate and minimise the risks. Emergency procedures are |
| B LANKE 1  | CONSENT                                     |                                                                                                    |
| I/we agre  | e to the participation of James Alan        | Adam in lower risk categories 2 and 4                                                                       |
| EOTC eve   | nts while a student at "Your school no      | ame here'                                                                                                   |
| enrolment  | form and will make everyendeavour to        |                                                                                                    |
| Name       | <u> </u>                                    |                                                                                                    |
| Signature: |                                             | Date:                                                                                                    |
| Name:      |                                             |                                                                                                    |
| Signature: | <u> </u>                                    | Date:                                                                                                    |
|            |                                             |                                                                                                    |
|            |                                             |                                                                                                    |
|            |                                             |                                                                                                    |
|            |                                             |                                                                                                    |
|            |                                             |                                                                                                    |
|            |                                             |                                                                                                    |
|            |                                             |                                                                                                    |
|            |                                             |                                                                                                    |
|            |                                             |                                                                                                    |

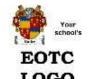

Day Phone: 06 456 7654

Contact 2 : Alternative contact

Mobile :\_

### Arthur's Academy

# Parental Consent and Details 6.0

### Event Details

| Title                    | : Catching ish                                                 |                                                      |
|--------------------------|----------------------------------------------------------------|------------------------------------------------------|
| Location                 | ; Clutha River                                                 |                                                      |
| Start date               | : 05/05/2010 Time                                              | e: 8.30am                                            |
| Finish date              | : 07/05/2010 Time                                              | i: 4.30pm                                            |
| Participant II           | nformation Form                                                |                                                      |
| Please compl             | ete these details:                                             |                                                      |
| Name :                   | James Alan Adam                                                | Student ID: 990157                                   |
| Address :                | 49 Johns Terrace<br>Wainuiokapa                                |                                                      |
|                          | () <del></del>                                                 |                                                      |
| Telephone :              | 467 7654                                                       | Mobile: 021 345 6789                                 |
| Year or class            | level: 11                                                      | Age: 18                                              |
| Form Teacher             | : 24/11/1993                                                   |                                                      |
| Family Doctor            | r : Doctor : Ames<br>Phone : 345 6789<br>Address : Tararua Me  | edical Centre                                        |
| Community S              | ervices Card number                                            | : 12345-6789-0987-543                                |
| Medic Alert n            | umber (if applicable)                                          | : 76715                                              |
| THIS FORM (<br>School Co |                                                                | TAKEN ON THE EVENT. A COPY SHOULD BE RETAINED BY THE |
| Emergency C              | ontact Details (please                                         | provide at least 2 sets of contact details)          |
| Contact 1: En            | nergency Contact                                               |                                                      |
| Name : Ms Ta             | ania Adam                                                      | Relationship: Mother                                 |
| Address :                | 139 Muttontown Road<br>Clyde<br>Central Otago<br>Upper Moutere | j                                                    |

Work Phone : \_\_\_\_\_

| Clyde Central Otago Upper Moutere Phone: 03 466 7654  Work Phone:                                                                                                    |                                              |                                                                                           |                                                                                                    |
|----------------------------------------------------------------------------------------------------|----------------------------------------------|-------------------------------------------------------------------------------------------|----------------------------------------------------------------------------------------------------|
| SS: 139 Muttontown Road Clyde Central Otago Upper Moutere Phone: 03 466 7654  Work Phone:                                                                                                    |                                              |                                                                                           |                                                                                                    |
| Clyde Central Otago Upper Moutere Phone: 03 466 7654  Work Phone:                                                                                                    | ame : Mr Pe                                  | eter Adam                                                                                 | Relationship : Father                                                                                                    |
| Phone: 03 466 7654                                                                                                    | ddress :                                     | Clyde<br>Central Otago                                                                    |                                                                                                    |
| read and signed by adult assistant or parent/baregiver of child participant.  tal Consent  et or my child/myselftaking part in the EOTC event and have received sufficient information in the base a decision. Lagree to their/my participation in the activities described, owledge the need for them/me to behave responsibly.  Inveledgement of Risk  read the EOTC event information sheet and I understand that there are risks associated with ment in school EOTC events and that these risks cannot be completely eliminated. Lunderstand in school will identify any foreseeable risks or hazards and implement correct management dures to eliminate, isolate or minimise those hazards. Lunderstand my child has been involved development of safety procedures. I will do my best to ensure that I my child follow these dures.  In that I am able to ask any questions of the school about the activities limy child will be involved in, in a better understanding of the risks involved. The cognise that participation in such activities is any and not mandatory through a "challenge by choice." procedure. My child and I both understand they may withdraw from an activity if (they feel at risk. This must be done in consultation with the in change.  erstand that the school does not accept responsibility for loss or damage to personal property at it is my responsibility to check my own insurance policy.          | ome Phone                                    |                                                                                           | Work Phone :                                                                                                    |
| tal Consent  at or my child/myselftaking part in the EOTC event and have received sufficient information in the base a decision. Lagree to their/my participation in the activities described, owledge the need for them/me to behave responsibly, whiledgement of Risk  read the EOTC event information sheet and Tunderstand that there are risks associated with sment in school EOTC events and that these risks cannot be completely eliminated. I understand se school will identify any foreseeable risks or hazards and implement correct management dures to eliminate, isolate or minimise those hazards. Tunderstand my child has been involved development of safety procedures. I will do my best to ensure that timy child follow these dures.  In that I am able to ask any questions of the school about the activities timy child will be involved in, has better understanding of the risks involved. Trecognise that participation in such activities is any and not mandatory through a 'challenge by choice'* procedure. My child and Iboth understand they may withdraw from an activity if Whey feel at risk. This must be done in consultation with the him charge.  erstand that the school does not accept responsibility for loss or damage to personal property at it is my responsibility to check my own insurance policy.                                                                                            | obile :                                      | <u> </u>                                                                                  | -                                                                                                    |
| tal Consent  at or my child/myselftaking part in the EOTC event and have received sufficient information in the base a decision. Lagree to their/my participation in the activities described, owledge the need for them/me to behave responsibly, whiledgement of Risk  read the EOTC event information sheet and Tunderstand that there are risks associated with sment in school EOTC events and that these risks cannot be completely eliminated. I understand se school will identify any foreseeable risks or hazards and implement correct management dures to eliminate, isolate or minimise those hazards. Tunderstand my child has been involved development of safety procedures. I will do my best to ensure that timy child follow these dures.  In that I am able to ask any questions of the school about the activities timy child will be involved in, has better understanding of the risks involved. Trecognise that participation in such activities is any and not mandatory through a 'challenge by choice'* procedure. My child and Iboth understand they may withdraw from an activity if Whey feel at risk. This must be done in consultation with the him charge.  erstand that the school does not accept responsibility for loss or damage to personal property at it is my responsibility to check my own insurance policy.                                                                                            |                                              |                                                                                           |                                                                                                    |
| eto my child/myselftaking part in the EOTC event and have received sufficient information ich to base a decision. I agree to their/my participation in the activities described, owledge the need for them. In to behave responsibly, where the complete the need for them. In the serious participation in the activities described, owledgement of Risk read the EOTC event information sheet and I understand that there are risks associated with sment in school EOTC events and that these risks cannot be completely eliminated. I understand see school will identify any foreseeable risks or hazards and implement correct management actives to eliminate, isolate or minimise those hazards. I understand my child has been involved development of safety procedures. I will do my best to ensure that I my child follow these dures.  In that I am able to ask any questions of the school about the activities I/my child will be involved in, in a better understanding of the risks involved. I recognise that participation in such activities is any and not mandatory through a 'challenge by choice' procedure. My child and I both understand they may withdraw from an activity if I/they feel at risk. This must be done in consultation with the inic charge.  erstand that the school does not accept responsibility for loss or damage to personal property at it is my responsibility to check my own insurance policy. | be read an                                   | d signed by adult assistan                                                                | t or parent/caregiver of child participant.                                                                                                    |
| ich to base a decision. Lagree to their/my participation in the activities described.  owledge the need for them/me to behave responsibly.  welledgement of Risk  read the EOTC event information sheet and I understand that there are risks associated with sement in school EOTC events and that these risks cannot be completely eliminated. I understand the school will identify any foreseeable risks or hazards and implement correct management dures to eliminate, isolate or minimise those hazards. I understand my child has been involved development of safety procedures. I will do my best to ensure that I/my child follow these dures.  I that I am able to ask any questions of the school about the activities I/my child will be involved in, in a better understanding of the risks involved. I recognise that participation in such activities is any and not mandatory through a 'challenge by choice'* procedure. My child and I both understand they may withdraw from an activity if I/they feel at risk. This must be done in consultation with the in charge.  erstand that the school does not accept responsibility for loss or damage to personal property at it is my responsibility to check my own insurance policy.                                                                                                    | arental Cons                                 | sent                                                                                      |                                                                                                    |
| read the EOTC event information sheet and I understand that there are risks associated with sment in school EOTC events and that these risks cannot be completely eliminated. I understand the school will identify any foreseeable risks or hazards and implement correct management dures to eliminate, isolate or minimise those hazards. I understand my child has been involved development of safety procedures. I will do my best to ensure that I thry child follow these dures.  I that I am able to ask any questions of the school about the activities I/my child will be involved in, in a better understanding of the risks involved. I recognise that participation in such activities is any and not mandatory through a 'challenge by choice'* procedure. My child and I both understand they may withdraw from an activity if I/they feel at risk. This must be done in consultation with the in charge.  erstand that the school does not accept responsibility for loss or damage to personal property at it is my responsibility to check my own insurance policy.                                                                                                    | which to b                                   | ase a decision. I agree to t                                                              | heir/my participation in the activities described.                                                                                                    |
| ement in school EOTC events and that these fisks cannot be completely eliminated. I understand the school will identify any foreseeable fisks or hazards and implement correct management dures to eliminate, isolate or minimise those hazards. I understand my child has been involved development of safety procedures. I will do my best to ensure that they child follow these dures.  In that I am able to ask any questions of the school about the activities litting child will be involved in, in a better understanding of the risks involved. I recognise that participation in such activities is any and not mandatory through a "challenge by choice" procedure. My child and I both understand they may withdraw from an activity if they feel at risk. This must be done in consultation with the ini charge.  erstand that the school does not accept responsibility for loss or damage to personal property at it is my responsibility to check my own insurance policy.                                                                                                    | cknowledge                                   | ment of Risk                                                                              |                                                                                                    |
| n a better understanding of the risks impoled. I recognise that participation in such activities is any and not mandatory through a "challenge by choice" procedure. My child and Iboth understand they may withdraw from an activity if Ithey feel at risk. This must be done in consultation with the nin charge.  erstand that the school does not accept responsibility for loss or damage to personal property at it is my responsibility to check my own insurance policy.                                                                                                    | volvement in<br>at the school<br>ocedures to | school EOTC events and<br>I will identify any foreseea<br>eliminate, isolate or minin     | that these risks cannot be completely eliminated. Lunderstand<br>ble risks or hazards and implement correct management<br>rise those hazards. Lunderstand my child has been involved |
| at it is my responsibility to check my own insurance policy.                                                                                                    | gain a bette<br>Juntary and                  | er understanding of the risk<br>not mandatory through a 'o<br>y withdraw from an activity | cs involved. I recognise that participation in such activities is<br>challenge by choice" procedure. My child and I both understand                                                  |
|                                                                                                    |                                              |                                                                                           |                                                                                                    |
|                                                                                                    | ame :                                        |                                                                                           |                                                                                                    |
| T                                                                                                    | ignature:                                    | £-                                                                                        |                                                                                                    |
|                                                                                                    | ate:                                         | 19                                                                                        |                                                                                                    |

 $^{\star}$  'challenge by choice' means the participant chooses their own level of challenge within a supportive peer environment.

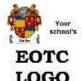

### Health Profile and Medical Consent (Staff)

7.0

| Migraine Diabetes Chronic nose bleeds Colour blindness Epilepsy Travel sideness Heart condition Asthma Fits of any type Dizzy spells  Per (P lease specify) |
|----------------------------------------------------------------------------------------------------|
| Colour blindness Epilepsy Travel sideness  Heart condition Asthma Fits of any type  Dizzy spells  her (P lease specify)                                     |
| Colour blindness Epilepsy Travel sideness  Heart condition Asthma Fits of any type  Dizzy spells  her (P lease specify)                                     |
| Heart condition Asthma Fits of any type  Dizzy spells  her (P lease specify)                                                                                |
| Dizzy spells  her (P lease specify)                                                                                                    |
| her (Please specify)                                                                                                    |
| Required for overnight events only                                                                                                    |
| Allergies                                                                                                    |
| Prescription Medication Food Insect bites/stings                                                                                                    |
| Other allergies                                                                                                    |

| <del></del>                                                                                                    |
|----------------------------------------------------------------------------------------------------|
| Date of last tetanus injection : 12/10/2008                                                                                                    |
| Dietary R equirements                                                                                                    |
| lelly babies                                                                                                    |
| or all<br>he time                                                                                                    |
|                                                                                                    |
| What pain/flu medication may be given if necessary?                                                                                                    |
| anadol                                                                                                    |
| Aspirin                                                                                                    |
| Ainties<br>.ollies                                                                                                    |
| ollies                                                                                                    |
| To the best of your knowledge. Has Jimmy been in contact with any contagious or infectious                                                                                                    |
| liseases in the last four weeks? Yes() No()                                                                                                    |
| f 'Yes' then provide details                                                                                                    |
|                                                                                                    |
| 0 is there any information the staff should know to ensure the physical and emotional safety of rouly our child? (For example 2 cultural practices; disability; anxiety; about neights/darkness/small spaces; pregnancy; behaviour or emotional problems). |
| f not hourly.                                                                                                    |
|                                                                                                    |
|                                                                                                    |
|                                                                                                    |
|                                                                                                    |
|                                                                                                    |
|                                                                                                    |
|                                                                                                    |
|                                                                                                    |
|                                                                                                    |
|                                                                                                    |
|                                                                                                    |
|                                                                                                    |

Blanket Consents (These consents are assumed to apply for the current year)

| Agreementto:                                     | Consent |
|--------------------------------------------------|---------|
| Agreement to administer medications if necessary |         |

The utilities Appendix I - 22

| LOG    |          |                                                      |             | stered | 8.0       |
|--------|----------|------------------------------------------------------|-------------|--------|-----------|
|        | <u> </u> | - 12 12 12 13 15 15 15 15 15 15 15 15 15 15 15 15 15 |             |        |           |
| )ate   | Time     | Medication                                           | Dosage      | Signed |           |
|        |          |                                                      |             |        |           |
|        |          |                                                      |             |        | $\exists$ |
|        |          |                                                      |             |        |           |
|        |          | 0                                                    |             |        |           |
|        |          |                                                      | 3)          | 0      |           |
|        |          |                                                      |             |        |           |
| udent: | 76 26 40 | <u> </u>                                             | 25 03 30 34 |        |           |
| ate    | Time     | Medication                                           | Dosage      | Signed | j         |
| are    | Timio    | IVIOGIOGIOI.                                         | Doodgo      | Olgina | 2         |
|        |          |                                                      |             |        |           |
|        |          |                                                      |             |        | -         |
|        | 4        |                                                      |             |        | -         |
|        |          |                                                      | 3           | -      |           |
|        |          |                                                      |             | - 4    |           |

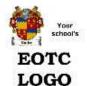

## **Health Care Plan**

9.0

Source: Health Conditions in Education Settings - Supporting Children and Young People. MoE (2006). For more information on how to use this form go to: http://www.minedu.govt.nz/

### Time period covered by this plan

From: 03/03/2010 To: 09/09/2010

Student: James Alan Adam

School: Your school name here

Date of Birth: 24/11/1993 Gender: Male

Health condition or diagnosis

Warts on his nose

Symptoms or health needs

Hat falling down over ears

What child/student must not do because of his/her heath conditions

Wear a funny hat at all times.

Daily care needs at school: people, tasks, equipment

Dean / Counsellor and ointment

### Family/Whanau contact/s

### Parent/Caregiver 1

Name: Ms Tania Adam

Address: 139 Muttontown Road

Clyde Central Otago Upper Moutere

06 456 7654 Home ph: Work ph:

Mobile:

### Parent/Caregiver 2

Name: Mr Peter Adam

Address: 139 Muttontown Road

Clyde

Central Otago

### Where copies of the emergency procedures are kept (who has a copy)

In the cupboard in B12 and Joan has the key

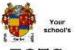

## Aquatic Activity Consents

10.0

EOTC LOGO

For activities where being able to swim is essential Consent does not remove the need for activity leaders to ascertain the level of the students' swimming ability for themselves. Event: Catching fish Student: James Alan Adam Swimming ability Don't know is your child able to swim 50 metres? is your childwater confident in a pool? is your child confident in deep water? is your child able to tread water? is your child able to survival float? is your child confident in the sea or open inland water? is your child safety-conscious in and around water?

\_\_\_\_\_\_ Date \_\_\_\_\_\_

I would like James Alan Adam to take part in this event.

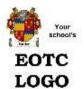

### Student Contract

11.0

To be developed by, read and signed by all participating students

Event: Catching fish

Student: James Alan Adam

I understand that this event is an opportunity for me to learn, practise skills and gain attitudes and values in an environment outside the classroom. I realise that this requires me to take on genuine responsibility for my own learning and safety and that of others.

I agree to do the following to make this happen:

- . Showcourtesy and consideration to others
- Follow the rules and instructions of activity leaders and assistants at the event, including travel to
  and from the event
- Take part in all activities within challenge-by-choice\* options
- · Look after myself and my personal belongings
- . Declare medical conditions that could affect participation in the event
- Accept the rules set by the school for the event, even if they are different from what is accepted at home

I understand that my parents/caregivers will be contacted an I may be sent home at their expense if

- · My actions are considered unacceptable by staff
- · I breach the school drugs and alcohol policy
- . My actions put me or others in any danger

| Signed: |      |             | Date: |             |  |
|---------|------|-------------|-------|-------------|--|
| 9       | <br> | <del></del> | <br>  | <del></del> |  |

\* 'challenge by choice' means the participant chooses their own level of challenge within a supportive peer environment.

| ompetence<br>icipants.<br>der OtherSchoolS                                                                                                    | Staff Assistant                                                                                                    |                                                                                                    |
|----------------------------------------------------------------------------------------------------|----------------------------------------------------------------------------------------------------|----------------------------------------------------------------------------------------------------|
| i <b>cipants.</b><br>der OtherSchoolS                                                                                                    |                                                                                                    | 0 50 16<br>2 10 16                                                                                                    |
| der OtherSchoolS                                                                                                    |                                                                                                    | 2 50 10<br>2 5 5                                                                                                    |
| <del>- (2 - 3 - 3 - 3 - 3 - 3 - 3 - 3 - 3 - 3 - </del>                                                                                                    |                                                                                                    | 2 <u>52</u> 38<br>2 <del>36</del> 8                                                                                                    |
| <del>- (2 - 3 - 3 - 3 - 3 - 3 - 3 - 3 - 3 - 3 - </del>                                                                                                    |                                                                                                    | 2 22 18<br>2 3 3 3                                                                                                    |
| <del>- (2 - 3 - 3 - 3 - 3 - 3 - 3 - 3 - 3 - 3 - </del>                                                                                                    |                                                                                                    | 2                                                                                                    |
| <del>- (2 - 3 - 3 - 3 - 3 - 3 - 3 - 3 - 3 - 3 - </del>                                                                                                    |                                                                                                    |                                                                                                    |
| 200000000000000000000000000000000000000                                                                                                    | Notes (recent experience)                                                                                                    | X 37 55                                                                                                    |
| 200000000000000000000000000000000000000                                                                                                    | Notes (recent experience)                                                                                                    |                                                                                                    |
| Not current                                                                                                    | notes (recent experience)                                                                                                    | 100                                                                                                    |
|                                                                                                    | n in the second second | -                                                                                                    |
|                                                                                                    |                                                                                                    |                                                                                                    |
| Yes                                                                                                    | Type: First Aid Certificate Valid until: 12/06/2010 Date lapsed: 13/12/2010                                                                                                    |                                                                                                    |
|                                                                                                    |                                                                                                    |                                                                                                    |
| D-                                                                                                    | Type: Life Saving Cert<br>Valid until: 10/10/2010<br>Date lapsed: 12/12/2010                                                                                                    | T.                                                                                                    |
| ns relevant to the a                                                                                                    | ctivity (list belowor attach):                                                                                                    |                                                                                                    |
|                                                                                                    | Date gained : 03/03/2008                                                                                                    |                                                                                                    |
| - 10 de 10 de 10 d | Date gained : 05/05/2009                                                                                                    |                                                                                                    |
| Next due : 05/05/2011<br>Last refresher : 06/06/2010<br>Notes : Carefully tested                                                                                                    |                                                                                                    |                                                                                                    |
|                                                                                                    |                                                                                                    |                                                                                                    |
|                                                                                                    | ns relevant to the a  Notes  Date gained: 0 Type: Cert  Date gained: 0 Type: Card  Next due: 05/0 Last refresher:                                                                                                    | Valid until : 12/06/2010 Date lapsed : 13/12/2010  Type : Life Saving Cert Valid until : 10/10/2010 Date lapsed : 12/12/2010  Ins relevant to the activity (list belower attach):  Notes  Date gained : 03/03/2008 Type : Cert  Date gained : 05/05/2009 Type : Card  Next due : 05/05/2011 Last refresher : 06/06/2010 |

| Can you tread water for three minutes?  Could you swim out in deep water and rescue a student? |                       |               |                   |
|------------------------------------------------------------------------------------------------|-----------------------|---------------|-------------------|
| Other significant skills or experience relevant to the a                                       | ctivity (list belov   | v, orattach): |                   |
|                                                                                                |                       |               |                   |
| Icertify that the above information is correct.                                                | <del>) (( ( ( )</del> | -13           | <del>-37</del> -3 |
| Signed:                                                                                        | <del>- (*</del> 8     |               |                   |
| Date:                                                                                          |                       |               |                   |
|                                                                                                |                       |               |                   |
|                                                                                                |                       |               |                   |
|                                                                                                |                       |               |                   |
|                                                                                                |                       |               |                   |
|                                                                                                |                       |               |                   |
|                                                                                                |                       |               |                   |

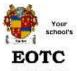

| EOT                       | 'C                                | Volunteer Assistant Agreement                                                                 | 13.0               |  |  |  |  |
|---------------------------|-----------------------------------|-----------------------------------------------------------------------------------------------|--------------------|--|--|--|--|
| LOG                       | 955 I                             |                                                                                               |                    |  |  |  |  |
| To be read<br>and used re |                                   | y all volunteer assistants on an EOTC event. These may b                                      | e kepton file      |  |  |  |  |
| For parents               | caregivers                        | and other volunteers who have been invited to a ssist on t                                    | he event           |  |  |  |  |
| Event:                    | Catching fish                     |                                                                                               |                    |  |  |  |  |
| Name:                     | Rory Butler                       |                                                                                               |                    |  |  |  |  |
| Address                   | 4 John Strei<br>Levin<br>Manawatu | et .                                                                                          |                    |  |  |  |  |
| Telephone:                | (home)<br>(mobile)                | 06 356 3344<br>021 445 0455                                                                   |                    |  |  |  |  |
| E ither                   |                                   |                                                                                               |                    |  |  |  |  |
| lamit                     | he parent/car                     | egiver of                                                                                     |                    |  |  |  |  |
| Or                        |                                   |                                                                                               |                    |  |  |  |  |
| lam a                     | a volunteer (pl                   | ease tick) ( )                                                                                |                    |  |  |  |  |
| 0                         |                                   | Mr. about FOTO south                                                                          |                    |  |  |  |  |
|                           |                                   | ithe school EOTC event                                                                        | Cod.               |  |  |  |  |
|                           |                                   | ith requests of staff and will follow safety procedures they have s                           |                    |  |  |  |  |
|                           |                                   | aspects of running the event, based on information I have suppli-<br>ompetence form (form 12) | ed on the Activity |  |  |  |  |
| • lagree th               | ere is no plac                    | e for alcohol or non-prescription drugs on a school EOTC event                                |                    |  |  |  |  |
| • lacceptt                | ne terms of m                     | y involvement as stated above.                                                                |                    |  |  |  |  |
|                           |                                   |                                                                                               |                    |  |  |  |  |
| Signed                    |                                   | Date                                                                                          |                    |  |  |  |  |
| 74 <del>2</del> 40 5 6    | <del> </del>                      |                                                                                               |                    |  |  |  |  |
|                           |                                   |                                                                                               |                    |  |  |  |  |
|                           |                                   |                                                                                               |                    |  |  |  |  |
|                           |                                   |                                                                                               |                    |  |  |  |  |
|                           |                                   |                                                                                               |                    |  |  |  |  |
|                           |                                   |                                                                                               |                    |  |  |  |  |

| FOTO                             | Contracting Check                                                                 | dist                   | 14.0              |
|----------------------------------|-----------------------------------------------------------------------------------|------------------------|-------------------|
| LOGO                             | St.                                                                               |                        | The second second |
|                                  |                                                                                   |                        |                   |
| rom to be comple                 | eted by each contracted organisation                                              |                        |                   |
|                                  | klist is sent to you as an outside provider to help as<br>I by your organisation. | ssess the level of saf | ety management    |
| Please return this               | form to                                                                           | by                     | A 8 8             |
| Organisation:                    | Sir Edmund Hillary Ourdoor Pursuits Centre                                        |                        |                   |
| Contact person:                  | Edmund Hillary                                                                    |                        |                   |
| Address:                         | 15 feet north<br>South Face<br>Mount Everest                                      |                        |                   |
| Phone :                          | 07 654 3212 Cell: 021 666 5555                                                    | Fax:                   |                   |
| Email:                           |                                                                                   |                        |                   |
| Length of time as                | contractor:                                                                       |                        |                   |
| Please complete                  | the following:                                                                    | Yes                    | No                |
| 1. Do you have sel               | ection standards for your staff?                                                  |                        |                   |
| <ul> <li>What are th</li> </ul>  | ne standards?                                                                     | starter to             | No. 100           |
| Theymust all pass                | our rigorous initiation process.                                                  |                        |                   |
| 2. Do you have trai              | ning standards for your staff?                                                    | $\overline{V}$         |                   |
| <ul> <li>VVhat are th</li> </ul> | ne standards?                                                                     |                        |                   |
| Yes - they all have              | School Cert prior to 1950.                                                        |                        |                   |
| 3. Do these standa               | irds comply with nationally accepted best practice                                |                        |                   |
|                                  |                                                                                   |                        | #                 |
| 4. Does your organ               | isation regularly monitor compliance with these                                   |                        | $\overline{A}$    |
| <ul><li>How?</li></ul>           |                                                                                   |                        |                   |
| Na anaayadaa                     | ot School Cert tehy can't take it away.                                           |                        |                   |

|                   | isation's safety procedures                                                               |                           | Yes       | No          |
|-------------------|-------------------------------------------------------------------------------------------|---------------------------|-----------|-------------|
|                   | ds kept of incidents (fatality, ne ar miss, injury, illne<br>al problems)?                | ss, property damage,      |           |             |
| 2. Are logs l     | ept of equipment use?                                                                     |                           |           | $\square$   |
|                   | s afety/risk mana gement plan (eg RAMS or SAP) a<br>s (SOPS) for each activity?           | ınd standard operating    | $\bigvee$ |             |
| 4. Safety/ris     | management plans and SOPS (including emergents school will be involved in are attached.   | ency procedures ) for all |           |             |
|                   | confirm that personnel allocated for this event mee<br>for all activities they will lead? | t accepted best practice  |           |             |
| Referees:         |                                                                                           |                           |           |             |
|                   | de the names and contact details of two sup<br>vices to in the past.                      | porting referees that yo  | ur organ  | ization has |
| Referee 1         |                                                                                           |                           |           |             |
| Name:             | Jimbo Everready                                                                           |                           |           |             |
| Address:<br>Clyde | 26 Chandler Crescent                                                                      |                           |           |             |
| Phone:            | 06 398 4567                                                                               |                           |           |             |
| Referee 2         |                                                                                           |                           |           |             |
| Name:             |                                                                                           |                           |           |             |
| Address           |                                                                                           |                           |           |             |
| Phone:            |                                                                                           |                           |           |             |
| The informa       | ion supplied above is correct.                                                            |                           |           |             |
| Signed: _         |                                                                                           | Date:                     | -30 4-    |             |
| Managery          | , , , , , , , , , , , , , , , , , , ,                                                     | osition:                  |           |             |
| Name:             |                                                                                           | 80 80 Bb                  |           | 00 00000    |

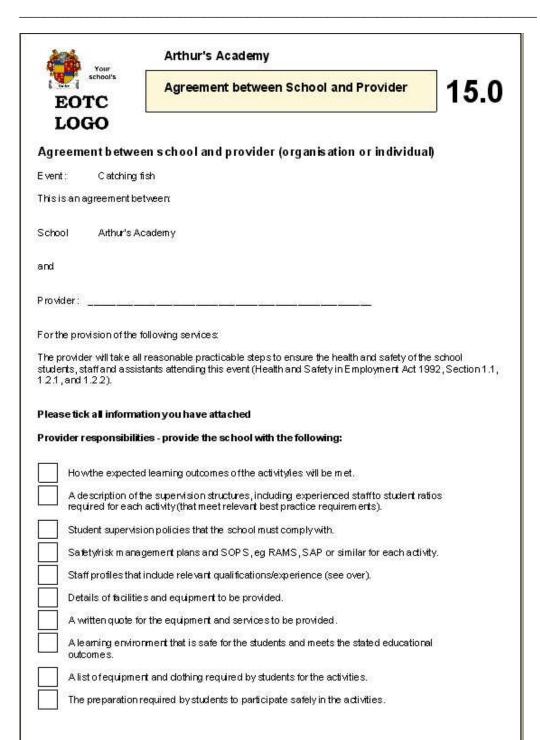

\_\_\_\_\_

| The intended learning outcomes that in the relevant curriculum areas.                                                     | are based on the achievement objectives                                                                                                    |
|----------------------------------------------------------------------------------------------------|----------------------------------------------------------------------------------------------------|
| Opportunity to be involved in planning                                                                                    | , implementation and evaluation stages of event.                                                                                                    |
| Name and contact numbers of the liai                                                                                      | son person for this event.                                                                                                    |
| Adequate staff and supervisors to me                                                                                      | et best practice requirements (see over).                                                                                                    |
| Details of facilities and equipment su                                                                                    | pplied by the school (if applicable).                                                                                                    |
| Health and behavioural profiles of the                                                                                    | students involved in the event.                                                                                                    |
| Copyofstudent contract.                                                                                                   |                                                                                                    |
| Adequately prepared and equipped s                                                                                        | students (gear checked).                                                                                                    |
| Appropriate support for students with                                                                                     | special needs.                                                                                                    |
| is compromised.                                                                                                    | t to with draw any or a Il participants from the event if(For school) Date                                                                                                    |
| is compromised.                                                                                                    | (Forschool) Date                                                                                                    |
| is compromised.                                                                                                    | (Forschool) Date                                                                                                    |
| is compromised.                                                                                                    | (For school) Date  (For provider) Date                                                                                                    |
| is compromised.  The school requires that a male a vailable at all times for overnight s nging rooms (eg sports events or | (For school) Date  (For provider) Date  Ind female activity leader or assistant must supervision or where students are using public swimming pools) if the event includes chool requires that a minimum of two activity |

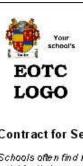

# Outside Provider

16.0

| Contract for                                                                                           | Services                                                                                                    |
|----------------------------------------------------------------------------------------------------|----------------------------------------------------------------------------------------------------|
| point for that pro                                                                                     | d it necessary to employ extra staff for EOTC activities. This draft may be a starting<br>cess. Schools will need to add clauses to cover matters relevant to their circumstances,<br>nbursement for expenses, use of equipment, acknowledgement of school policy,<br>rvice etc.                                                                |
| Thisisan agreer                                                                                        | nent between                                                                                                    |
| The school:                                                                                            | Arthur's Academy                                                                                                    |
| and                                                                                                    |                                                                                                    |
| The contractor                                                                                         | Sir Edmund Hillary Ourdoor Pursuits Centre                                                                                                    |
| Contract start and                                                                                     | d end dates                                                                                                    |
| Start date:                                                                                            | Time:                                                                                                    |
|                                                                                                    |                                                                                                    |
| End date:                                                                                              | Time:                                                                                                    |
|                                                                                                    | e: Services to be provided                                                                                                    |
| <b>Contractor's ro</b><br>The Contractor w                                                             |                                                                                                    |
| Contractor's rol The Contractor w to accepted best                                                     | e: Services to be provided  ill provide the services set out in this schedule. The Contractor will provide those services                                                                                                    |
| Contractor's rol<br>The Contractor w<br>to accepted best<br>The Contractor w<br>and promote the        | e: Services to be provided  ill provide the services set out in this schedule. The Contractor will provide those services practice standards.  ill meet the requirements of Health and Safety in Employment legislation; be enthusiastic                                                                                                    |
| Contractor's rol The Contractor with accepted best The Contractor wand promote the                     | e: Services to be provided  ill provide the services set out in this schedule. The Contractor will provide those services practice standards.  ill meet the requirements of Health and Safety in Employment legislation; be enthusiastic school when dealing with the public and the providers of service to the school.                        |
| Contractor's rol The Contractor w to accepted best The Contractor w and promote the Daily starting and | e: Services to be provided  ill provide the services set out in this schedule. The Contractor will provide those services practice standards.  ill meet the requirements of Health and Safety in Employment legislation; be enthusiastic school when dealing with the public and the providers of service to the school.                        |
| Contractor's rol The Contractor w to accepted best The Contractor w and promote the Daily starting and | e: Services to be provided  ill provide the services set out in this schedule. The Contractor will provide those services practice standards.  ill meet the requirements of Health and Safety in Employment legislation; be enthusiastic school when dealing with the public and the providers of service to the school.  I finishing times are |

| Paym    | ent                                                                                                    |
|---------|----------------------------------------------------------------------------------------------------|
| The so  | rhool will pay the Contractor forhours at \$incl GST per hour                                                                                                    |
| OR      |                                                                                                    |
| The so  | hool will pay the Contractor the sum of \$incl GST upon receipt of an invoice                                                                                                    |
| D ecla  | ration:                                                                                                    |
|         | re that I do not have any convictions relating to dangerous driving , violent or sexual offending, and I<br>to police vetting if required.                                                                                                    |
| Signe   | di Date:                                                                                                    |
| Full Na | ime:                                                                                                    |
|         |                                                                                                    |
|         |                                                                                                    |
| When    | sub-contracting occurs between providers for an EOTC event, for example:                                                                                                    |
| Ē.      | Party A - parents/school                                                                                                    |
|         | Party B - lead provider Party C - 2nd provider sub-contracted by lead provider                                                                                                    |
| 164     | Party D - ultimate provider sub-contracted by 2nd provider                                                                                                    |
| it wou. | may be no direct contractual relationship between Party A and Party C or D. Therefore, we sugges<br>id be good practice to set up a series of specific contractual responsibilities in each contract that<br>the key concerns for party A (related to the safety of students).            |
| ide all | ould protect the relationship between each party (C with B as well as D). Each contract should<br>r have an 'up and down' protection built in too, so D could protect itself from any sub-standard<br>ions imposed or implied by C or B.                                                  |
| Fare    | ample, each contract could contain a clause such as:                                                                                                    |
| stand   | u bcontract shall not be approved by the contractor unless the contractor is satisfied that the<br>and of care ultimately provided to students meets current accepted practice standards (best<br>be standards) and that a clause to this effect shall be contained in any sub-contract." |
|         |                                                                                                    |
|         |                                                                                                    |
|         |                                                                                                    |
|         |                                                                                                    |
|         |                                                                                                    |

| EOTC                              | RAMS - Hazard Assesment and Control |                          |                                    | 17.0 |
|-----------------------------------|-------------------------------------|--------------------------|------------------------------------|------|
| LOGO Event: Catching fish         | Location: Clutha River              |                          |                                    |      |
| Risks<br>What could go wrong?     | Hazards<br>Why would this happen?   | Significant?<br>Yes / No | Controls<br>How can we prevent it? |      |
| A horse could jump over the fence | Billy Bumter could scare it         | Yes                      | Don't take Billy on the trip       |      |
| RAMS Review Process               |                                     | Date :                   |                                    |      |
| Reviewed by:                      |                                     |                          |                                    |      |

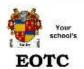

# RAMS - Risk Management Plan

18.0

LOGO

School: Arthur's Academy

Event: Catching fish Location: Clutha River

Person in charge: Hay, Elizabeth

Dieparture date and time: 05/05/2010 8.30am Return date and time: 07/05/2010 4.30pm

### R isks (significant potential loses)

| 1 In a logging area so trees might fall on us | 2 Pihrana could be in the lake |  |  |
|-----------------------------------------------|--------------------------------|--|--|
| 3 Wild crocodiles abound                      | 4                              |  |  |

#### People

Skills, a tithides,age,7 biess,ratios,experience,healthietc

| Causal factors                   | Risk reduction strategies                                          |  |  |
|----------------------------------|--------------------------------------------------------------------|--|--|
| Lack of staff/leader training    | Training of staff/leaders/volunteers in RM of activity             |  |  |
| Lack of staff/leader training    | Training of staff/leaders/volunteers in programming/<br>sequencing |  |  |
| Lack of staff/leader training    | Training of staff/leaders/volunteers in site specific procedures   |  |  |
| tack of staff/leader training    | Instructor/staff NZOIA Bush 1 or equivalent                        |  |  |
| Lack of staff/leader training    | Leader has completed RM course                                     |  |  |
| Faiture to disclose risks        | Brief participants re risks and hazards                            |  |  |
| Inappropriate language/behavious | Brief participants re expectations and rules                       |  |  |
| Fatigue/stress                   | Brief participants re expectations and rules                       |  |  |
| Fatigue/stress                   | Systems in place (e.g. buddy/distance)                             |  |  |
| Fatigue/stress                   | Tramp within individuals ability                                   |  |  |
| Lack on van driving experience   | Employ competent driver                                            |  |  |
| Blisters                         | Carry suitable bister treatment                                    |  |  |
| Bisters                          | Warn students concerning suitable footwear                         |  |  |

#### Equipment

Clothing,shelter, activity,specificgear, safetygeareto

| Causal factors | Risk reduction strategies |
|----------------|---------------------------|
|                | 1.00                      |

| Inappropriate clothing | Check appropriateness of clothing             |  |  |
|------------------------|-----------------------------------------------|--|--|
| Missing equipment      | Regular equipment checks                      |  |  |
| Mssing equipment       | Lie checklist for final checks                |  |  |
| Lack of rescue gear    | Carry rescue gear                             |  |  |
| Lack of rescue gear    | Use checklist for final checks                |  |  |
| Bad fits : blist ers   | Advice re blisters pre-trip                   |  |  |
| Bad fits : blisters    | Carry suitable bister treatments              |  |  |
| Inappropriate food     | Carry suitable quantities of appropriate food |  |  |
| Careless use of stoves | Pre-trip briefing on use of equipment         |  |  |
| Careless use of stoves | Pre-trip practice with equipment              |  |  |
| Careless use of stoves | Check stove prior to use                      |  |  |
| Lack of petrol         | Check vehicles for petrol                     |  |  |
| Check equipment list   | First aid / resue gear                        |  |  |
| Check equipment list   | map and compass                               |  |  |
| Check equipment list   | Thermos / cold water                          |  |  |
| Check equipment list   | Snow floam                                    |  |  |
| Check equipment list   | Full zip skeping bag                          |  |  |
| Check equipment list   | Spare dothing                                 |  |  |
| Check equipment list   | Bivibag / tent/Rope/Spare food                |  |  |
| Check equipment list   | inhaiers                                      |  |  |
| Check equipment list:  | Wasp sting kit                                |  |  |
| Check equipment list   | billy                                         |  |  |
| Check equipment list   | Gascookeylighter                              |  |  |
| Check equipment list   | Repair kit                                    |  |  |

#### Environment

Weather, terrain, water, season etc.

| Causal factors                         | Risk reduction strategies                                                        |  |  |
|----------------------------------------|----------------------------------------------------------------------------------|--|--|
| Weather unsubable - web                | Dress for weather and advise group                                               |  |  |
| Weather unsutable - wet                | Reschedule in certain conditions                                                 |  |  |
| Terrain unsubable or changeable        | Keep to track                                                                    |  |  |
| Terrain unsutable or changeable        | Follow leader's route when bush bashing                                          |  |  |
| Fragile environment                    | Minmum impact code to be discussed                                               |  |  |
| Weather unsuitable - wind / wind chill | Dress for weather and advise group                                               |  |  |
| Weather unsuitable - wind / wind chill | Reschedule in certain conditions                                                 |  |  |
| Difficult environments                 | Disclose risks - Brian/bush lawyer risks                                         |  |  |
| Officult environments                  | Osciose risks - Dislodging materials on to other below                           |  |  |
| Difficult environments                 | Disclose risks - Wasp stings / allergic students to travel dire<br>behind leader |  |  |
| Difficult environments                 | Declose risks - No pushing on downhills                                          |  |  |
| Difficult environments                 | Disclose risks - Ankle injuries on bush bash                                     |  |  |
| Difficult environments                 | Disclose risks - Stides on rock autorops                                         |  |  |
| Difficult environments                 | Disclose risks - Passing on instant risk warnings to others                      |  |  |
| Difficult environments                 | Discbse risks - Steady pace through gorge                                        |  |  |
| Difficult environments                 | Disclose risks - Disclose giardia risk                                           |  |  |
| Difficult environments                 | Disclose risks - Current conditions                                              |  |  |

# Transport

We hickes, drive is, on board be hawlon re to

| Causal factors          | Risk reduction strategies                                           |
|-------------------------|---------------------------------------------------------------------|
| Driver inatt ention     | Use defensive driving code of practice                              |
| Driverunicensed         | Employ competent driver                                             |
| Driverunitensed         | Driver mus have appropriate license for vehicle                     |
| Driver dehydration      | Drink plenty of fluids                                              |
| Travel sickness         | Requier stops for group                                             |
| Travel sickness         | Sit vulnerable students up front                                    |
| Travel sickness         | Carry appropriate medications                                       |
| Travel sickness         | Carry sickness bags                                                 |
| Not wearing lifejackets | Monitor lifejacket use                                              |
| Passenger(s) unwell     | Groulate health profiles for everyone (including adults) to drivers |

### Critical incident management

| Emergency procedures to manage each identified risk                                                                                                    | Emergency gear required                                                   |  |  |
|----------------------------------------------------------------------------------------------------|---------------------------------------------------------------------------|--|--|
| hjuryor medical issue                                                                                                    |                                                                           |  |  |
| Stop the party, assess and treat patient, manage rest of party, monitor and<br>reassure. Consult appropriate service(s) (Police/Ambulance/Hospital/Doctor)         | First aid kit<br>Cell phone(s)<br>Shelter                                 |  |  |
| Bad Public relations                                                                                                    |                                                                           |  |  |
| Discuss with relevant people, police if necessary, file incident report, alert<br>principal                                                                        | Cell phone<br>Follow up to relevant agency/person                         |  |  |
| Loss of participant                                                                                                    | A                                                                         |  |  |
| Stop the group, establish where/when last seen and state of mind,<br>complete written details, carry out search of immediate area as practical,<br>seek assistance | Document det äls of incident<br>Map of area<br>Relevant authorities       |  |  |
| Environmental damage                                                                                                    | 1                                                                         |  |  |
| Intervene if students are wilfully or unknownally damaging the<br>environment and disposing of rubbish in an inappropriate way.                                    | Inadent report follow up                                                  |  |  |
| Death of participant/staff.others                                                                                                    | <u></u>                                                                   |  |  |
| Secure and cover victim, manage and reasure group, alert relevant<br>authorities, alert school to initiate emergency mangement plan, refer media<br>to principal   | Outside agendes<br>School criss management plan<br>HELP beacon/cell phone |  |  |
| Prosecution / Civil action                                                                                                    |                                                                           |  |  |
| Keep accurate notes of all interactions and communications with everyone<br>concerned. Access assistance from school and PPTA and any relevant<br>agencies         | Liability insurance                                                       |  |  |

| National Standards applicable                                                                                              | non Principal Tradition (NY 10 Tradition (NY 10 Tradition) |  |
|----------------------------------------------------------------------------------------------------|------------------------------------------------------------|--|
| Safety & EOTC: A good practice guide for N<br>Health and Safety in Employmnet Act 1992<br>Education Act 1989<br>Top extra  | ew Ze alan d Schools 2002                                  |  |
| Policies and guidelines recommended                                                                                        |                                                            |  |
| Safety & EOTC: A good practice guide for Ni<br>Health and Safety in Employment Act 1992<br>Education Act 1989<br>Top extra |                                                            |  |
| 76                                                                                                    | W 200 00 00 00 00 00 00 00 00 00 00 00 00                  |  |
| Core competencies for EOTC                                                                                                 | Desirable personal attributes include:                     |  |
| Leadership skills                                                                                                    | Communication and empathy skills                           |  |
| First aid certification                                                                                                    | Rexibility and motivation                                  |  |
| Ability to identify and manage risks                                                                                       | Assertivness and ability to say 'No'                       |  |
| Orisis management skills                                                                                                   | Approachability                                            |  |
| Enviromental awareness skills                                                                                              | Safety conscious                                           |  |
| Awareness of cultural values                                                                                               | Sound judgement and problem solving skills                 |  |
| Previous experience in trip/area                                                                                           | Good self concept                                          |  |
| Group management skills<br>more Left                                                                                       | Ability to assess group dynamics<br>more right             |  |
| inalapproval Accept ( )                                                                                                    | Notyetachieved ( )                                         |  |
| Comments (Note: Nearmiss incidents/acc                                                                                     | idents/hazards previously recorded)                        |  |

| EOTC                                        | SAP - Saf                                        | ety Action                                 | Plan                        |                             |                                  | 19. |
|---------------------------------------------|--------------------------------------------------|--------------------------------------------|-----------------------------|-----------------------------|----------------------------------|-----|
|                                             | 5/05/2010 8.30am Return d<br>lumber of helpers : |                                            | 4.30pm                      |                             |                                  |     |
| What significant<br>hings could go wrong?   | What could cause it to go wrong?                 | How could we [prevent it from going wrong? | Whose responsibility is it? | When/where will it be done? | Emergency Plan                   |     |
| he bicycles might have flat                 | Jimmy could have forgotten<br>to pump them up    | Watch Jimmy like a hawk                    | Jimmy Barnes                | Outside cycle surgery       | Jenny will carry a<br>spare pump |     |
| res                                         | Lack of oil in the                               | Ask Judy to oil them                       | Jill Usher                  | Before we leave             | Jenny will carry spare           | oil |
| yres<br>The bisycle bells might<br>not work | mechanism                                        |                                            | -                           |                             |                                  |     |

| EOTO           | P                 | articip       | ants Summary                      |                          |                 |                                                                                                    | 2            |
|----------------|-------------------|---------------|-----------------------------------|--------------------------|-----------------|----------------------------------------------------------------------------------------------------|--------------|
| LOGO           |                   | Pers          | on in charge : Hay, Elizabeth     |                          |                 |                                                                                                    |              |
| ocation : Clut | ha River          |               | date: 07/05/2010                  | Details in               | tentionall      | y blanked                                                                                                    |              |
| Summary of Pa  | rticipant Informa | tion          | 00000000                          | ,                        |                 |                                                                                                    |              |
| Family Name    | First Names       | Date of Birth | Address                           | Net of kin               | Contact         | Relevant Medical Informat                                                                                                    | on           |
| Aitken         | Sa                | 13/06/1994    | 3 race<br>M<br>Wellington         |                          |                 |                                                                                                    |              |
| Adcock         | Ка                | 9/11/1993     | 2 ?oad<br>R Christchurch 7614     |                          |                 |                                                                                                    |              |
| Aiken          | Je                | 7/07/1995     | 6 ł /e<br>Av<br>Christchurch 8042 |                          |                 |                                                                                                    |              |
| Adam           | Jit               | 24/11/1993    | 4 rrace<br>V , 3                  | Mrs Ta ` ^ 'am<br>Mother | Hme:06<br>4( 54 | Diabetes~Mild~ C hronic<br>nose bleeds~Severe~Ke<br>cotton wool at his side a<br>times <br>Epilepsy~Moderate~Tak<br>in his satchel | eps<br>t all |
| Adcock         | Br                | 7/01/1992     | 2 ool Road<br>R<br>C              |                          |                 |                                                                                                    |              |
| Alesana        | Ti<br>Pt          | 25/10/1992    | E T ' ^' set<br>S<br>Noncon       | Mrs Tania A a            |                 | Colour bindness~Mild~ <br>Migrane~Severe~                                                                                          |              |

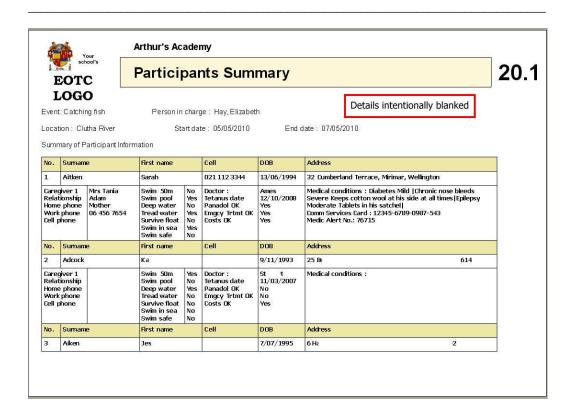

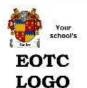

# **Event Emergency Phone Numbers**

21.0

Event: Catching fish Location: Clutha River
Start date: 05/05/2010 End date: 07/05/2010

It is useful to compile a list of applicable emergency numbers prior to an EOTC event. Put copies with each cell phone taken and the landline telephone so they are accessible to all supervisors during the event.

#### People in charge if an incident occurs

On site: Hay, Elizabeth At School: Cameron, Leslie
Cell phone: 021 456 7654 Cell phone: 021 1234 567

| Emergency contact                          | Name | Telephone                   |
|--------------------------------------------|------|-----------------------------|
| Emergency Services                         | 8    | 111                         |
| P rincipal                                 |      | School:<br>Home:<br>Mobile: |
| Board of trustees chairperson              |      | Work:<br>Home:<br>Mobile:   |
| School media spokesperson                  |      | School:<br>Home:<br>Mobile: |
| Nearest doctor - medical<br>centre         |      |                             |
| Nearest hospital – emergency<br>department | ,    |                             |
| Nearest police station                     |      |                             |
| Community constable                        |      |                             |
| Department of Conservation                 | Jim  | 03456789                    |
| Mountain radio service                     |      |                             |
| Nearest fire station                       |      |                             |
| Regional council                           |      |                             |
| National poisons centre                    |      |                             |
| Camp manager                               |      |                             |
| Coast quard                                |      |                             |
| Civil Defence                              |      |                             |
| Rape Crisis                                |      |                             |
| Child, Youth and Family<br>Service (CYFS)  |      |                             |
| Animal Control                             |      | (                           |

| Meteorological Service                                                        |              |
|-------------------------------------------------------------------------------|--------------|
| School Trustees Association                                                   | 0800 STAHELP |
| Department of Labour                                                          | )            |
| Group Special Education                                                       |              |
| Group Special Education<br>(Ministry of Education)<br>Traumatic Incident Help | 0800 TIHELP  |
| Surf club                                                                     |              |

|                                                                                         | Your<br>school's                                      | nue / Feellite    | v Cofety       | 22 0           |
|-----------------------------------------------------------------------------------------|-------------------------------------------------------|-------------------|----------------|----------------|
| EOT                                                                                     | rc ve                                                 | nue / Facility    | у эатету       | 22.0           |
| LOC                                                                                     | ο <del>ί</del>                                        |                   |                |                |
| Event:                                                                                  | Catching fish                                         | Person in charge: | Hay, Elizabeth |                |
| Start date:                                                                             | 05/05/2010                                            | End date:         | 07.05/2010     |                |
| Venue / Fa                                                                              | cility Safety                                         |                   |                |                |
| Location:                                                                               | Clutha River                                          |                   |                |                |
| Venue:                                                                                  | 20 2 N 2                                              |                   |                | -12-12-13      |
| Address                                                                                 |                                                       | <del></del>       |                | <del></del>    |
| Distance fro                                                                            | om school:                                            |                   |                |                |
|                                                                                         |                                                       |                   |                |                |
| Staffmemb                                                                               | er assessing venue:                                   |                   | S              | 2 16 3         |
| Omanisatio                                                                              | П                                                     | Liaison persor    | v/contact:     |                |
| o igai roano                                                                            | 150 <del>-00-00-00-00-00-00-00-00-00-00-00-00-0</del> | Ziaicon porcon    |                | <del></del>    |
| 50 0000 000                                                                             |                                                       |                   |                |                |
| Activity 1                                                                              |                                                       |                   |                | II             |
| Activity 1 Activity 2                                                                   | (t                                                    |                   |                | <del>3</del> 5 |
| - 1                                                                                     | 0                                                     |                   |                |                |
| Activity 2                                                                              |                                                       |                   |                |                |
| Activity 2<br>Activity 3                                                                |                                                       |                   |                |                |
| Activity 2 Activity 3 Activity 4                                                        |                                                       |                   |                |                |
| Activity 2 Activity 3 Activity 4 Activity 5                                             |                                                       |                   |                |                |
| Activity 2 Activity 3 Activity 4 Activity 5 Activity 6                                  |                                                       |                   |                |                |
| Activity 2 Activity 3 Activity 4 Activity 5 Activity 6 Activity 7                       |                                                       |                   |                |                |
| Activity 2 Activity 3 Activity 4 Activity 5 Activity 6 Activity 7 Activity 8            |                                                       |                   |                |                |
| Activity 2 Activity 3 Activity 4 Activity 5 Activity 6 Activity 7 Activity 8 Activity 9 |                                                       |                   |                |                |
| Activity 2 Activity 3 Activity 4 Activity 5 Activity 6 Activity 7 Activity 8 Activity 9 |                                                       |                   |                |                |

| 1. Is the venue appropriate for activities planned?  2. Is there suitable vehicle access for emergencies?  3. Is there a supply of drinking water on site?  4. What communication is available at the venue in an emergency?  5. Communication method/s available:  Landline phone  Mobile  VHF radio  Other | It is there suitable vehicle access for emergencies?  It is there a supply of drinking water on site?  It is there a supply of drinking water on site?  It is there a supply of drinking water on site?  It is there a supply of drinking water on site?  It is there a supply of drinking water on site?  It is there a supply of drinking water on site?  It is there suitable vehicle access for emergencies?  It is there suitable vehicle access for emergencies?  It is there suitable vehicle access for emergencies?  It is there suitable vehicle access for emergencies?  It is there suitable vehicle access for emergencies?  It is there suitable vehicle access for emergencies?  It is there suitable vehicle access for emergencies?  It is there a supply of drinking water on site?  It is there a supply of drinking water on site?  It is the a supply of drinking water on site?  It is the a supply of drinking water on site?  It is the a supply of drinking water on site?  It is the a supply of drinking water on site?  It is | 65 |
|----------------------------------------------------------------------------------------------------|----------------------------------------------------------------------------------------------------|----|
| 3. Is there a supply of drinking water on site?  4. What communication is available at the venue in an emergency?  5. Communication method/s a vailable:  Landline phone  Mobile  VHF radio                                                                                                    | I. Is there a supply of drinking water on site?  ( ) ( )  What communication is available at the venue in an emergency? ( ) ( )  Communication method/s available:  Landline phone  Mobile  VHF radio                                                                                                    | )  |
| 4.What communication is available at the venue in an emergency?  5. Communication method/s available:  Landline phone  Mobile  VHF radio                                                                                                    | . What communication is available at the venue in an emergency? ( ) ( ) i. Communication method/s a vailable:  Landline phone  Mobile  VHF radio                                                                                                    | )  |
| S. Communication method/s a vailable:  Landline phone  Mobile  VHF radio                                                                                                    | . Communication method/s available:  Landline phone  Mobile  VHF radio                                                                                                    | )  |
| Landline phone  Mobile  VHF radio                                                                                                    | Landline phone  Mobile  VHF radio                                                                                                    | )  |
| Mobile       VHF radio                                                                                                    | Mobile                                                                                                    |    |
| • VHF radio                                                                                                    | VHF radio                                                                                                    |    |
|                                                                                                    |                                                                                                    |    |
| • Other                                                                                                    | Other                                                                                                    |    |
|                                                                                                    |                                                                                                    |    |
|                                                                                                    |                                                                                                    |    |
|                                                                                                    |                                                                                                    |    |
|                                                                                                    |                                                                                                    |    |
|                                                                                                    |                                                                                                    |    |
|                                                                                                    |                                                                                                    |    |
|                                                                                                    |                                                                                                    |    |
|                                                                                                    |                                                                                                    |    |
|                                                                                                    |                                                                                                    |    |
|                                                                                                    |                                                                                                    |    |
|                                                                                                    |                                                                                                    |    |
|                                                                                                    |                                                                                                    |    |
|                                                                                                    |                                                                                                    |    |
|                                                                                                    |                                                                                                    |    |
|                                                                                                    |                                                                                                    |    |
|                                                                                                    |                                                                                                    |    |
|                                                                                                    |                                                                                                    |    |
|                                                                                                    |                                                                                                    |    |
|                                                                                                    |                                                                                                    |    |
|                                                                                                    |                                                                                                    |    |
|                                                                                                    |                                                                                                    |    |
|                                                                                                    |                                                                                                    |    |
|                                                                                                    |                                                                                                    |    |
|                                                                                                    |                                                                                                    |    |
|                                                                                                    |                                                                                                    |    |
|                                                                                                    |                                                                                                    |    |

| 1 3        | school's                     | Transport Safe                                     | ty and drivers                                     | 23.0               |
|------------|------------------------------|----------------------------------------------------|----------------------------------------------------|--------------------|
| Sing       | OTC                          |                                                    | 5                                                  |                    |
| Notes:     | OGO                          |                                                    |                                                    |                    |
|            | ort Safety and Drivers       |                                                    |                                                    |                    |
|            |                              | students are to be trans<br>ionship between the so | sported for a school EOTC<br>chool and the driver. | event in a private |
| Transp     | ort of students by:          | volunteer / contractor / s                         | school staff (please circle                        | )                  |
| E vent :   | Catching fish                | Person in Charge:                                  | Hay, Elizabeth                                     |                    |
| Locatio    | on; Clutha River             |                                                    |                                                    |                    |
| Start d    | ate: 05/05/2010              | End date :                                         | 07.05/2010                                         |                    |
| l.Nam      | ne of Driver                 | <del>-0-0-10-16-0-1</del>                          | 0 <u>-10-10-10-10-10</u>                           |                    |
| 2. You     | hold an appropriate c        | rrent driver's licence/s fo                        | r the vehide you will be drivin                    | 9 🗌                |
| 3. You     | r licence is:                |                                                    |                                                    |                    |
|            | Full car Licence             |                                                    |                                                    |                    |
| 6          | Passenger Service Li         | cence                                              |                                                    |                    |
| <b>1</b> 6 | Large passenger serv         | ice and heavy traffic                              |                                                    |                    |
| 4.The      | vehide you are driving       | is registered                                      |                                                    |                    |
| 5.Veh      | icle registration numbe      | er                                                 | <del></del>                                        |                    |
| B.The      | vehide you are driving       | is roadworthy and has a                            | current:                                           |                    |
| 20         | Warrant of Fitness           |                                                    |                                                    |                    |
| •          | OR<br>Certificate of Fitness |                                                    |                                                    |                    |
| 7.The      | vehide you are driving       | is covered by one of the                           | following insurances:                              |                    |
| -03        | Third party property         |                                                    |                                                    |                    |
| 200        |                              |                                                    |                                                    |                    |

The utilities Appendix I - 48

| 3.Each person i                                                                                 | the vehicle will use a seat belt (if fitted and rec | quired)          |             |
|-------------------------------------------------------------------------------------------------|-----------------------------------------------------|------------------|-------------|
| 10. The seating (                                                                               | apacity of the vehicle will not be exceeded         |                  |             |
| acknowledge th                                                                                  | above information is accurate                       |                  |             |
| Signed:                                                                                         | Date:                                               |                  |             |
| Name:                                                                                           | <del> </del>                                        |                  |             |
| K <del></del>                                                                                   |                                                     | - <del> </del>   | <del></del> |
| COPYRETAINE                                                                                     | D AT SCHOOL AND COPY FOR DRIVER                     |                  |             |
| The following info                                                                              | rmation is to be entered when passengers are        | allocated        |             |
|                                                                                                 |                                                     | www.dramedia.com |             |
| Event: Catching                                                                                 | fish                                                |                  |             |
|                                                                                                 | fish                                                |                  | i           |
| Event: Catching<br>Passender 1                                                                  | fish                                                |                  |             |
|                                                                                                 | fish                                                |                  |             |
| Passender 1                                                                                     | fish                                                |                  |             |
| Passender 1<br>Passender 2                                                                      | fish                                                |                  |             |
| Passender 1 Passender 2 Passender 3                                                             | fish                                                |                  |             |
| Passender 1 Passender 2 Passender 3 Passender 4                                                 | fish                                                |                  |             |
| Passender 1 Passender 2 Passender 3 Passender 4 Passender 5                                     | fish                                                |                  |             |
| Passender 1 Passender 2 Passender 3 Passender 4 Passender 5 Passender 6                         | fish                                                |                  |             |
| Passender 1 Passender 2 Passender 3 Passender 4 Passender 5 Passender 6 Passender 7             | fish                                                |                  |             |
| Passender 1 Passender 2 Passender 3 Passender 4 Passender 5 Passender 6 Passender 7 Passender 8 | fish                                                |                  |             |

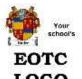

| re lations hip b Event: ( Location; ( Start date: (  Vehicle               | O<br>or use when st                                                | udents are a Socated<br>hool and the vehicle<br>Person in Charge<br>End date: | NS 1939 50000                                                                                                    | : with the         |
|----------------------------------------------------------------------------|--------------------------------------------------------------------|-------------------------------------------------------------------------------|----------------------------------------------------------------------------------------------------|--------------------|
| This form is fore lationship to Event: ( Location; ( Start date: ( Vehicle | for use when st<br>between the sc<br>Catching fish<br>Clutha River | hoo <b>l and the ve hick</b><br>Person in Charge                              | drive r.                                                                                                    | with the           |
| _ocation; (<br>Start date : (<br>√ehide<br><b>School vehi</b> cl           | Clutha River                                                       | 591                                                                           | : Hay, Elizabeth                                                                                                    |                    |
| Start date : (  VehideF  School vehicl                                     |                                                                    | End date :                                                                    |                                                                                                    |                    |
| /ehideF<br>F<br>School vehic                                               | 05/05/2010                                                         | End date :                                                                    |                                                                                                    |                    |
| School vehic                                                               |                                                                    |                                                                               | 07.05/2010                                                                                                    |                    |
| School vehic                                                               | Private car / Mini                                                 | Drive                                                                         | r                                                                                                    | _                  |
|                                                                            | ≺n vate car / Mini                                                 | bus                                                                           |                                                                                                    |                    |
|                                                                            | o showtheir licer                                                  | nce to the school office                                                      | ris required, on the first time they<br>prior to the event. This is records<br>ractors and volunteers are insured                                                      | ed in the register |
| heir vehide sh<br>occasionallyus<br>dothistoo.<br>tis mandatory            | ould notifytheir i<br>sed to transport i<br>that the driver a      | n suran ce com pan yat<br>heir son/daughteran d<br>n deach passen geris       | oility of the owner. Those offering t<br>the time of 'insurance renewal' the<br>for other students on school event<br>wearing a seat belt.<br>fan eleven-seat minibus) | at their car is    |
| Passender 1                                                                |                                                                    |                                                                               |                                                                                                    |                    |
| Passender 2                                                                |                                                                    |                                                                               |                                                                                                    |                    |
| Passender 3                                                                |                                                                    |                                                                               |                                                                                                    | .8                 |
| Passender 4                                                                |                                                                    |                                                                               |                                                                                                    |                    |
| Passender 5                                                                |                                                                    |                                                                               |                                                                                                    |                    |
| Passender 6                                                                |                                                                    |                                                                               |                                                                                                    |                    |
| Passender 7                                                                |                                                                    |                                                                               |                                                                                                    |                    |
| Passender 8                                                                |                                                                    |                                                                               |                                                                                                    |                    |
| Passender 9                                                                |                                                                    |                                                                               |                                                                                                    |                    |
| Passender 10                                                               | 0                                                                  |                                                                               |                                                                                                    |                    |

| The driver (teacher, support staff, volunteer, contractor) must:                                                                           |
|----------------------------------------------------------------------------------------------------|
| Be responsible for the behaviour of the students at all times                                                                              |
| <ul> <li>Adhere to all the road rules (remember you the driver are responsible for any transgressions<br/>and the consequences)</li> </ul> |
| Return this form to:upon returning to school                                                                                               |
| Indicate the type of insurance held for the vehicle.                                                                                       |
| Full insurance                                                                                                    |
| Third party insurance                                                                                                    |
| Sign here as acknowledgement that:                                                                                                    |
| The vehicle has a current WOF                                                                                                    |
| The vehicle has a current registration                                                                                                    |
| My driver licence is current.                                                                                                    |
| My driver licence number is                                                                                                    |
| My insurance policy is current                                                                                                    |
| Signature Date                                                                                                    |
|                                                                                                    |
|                                                                                                    |
|                                                                                                    |
|                                                                                                    |
|                                                                                                    |
|                                                                                                    |
|                                                                                                    |
|                                                                                                    |
|                                                                                                    |
|                                                                                                    |
|                                                                                                    |

| EOTC                               | Transport Permi            | issions                                            | 23.                   |
|------------------------------------|----------------------------|----------------------------------------------------|-----------------------|
| LOGO<br>plete one or more of the t | ollowing and return to     | by                                                 |                       |
| . Permission to travel in          | n a vehicle driven by a n  | amed student, staff member                         | , or a ssistant       |
| give permission for my chi         | ld Caitlin Addison         |                                                    | \$                    |
| travel in a car driven by _        |                            |                                                    |                       |
| r the Catching fish trip to        | Clutha River               | Date                                               | 46-47                 |
| igned by Parent/Guardian           | ·                          | Date                                               | <del>(3 - )</del> (3  |
| ame                                |                            |                                                    | <del></del> ,         |
| . Permission to drive ca           | r on school EOTC even      | t                                                  | -                     |
| give permission for mychi          | ld Caitlin Addison         |                                                    |                       |
| drive his/her/my c                 | ar                         |                                                    |                       |
| or the EOTC trip to Clutha         | River                      | Date                                               | <u> </u>              |
| igned by Parent/Guardian           | <u> </u>                   | Date                                               | 10 10                 |
| ame                                | - <del>d-2</del>           | <del>- a - a - a - a - a - a - a - a - a - a</del> | <del>20 23 1</del> 3  |
| . Permission for a stud            | ent driver to carry stude  | ents in a car on an EOTC eve                       | nt                    |
| give permission for my chi         | ld Caitlin Addison to carr | the following students                             |                       |
|                                    |                            | 3                                                  | 200 200 3734          |
|                                    | .5                         | 6                                                  |                       |
| r the EOTC trip to Clutha          |                            | Date                                               |                       |
| igned by Parent/Guardian           | Ĭ <del></del>              | Date                                               | <del>- 0 - 09</del> 2 |
|                                    |                            | ontact number                                      | <b>I</b>              |

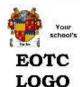

# Transport Risk Management

23.3

#### Students Driving Other Students and Students as Passengers Being Driven by Other Students

Dear Parent/Caregiver

STUDENTS WHO DRIVE CARS AND MOTORCYCLES ON EOTO TRIPS.

The school is responsible for the safety of all students from the time they leave home to the time they return home. This includes the safety of students who may choose to drive or are driven to and from Education Outside the Classroom (EOTC) activities.

Some of our activities are based some distance from school and it can be difficult for students to get there, participate and return to school in time to get to timetabled classes. The cost of bus transport is often high, and is a wk ward to manage.

Some students have been driving by car or by scooter to various school activities without permission and we are concerned about safety and parents being informed of the use students are making of vehicles. Students driving or being driven to EOTC activities is not essential in many cases as these are often within walking distance. Vehicle use, however, does mean they have more practical time at the activity.

One solution is to give special permission for students to drive to these activities with parental approval.

If you wish your son/daughter to use or travel in a student driven vehicle to and from a particular venue or location as required as part of an organised E OTC activity we would like you to complete the enclosed permission form. Your son/daughter should return this to the school office for processing.

#### STUDENTS TRAVELLING IN VEHICLES DRIVEN BY OTHER STUDENTS

Where such arrangements have been made the school also requires the completion of the enclosed permission form.

#### RISK MANAGEMENT

Please note that it is parents' responsibility to ensure that their son/daughter has a vehicle that has a current WOF, has the appropriate insurance and is registered and to ensure that if they grant permission for their son/daughter to be a passenger in a vehicle driven by another student that the vehicle has a current WOF, is registered, insured and the driver has the appropriate license to carry passengers.

We will brief students on expected behaviour, risks associated with access to the location concerned and general driving etiquette.

#### CLOTHING FOR STUDENTS WHO RIDE MOTORCYCLES

We wish to draw your attention to the safety of students on motorcycles, in particular the wearing of protective clothing. Lightweight summer dothing leaves the body open to horrific injuries in the event of a crash and we recommend that your son/daughter wear protective clothing over their school uniform, so that no part of the body is exposed and all parts are covered with strong abrasion-proof fabric.

Yours faithfully

Principal

|            | Your                                                      | Arthur's Ac         | ademy                        |                                                     |                   |
|------------|-----------------------------------------------------------|---------------------|------------------------------|-----------------------------------------------------|-------------------|
| EO         | school's                                                  | EOTC Man            | agement Se                   | lf Audit Checklist                                  | 24.0              |
| LO         | GO                                                        |                     |                              |                                                     |                   |
| Event:     | Catching fish                                             | Í                   | Location :                   | Clutha River                                        |                   |
| Start date | : 05/05/2010                                              | E                   | nd date: 07.05               | /2010                                               |                   |
| Learning   | outcomes                                                  |                     |                              |                                                     |                   |
| Pro        | cess requiring de                                         | early stated learn  | ing outcomies ar             | d curriculum links foreac                           | h EOTC event      |
| Ass        | essment                                                   |                     |                              |                                                     |                   |
| Ар         | proval                                                    |                     |                              |                                                     |                   |
| └─ resp    | onsibilityto (prince<br>eation coordinato<br>Pre-approval | cipal, and/orseni   | orstaff, and/orE<br>goahead) | ooard has delegated this<br>OTC coordinator, and/or |                   |
| Sta        | nff, students, co                                         | ntractors and v     | olunteers                    |                                                     |                   |
| Sta        | ff competence as                                          | sessment proces     | ss, deployment o             | lecisions                                           |                   |
|            | unteer competend<br>sions                                 | ce identification a | and assessment               | process, and deployment                             | t<br>o            |
| Sta        | ff preparation pro                                        | cess including in   | duction and pro              | essional development                                |                   |
| Pro        | vider checking pr                                         | rocess              |                              |                                                     |                   |
| ├ rest     | unteer preparatio<br>consibilities)<br>ff selection and a |                     | ::726394569:004656           | ar briefing on role and                             |                   |
| -          | des of conduct for                                        |                     |                              | acted providers)                                    |                   |
|            | dent support prod                                         |                     |                              | 353-50-60-50-50-50-52                               |                   |
| Wasser.    | fety and risk ma                                          |                     |                              |                                                     |                   |
|            |                                                           |                     | nalusis and mar              | agement process (eg,SA                              | AD PAMS or other) |
| =          |                                                           | We                  | naryas and mar               | agement process (eg., 5.4                           | 4, KAWS OF OBIGE) |
|            | n sport sa fetyprod                                       |                     | <u> </u>                     |                                                     |                   |
| 1 10000    | vity standard ope                                         |                     | 3                            |                                                     |                   |
| 10000      | ental consent pro                                         |                     |                              |                                                     |                   |
|            | alth profiles for stu                                     |                     |                              | acted providers                                     |                   |
| Sup        | ervision plan and                                         | d decisions induc   | ling ratios                  |                                                     |                   |

|    | vent/activity-specific safety equipment                                                                     |
|----|----------------------------------------------------------------------------------------------------|
|    | communications system within the school; between the school and the field; in the field                     |
|    | quipment usage/maintenance/storage procedures                                                               |
| S  | wimming competence assessment                                                                               |
| A  | quatic safety procedures                                                                                    |
| ١  | ariance process (when can deviate from the stated procedures)                                               |
| ١  | /enue/facility.safetyche.ck                                                                                 |
| ı  | Emergency response                                                                                          |
| E  | mergency procedures, including a Traumatic Incident Response Plan (TIRP)                                    |
| Ir | ncident reporting process (eg. National Incident Database)                                                  |
| lr | ncident analysis process                                                                                    |
|    | rocedure for reporting serious harm incidents to relevant statutory bodies $Dept$ of Labour, Maritime $N Z$ |
|    | Programme development and review                                                                            |
| ٨  | lewprogramme development process                                                                            |
| E  | vent reviewprocedure                                                                                        |
| E  | OTC Management System review cycle and process                                                              |
|    |                                                                                                    |
|    |                                                                                                    |
|    |                                                                                                    |
|    |                                                                                                    |
|    |                                                                                                    |
|    |                                                                                                    |
|    |                                                                                                    |
|    |                                                                                                    |
|    |                                                                                                    |
|    |                                                                                                    |
|    |                                                                                                    |
|    |                                                                                                    |

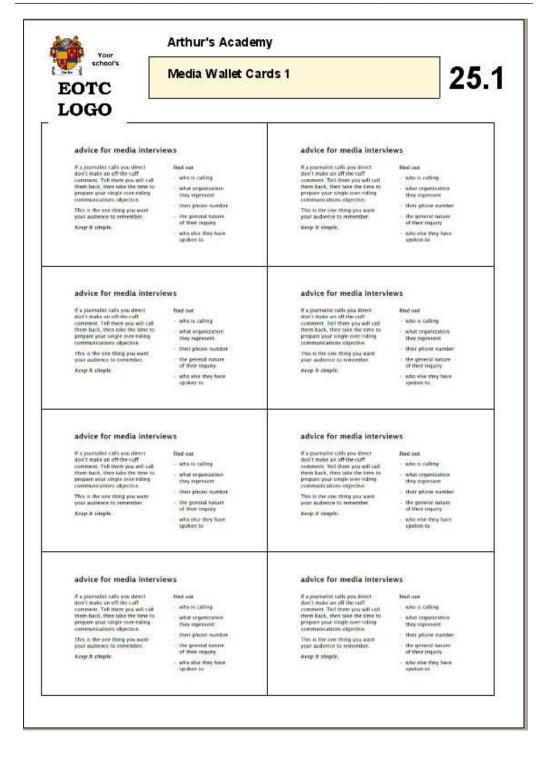

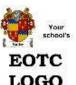

## Media Wallet Cards 2

25.2

| interview checklist                                                                                                    |                                                                                                    | Interview checklist                                                                                                    |                                                                                                    |
|----------------------------------------------------------------------------------------------------|----------------------------------------------------------------------------------------------------|----------------------------------------------------------------------------------------------------|----------------------------------------------------------------------------------------------------|
| DD talk only about your stee.  DD description had from factor from factor.  DO answer the guestion firmly and almosts.  DO keep to the neutral during the property of the page of the page and seep factor factor, pages, or waitle. | DON'T make personal reminers  DON'T process other progle as impertuations  DON'T specurate my to anower what if questions?  DON'T ever say no comment if you don't become the attacks, you've  DON'T look at or may the camera, and to the improves,  locusing at head level | DO tall only about some one.  DO delingman fact from factors.  DO answer the question filmits and discordy.  DO keep or the asset and one one of the asset and not key messages to use plan language and asold stally jurgen, or wallle. | FONT make gammal comment<br>DOW! unless other people<br>or organisation.<br>DOW! specular-try to present<br>what if questions!<br>DOW! ever say no comment<br>if you don't knew the<br>attent, any au<br>DOW! leaving out the state<br>focusing at fined level |
| interview checklist                                                                                                    | 3                                                                                                    | interview checklist                                                                                                    |                                                                                                    |
| Do talk only about                                                                                                    | DOWT make personal comments                                                                                                    | DO talk only about                                                                                                    | DON'T make personal comment                                                                                                    |
| your area.<br>DO alkalaguish terr                                                                                                    | DOM'T criticise roter people or organisations                                                                                                    | your area DO distinguish fact                                                                                                    | DOST criticise other people<br>or organisations                                                                                                    |
| from firtice<br>DD answer the quantities                                                                                                    | DON'T speculate bry to arrivor:<br>What it' questions                                                                                                    | from fiction<br>DO answer the question                                                                                                    | DON'T apsorbed (by to asswer what if quastrast                                                                                                    |
| firmly and directly                                                                                                    | DOM'T ever say no comment.                                                                                                    | firmly and directly                                                                                                    | DON'T ever say no comment.                                                                                                    |
| NO keep to the louge<br>and use key messages.                                                                                                    | if you don't know the<br>Answer, say so                                                                                                    | DO keep to the issue<br>and the key mestages                                                                                                    | If you don't know the<br>answer, say an                                                                                                    |
| DO use pain language<br>and world stang, pagus,<br>or welfer                                                                                                    | DON'T Atok at the months camera.<br>Talk to the manskey,<br>forceding at healt level.                                                                                                    | DO use plan language<br>and acced plang Jangon<br>or wallle                                                                                                    | DON'T loss at or into the carrier<br>Task in the interview,<br>focusing at least level                                                                                                    |
| interview checklist                                                                                                    |                                                                                                    | interview checklist                                                                                                    |                                                                                                    |
| DD (alk unity about                                                                                                    | DOM'T make personal commercia                                                                                                    | DO talk only about                                                                                                    | DON'T make personal comment                                                                                                    |
| your area<br>DO distriguish fact                                                                                                    | DOM'T criticise other people or organisations                                                                                                    | your area<br>go distinguish fact                                                                                                    | pion's enticise other people<br>or organisations                                                                                                    |
| from fiction<br>DO answer the question                                                                                                    | DOW'T speculate trry to answer,<br>what if questions)                                                                                                    | from fiction<br>DO answer the question                                                                                                    | DON'T speculate dry to answer.<br>(what if questions)                                                                                                    |
| lamity and almostly<br>DO Recp to the issue<br>and use key messages                                                                                                    | DON'T even say no comment<br>of you don't know the<br>answer, say so                                                                                                    | firmly and directly  DO keep to the issue and use key messages                                                                                                    | DON'T ever ray no comment<br>of you don't know the<br>answer, say so                                                                                                    |
| OO use plain language<br>and avoid sizing, jargon,<br>or wattle                                                                                                    | DOM'T look at or into the camera.<br>Talk to the intenders,<br>focusing at head level                                                                                                    | BO use plan language<br>and avoid slong, jargen,<br>or waffle                                                                                                    | DON'T look at or into the camer<br>Talk to the interview,<br>focusing at head level                                                                                                    |
| interview checklist                                                                                                    |                                                                                                    | interview checklist                                                                                                    |                                                                                                    |
| DO talk only about                                                                                                    | DON'T make personal commercs.                                                                                                    | DO raik only about                                                                                                    | DON'T make personal comment                                                                                                    |
| your year<br>DD disinguish her:                                                                                                    | DON'T criticies other people<br>or organizations                                                                                                    | Sour enex<br>Do desinguish laci                                                                                                    | DON'T criticae cilier people<br>is organisations                                                                                                    |
| from Section  DD answer the guestion                                                                                                    | DON'T speculate thy to answer<br>'what if' questions!                                                                                                    | DO answer the question                                                                                                    | DON'T speculate (by to answer<br>'what if' questions!                                                                                                    |
| firmly and directly<br>DD step is: the feate                                                                                                    | DON'T ever say no comment. If you don't know the                                                                                                    | firmly and directly<br>DO hosts to the larger                                                                                                    | DON'T lever say no comment.<br>If you start I know the                                                                                                    |
| and our key message.  DO use plan language and avoid stong, pargon,                                                                                                    | DOW'T look at or into the camera.  Talk to the internets.                                                                                                    | end and bey messages<br>DO use plan language<br>and about slong, pagent                                                                                                    | arower, say an<br>DON'T facility or into the carrier<br>talk to the reterview.                                                                                                    |
| or walling                                                                                                    | focusing at head front                                                                                                    | or wallly                                                                                                    | focusing at head lead                                                                                                    |

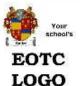

# Event Report and Evaluation

26.0

Event: Catchin

Catching (sh Location: Clutha River

Person in Charge: Hay, Elizabeth

Start date: 05/05/2010 End date: 07/05/2010

Attendance

No of boys \_\_\_\_\_ No of girls \_\_\_\_\_

Age range: 14-15

Staffing numbers

Teachers: 3 Volunteers: 2
Student helpers: 15 Nights: 2

Transport used: 3 student cars and 2 staff cars

Distance travelled: 57 km each way

Closts: No extra costs were experienced

| Curriculum Areas | Learning Outcomes     | Achieved: Yes/No |
|------------------|-----------------------|------------------|
| Nature study     | Can count butterfiles | Yes              |
| Water study      | Can spot frogs        | Yes              |
| Hill study       | Can clinb fills       | Yes              |
| Train study      | Can spot trains       | No               |

| Rem                       | Rating out of 10 | Comment       |
|---------------------------|------------------|---------------|
| 1. Pre-event organisation | 9                | Splendid      |
| 2. Objectives met         | 7                | Amazing       |
| 3. Travel anangements     | ā                | Stupendous    |
| 4. Instruction            | 5                | Inspirational |
| 5. Equipment              | 6                | Wanderful     |
| 6. Suitability of venue   | 7                | Excellent     |
| 7. Accommodation          | 8                | Far out.      |
| 8. Food                   | 9                | Outstanding   |
| 9. Evening activities     | 8                | Unbelevable   |
| 10. Other                 | 9                | Extraspedal   |
| Signed:                   |                  | Date:         |
|                           |                  |               |
|                           |                  |               |
|                           |                  |               |
|                           |                  |               |
|                           |                  |               |
|                           |                  |               |
|                           |                  |               |
|                           |                  |               |
|                           |                  |               |
|                           |                  |               |
|                           |                  |               |

| Your _                                       | Arthur's Academy                           |             |
|----------------------------------------------|--------------------------------------------|-------------|
| EOTC                                         | EOTC Leader Log Book                       | 27.0        |
| LOGO<br>Name: Hay,Elizabeth                  | Role: TIC / Support / Volunteer            | 0.5         |
| Date:                                        | Group:                                     |             |
| Activity, Catching fish                      |                                            |             |
| Venue: Clutha River                          |                                            |             |
| No of participants:<br>Other staff involved: | <del></del>                                |             |
| Learning intentions met:                     | Yes / No Ratio leaders /participants: 1: 4 |             |
| Weather:                                     |                                            | <del></del> |
| E vent/activity/trip plan                    |                                            |             |
| 2 Total doctrig tall plant                   |                                            | 24          |
|                                              |                                            |             |
| 반                                            |                                            | ĬÑ.         |
|                                              |                                            | <u></u>     |
| Any difference to the pl                     | an that occurred and why                   |             |
| <u> </u>                                     |                                            |             |
|                                              |                                            | -01         |
|                                              |                                            |             |
|                                              |                                            |             |
|                                              |                                            |             |
| R effective comment                          |                                            |             |
| R eflective comment                          |                                            |             |
| R eflective comment                          |                                            |             |
| R eflective comment                          |                                            |             |
| R eflective comment  What went well          |                                            |             |

| Vhat was confirmed for me  deflecting on any incidents (injury, illness or near miss)  Vhat I would do differently next time                                       |                                                                 | _ |
|----------------------------------------------------------------------------------------------------|-----------------------------------------------------------------|---|
| What was confirmed for me  deflecting on any incidents (injury, illness or near miss)  What I would do differently next time                                       |                                                                 |   |
| What was confirmed for me  deflecting on any incidents (injury, illness or near miss)  What I would do differently next time                                       |                                                                 |   |
| What was confirmed for me  deflecting on any incidents (injury, illness or near miss)  What I would do differently next time                                       |                                                                 |   |
| Velecting on any incidents (injury, illness or near miss)  Vhat I would do differently next time  I azards identified (Added to RAMS stored on computer: Yes / No) | Vhat I learnt                                                   |   |
| Velecting on any incidents (injury, illness or near miss)  Vhat I would do differently next time  I azards identified (Added to RAMS stored on computer: Yes / No) |                                                                 |   |
| Velecting on any incidents (injury, illness or near miss)  Vhat I would do differently next time  I azards identified (Added to RAMS stored on computer: Yes / No) |                                                                 |   |
| Velecting on any incidents (injury, illness or near miss)  Vhat I would do differently next time  I azards identified (Added to RAMS stored on computer: Yes / No) |                                                                 |   |
| Velecting on any incidents (injury, illness or near miss)  Vhat I would do differently next time  I azards identified (Added to RAMS stored on computer: Yes / No) |                                                                 |   |
| Velecting on any incidents (injury, illness or near miss)  Vhat I would do differently next time  I azards identified (Added to RAMS stored on computer: Yes / No) |                                                                 |   |
| Vhat I would do differently next time  I azards identified (Added to RAMS stored on computer: Yes / No)                                                            | Vhat was confirmed for me                                       |   |
| Vhat I would do differently next time  I azards identified (Added to RAMS stored on computer: Yes / No)                                                            |                                                                 |   |
| Vhat I would do differently next time  I azards identified (Added to RAMS stored on computer: Yes / No)                                                            |                                                                 |   |
| Vhat I would do differently next time  I azards identified (Added to RAMS stored on computer: Yes / No)                                                            |                                                                 |   |
| Vhat I would do differently next time  I azards identified (Added to RAMS stored on computer: Yes / No)                                                            |                                                                 |   |
| Vhat I would do differently next time  I azards identified (Added to RAMS stored on computer: Yes / No)                                                            | Reflecting on any incidents (injury, illness or near miss)      |   |
| azards identified (Added to RAMS stored on computer: Yes / No)                                                                                                    |                                                                 |   |
| azards identified (Added to RAMS stored on computer: Yes / No)                                                                                                    |                                                                 |   |
| azards identified (Added to RAMS stored on computer: Yes / No)                                                                                                    |                                                                 |   |
| azards identified (Added to RAMS stored on computer: Yes / No)                                                                                                    |                                                                 |   |
| azards identified (Added to RAMS stored on computer: Yes / No)                                                                                                    |                                                                 |   |
|                                                                                                    | Vhat I would do differently next time                           |   |
|                                                                                                    |                                                                 |   |
|                                                                                                    |                                                                 |   |
|                                                                                                    |                                                                 |   |
|                                                                                                    |                                                                 |   |
| Other                                                                                                    | lazards identified (Added to RAMS stored on computer: Yes / No) |   |
| ither                                                                                                    |                                                                 |   |
| ther                                                                                                    |                                                                 |   |
| Other                                                                                                    |                                                                 |   |
| Other                                                                                                    |                                                                 |   |
| Tuid                                                                                                    | Mhor                                                            |   |
|                                                                                                    | Julia .                                                         |   |
|                                                                                                    |                                                                 |   |
|                                                                                                    |                                                                 |   |
|                                                                                                    |                                                                 |   |
|                                                                                                    |                                                                 |   |
|                                                                                                    |                                                                 |   |

|          | Your school's FOTC Fo |       |                   | C. Fauipment         | uipm ent Log                |                     |  |
|----------|-----------------------|-------|-------------------|----------------------|-----------------------------|---------------------|--|
|          | TC                    | Ĺ     |                   | o Equipinion         | iipiireiii Log              |                     |  |
|          | GO                    |       |                   | son a section of the |                             |                     |  |
| Staff.   | S <del></del>         |       | <del>-0-2</del> - | Group:               | <del>31 (2 9/ 30 18 -</del> | <del>(2-2-1</del> ) |  |
|          | S <del>: 10</del>     | 33 33 | - v - v           |                      |                             | V V                 |  |
|          |                       |       | 12 32             |                      | S 8 8 8 8                   |                     |  |
|          |                       |       |                   |                      |                             |                     |  |
| Date     | 8 <del>:38-</del>     | -30   | <del>-0-3</del> - | Number               | 3-3-30-3                    | *****               |  |
| Activity | s <del></del>         |       | - 10 - 10         | Time hr/d            | эу                          |                     |  |
| √enue    |                       |       |                   | Weather              |                             |                     |  |
| venue    | St 20                 | 20 20 | 18 18             | vveauler             | 8. W 85 W 39                | 10 18 16            |  |
| Gear     | Total                 | Used  | Returned          | Comments             | Actiontaken                 |                     |  |
|          |                       |       |                   |                      |                             |                     |  |
|          |                       | 3     | -                 | -                    |                             | 1                   |  |
|          |                       | Î     | ĵ                 |                      | Î                           |                     |  |
|          |                       |       |                   |                      |                             |                     |  |
|          | -                     |       |                   |                      |                             |                     |  |
|          |                       | 0.    |                   |                      |                             |                     |  |
|          | Š                     |       | Ġ.                |                      |                             |                     |  |
|          |                       | 8     | 8                 |                      |                             |                     |  |
| ź        | - Ki                  | 6     | 8:                | 5                    |                             |                     |  |
|          |                       |       |                   |                      |                             |                     |  |
|          |                       | į     | Š                 |                      |                             |                     |  |
|          | -                     | ķ.    |                   |                      |                             |                     |  |
|          |                       |       |                   |                      |                             |                     |  |

| Arthur's Acade                       |                                               |  |  |  |
|--------------------------------------|-----------------------------------------------|--|--|--|
| EOTC Injury Re                       | port Form 29.0                                |  |  |  |
| LOGO                                 |                                               |  |  |  |
| Patient Name :                       |                                               |  |  |  |
| Age:OR Adult / Staffmember (di       | role) <b>Gender</b> : Male / Female (circle)  |  |  |  |
| D ate of injury :                    | Time of injury :                              |  |  |  |
| Time reporting at office:            | Time student seen :                           |  |  |  |
| When did the injury/injuries occur?  |                                               |  |  |  |
| On the way to school                 | At school, after class time                   |  |  |  |
| At school, before class time         | On the way home from school                   |  |  |  |
| During dass time                     | Beyond the school under supervision EOTC trip |  |  |  |
| Morning/afternoon interval           | Followup to previous incident/injury          |  |  |  |
| Lunchtime                            | Other (specify)                               |  |  |  |
| Where did the injury/injuries occur? |                                               |  |  |  |
| Outside the school buildings         | Inside the school buildings                   |  |  |  |
| Asphalt/concrete                     | Classroom                                     |  |  |  |
| Grassed area                         | Hall/gym                                      |  |  |  |
| Sports feld                          | Steps/stairs                                  |  |  |  |
| Swimming pool                        | Other inside area (specify)                   |  |  |  |
| Climbing frame                       | ### ## ## ## ## ## ## ## ## ## ## ## ##       |  |  |  |
| Adventure playground/Rope's course   | Beyond the school grounds                     |  |  |  |
| Steps/stairs [                       | Sportstrip                                    |  |  |  |
| Tree                                 | Class trip                                    |  |  |  |
| From ion building /structure         | Camp                                          |  |  |  |
| Carpark [                            | Road/footpath                                 |  |  |  |
| Other outside area (specify)         | Other area (specify)                          |  |  |  |

| dific location:                                                                       |                                     |                                |
|---------------------------------------------------------------------------------------|-------------------------------------|--------------------------------|
| hat activity was the student engaged                                                  | tin? (eg playing netball, runn      | ing to class)                  |
| <u> </u>                                                                              |                                     |                                |
| ow did the injury/injuries occur? (mei<br>lved eg. struck by softball, slipped on ice |                                     | fthe environment that was      |
|                                                                                       | *:                                  |                                |
| <del></del>                                                                           |                                     | <del></del>                    |
|                                                                                       |                                     |                                |
| /hat were the injuries or suspected in                                                | iuriae ? Tick the hoves and c       | lrawan armwirom tha injun      |
| cate the location of each injury.                                                     | <b>junies:</b> Frox the boxes and o | i avvairano vviioni trie irjui |
|                                                                                       |                                     |                                |
| Fracture ( )                                                                          | Q D                                 | Spinal                         |
| Dislocation                                                                           | Sin                                 | Clavide / neck                 |
| Strain/sprain                                                                         | $\sim$                              | Foreign body                   |
| Concussion ( )                                                                        | 1 1/1/1                             | Burn                           |
| Internal injury                                                                       | 1 11-1                              | Poisoning                      |
| Open wound                                                                            | 129/11/12                           | Nosebleed                      |
| Puncture wound                                                                        | 400 JA                              | Sting                          |
| Graze (۱)                                                                             | (.)(.)                              | Crush injury                   |
| Bruise \\(\)                                                                          | )}}(                                | Other (specify)                |
| Head injury                                                                           | GÐ                                  |                                |
| Medical                                                                               |                                     | 24 CV 500 SS 300 WL            |
|                                                                                       | PORTE - \$10.00 APRIL - \$225       |                                |
| /hat treatment for the injury/injuries w<br>1                                         | vas provided at school?             |                                |
| No treatment                                                                          | Cleaned wound                       |                                |
| Immobilised limb                                                                      | Applied sling                       |                                |
| Immobilised injured person                                                            | Applied splint                      |                                |
| Applied cold pack                                                                     | Bandaged                            |                                |
| Applied pressure                                                                      | Danis Land                          | on Clentre consulted           |

| Applied cold water                | Doctor consulted                  |
|-----------------------------------|-----------------------------------|
| RICE                              | Other (specify):                  |
| Monitored only                    |                                   |
| which of the following was the st | tudent referred?                  |
| Parent/caregiver                  | Hospital                          |
| Hostel                            | Ambulance service                 |
| Public health nurse               | No referral                       |
| Dental nurse/dentist              | Other (specify)                   |
| Doctor/medical centre             | Ar 1/2 be designed and the second |
|                                   |                                   |
| the student stay overnight or lor | nger in hospital?                 |
| Yes                               | No                                |
|                                   |                                   |

| EOTC Injury Report                           | Details                                                    |                                                                            | 29.                      |
|----------------------------------------------|------------------------------------------------------------|----------------------------------------------------------------------------|--------------------------|
| LOGO                                         |                                                            |                                                                            |                          |
| Narrative Describe how the injuries happened |                                                            | Analysis include any recommendations, suggestions and/o                    | or observations/patterns |
| No                                           | IF 'YES' SEE THE FIRST AID COORDINATOR NOW  Doctor Patient | Follow up: Review of incident Comments made or procedurally programme chan | ges recommended          |
| Signature :                                  |                                                            | Follow up to:                                                              | Date :                   |
|                                              |                                                            | Name:                                                                      |                          |

| lotes: Fields marked i                                                                                                    | Outdoor<br>n red with * are compulsory                                                                                                    |                                                                                                    | ecreation Incide                                                                                                    | ent Report<br>applicable in fields below.                                                                                                    |  |
|----------------------------------------------------------------------------------------------------|----------------------------------------------------------------------------------------------------|----------------------------------------------------------------------------------------------------|----------------------------------------------------------------------------------------------------|----------------------------------------------------------------------------------------------------|--|
| . General Incid                                                                                                    | ent Information                                                                                                    |                                                                                                    | Incident report # (fr                                                                                                    | rom database)                                                                                                    |  |
| Severity rating*: ac                                                                                                    | tual" potential"                                                                                                    | (see severity scale)                                                                                                    | Region*: Eg. Southlan                                                                                                    | d, Taranaki                                                                                                    |  |
| Location of inciden                                                                                                    | t* (Name of: river, track, rod                                                                                                    | k climb, etc.)                                                                                                    | <u>0</u> 5                                                                                                    |                                                                                                    |  |
| Grid reference:  Incident type*  Injury Illiness Psychological/emotional Equipment los adamage Fatality Missing/overdue Near Miss                                           |                                                                                                    | Date of incident*:                                                                                                    |                                                                                                    | Time* (24 hr, e.g. 2pm = 1400):                                                                                                    |  |
|                                                                                                    |                                                                                                    | Fine                                                                                                    |                                                                                                    | Communications used    Mountain radio   Flare     VHF adio   Locator beacon     Mobile phone   Messenger (peacon     Satellite phone   n/a     Avalanche transceiver   Other     Is this a lost day case?*                                                                                                    |  |
| A 35643 112                                                                                                    |                                                                                                    |                                                                                                    |                                                                                                    | ☐ Yes ☐ No #days lost                                                                                                    |  |
| Dislocation Dental Prostille Fracture Fracture Head injury Lacerationicuts Muscle strain Near drowning Punctures Skin atrasions Sprain Sunbum Tendonits Psychological Other | Gender*: M F  Iliness type* Abdominal problem Abdominal problem Altitude iliness Astima Chest pain Diarrhoes Eye infection Food poisoning Hypothermia Heat stroke Menstrual Non-specific lever Skin infection Respiratory Urinary tract infection Other                              | Dental     Frostbite     Fracture     Head injury     Laceration/cuts     Muscle strain     Near drowning     Punctures | Cender*: M F                                                                                                    | First name: Last name: Age*: Gender*: M F Ethnicity*: NZ Maon Pacific Is. Asian Other Unknown Evacuation Method*: Walked out Stretcher Vehicle Helioopter Boat na Injury type   liness type* Burn   Abdominal problem Bilster   Allergic reaction Bause   Altrude illness Concussion   Asthma Concussion   Asthma Eye injury   Chest pain Dislocation   Diarrhoea Dental   Eye infection Frostbite   Food poisoning Fracture   Hypothermia Head injury   Heat stoke Laceration/outs   Menstrual Muscle strain   Non-specific fever Near drowning   Skin infection Punctures   Respiratory Skin abrasions   Urinary tract infectio Sprain   Sunbuen Tendonitis Psychological |  |
| Activity* (Choose to Abselling                                                                                                    | Activity Information  ctivity' (Choose the most appropriate activity' (Choose the most appropriate activity' (Choose the most appropriate activity')  Abselling   Frée!  Bungy Jumping   Horse Camping   Hunti Caving   Kayai Community service   Land Cooking   Moun Cycling   Moun |                                                                                                    | gaged in at time of incide  Rafting Rober crossing Rock dimbing Ropes Sailing Sea kayaking Sking Snowbearding Snow caying Snow caying | nt)  Solo Surfing Summing Transportation Transportation Tubing Windsurfing Windsurfing Other                                                                                                    |  |

| Activity Duration*  Hours e.g. 3 1/2 days = 84 hours |                                                                                                    | Number of people involved*  —— Participants e.g. students  —— Volunteer helpers e.g. parent help  —— Qualified instructors  —— Supervisors e.g. teachers, youth leaders |                                                                                                    | Was this an EOTC incident? YES NO Curriculum area (schools only)  English   Technology Languages   Social Sciences Mathematics   Arts Science   Health & PE |                           |
|------------------------------------------------------|----------------------------------------------------------------------------------------------------|----------------------------------------------------------------------------------------------------|----------------------------------------------------------------------------------------------------|----------------------------------------------------------------------------------------------------|---------------------------|
| Activity Leader (Choo                                | 79150060                                                                                                    | Triange Schools                                                                                                    | GENERAL MARKATANAN                                                                                                    | North and the Section I                                                                                                    |                           |
| Was there a leader*?                                 | s there a leader*? YES NO UNKNOWN                                                                                                    |                                                                                                    | OWN (If no, or ur                                                                                                    | nknown, go to 5.)                                                                                                    |                           |
| First name:                                          | Last name:                                                                                                    | San San                                                                                                    | Does the activity lead                                                                                                    |                                                                                                    | activity qualifications*? |
| Age":<br>UNKNOWN                                     | Gender*                                                                                                    | : M F<br>UNKNOWN                                                                                                    | Leader's experience (<br>(1= Inexperienced,- 6                                                                                                    | level*: 1 2 3                                                                                                    | 4 5 6 UNKNOWN             |
| Vehides, property, gear, eq                          |                                                                                                    |                                                                                                    |                                                                                                    |                                                                                                    |                           |
|                                                      |                                                                                                    |                                                                                                    |                                                                                                    |                                                                                                    |                           |
| ***************************************              |                                                                                                    |                                                                                                    |                                                                                                    |                                                                                                    |                           |
| r. Causal Factors                                    |                                                                                                    |                                                                                                    |                                                                                                    |                                                                                                    |                           |
| 7. Causal Factors                                    | dison Daniele or Daniele or Danie |                                                                                                    | Equipment No equipment No equip | int* ipment equipment equipment equipment equipment                                                                                                    |                           |

| SEVERITY | IMPACT ON<br>PARTICIPATION                                               | INJURY                                                                                                    | ILLNESS                                                                                                    | SOCIAL/<br>PSYCHOLOGICAL<br>DAMAGE                                                                                                    | SEVERITY | EQUIPMENT<br>DAMAGE | ENVIRONMENTAL<br>DAMAGE                                                                                             |
|----------|--------------------------------------------------------------------------|----------------------------------------------------------------------------------------------------|----------------------------------------------------------------------------------------------------|----------------------------------------------------------------------------------------------------|----------|---------------------|----------------------------------------------------------------------------------------------------|
| 1        | MINOR/SHORT TERM IMPACT on Individual/s                                  | Splinters, insect bites, stings                                                                                                    | Minor Irritant                                                                                                    | Temporary stress or<br>embarrassment                                                                                                   | 1        | Minor cost          | Littering                                                                                                    |
| 2        | that doesn't have<br>large effect on                                     | Sunburn,<br>scrapes, bruises,<br>minor cuts                                                                                                    | Minor cold,<br>infection, mild<br>allergy                                                                                                    | Temporary stress or<br>embarrassment with<br>peers                                                                                     | 2        | >\$50               | Minor damage to<br>environment that                                                                                 |
|          | Severity scale 3                                                         | s above to be recon                                                                                                    | ded on National Incid                                                                                                    | ient Database                                                                                                    |          |                     | will quickly recover                                                                                                |
| 3        | participation in<br>activity<br>/programme.                              | Bilsters, minor<br>sprain, minor<br>dislocation<br>Cold/heat stress                                                                              | Minor asthma,<br>cold, upset<br>stomach, etc                                                                                                    | Stressed. Beyond<br>comfort level. Shown<br>up in front of group.                                                                      | 3        | >\$100              | Scorched campsite,<br>plant damage                                                                                  |
| 4        | MEDIUM IMPACT<br>on Individual/s<br>that may prevent<br>participation in | Lacerations,<br>frostnip, minor<br>burns, mild<br>concussion<br>mild hypo/<br>hyperthermia                                                       | Mild flu, migraine                                                                                                    | Stressed, wants to<br>leave activity, a lot of<br>work to bring back in.                                                               | 4        | >\$500              | Burnt shrubs, cut<br>live branches,<br>washed group<br>dishes in stream,<br>etc                                     |
| 5        | the activity / programme for a day or two.                               | Sprains & hyper-<br>extensions, minor<br>fracture                                                                                                | Flu, food/hyglene<br>related diarrhoea/<br>vomiting                                                                                               | Distressed, freezes on<br>activity, requires<br>'emotional rescue',<br>does not want to<br>participate again.<br>ed to Dept of Labour. | 5        | <b>&gt;\$2,000</b>  | Walked through<br>sensitive ecological<br>area destroying<br>some plant life,<br>tolleting close to<br>water course |
| 6        | MAJOR IMPACT<br>on Individual/s<br>that means they<br>cannot continue    | Hospital stay < 12 hours fractures, dislocations, frostbite, major burn, concussion, surgery, breathing difficulties moderate hypo/ hyperthermia | Medical treatment<br>required,<br>hospital stay<br>< 12 hours eg.,<br>serious asthma<br>attack, serious<br>infection,<br>anaphylactic<br>reaction | Very distressed,<br>leaves activity and<br>requires on site<br>counseiling, unwilling<br>to participate in<br>activity ever again.     | 6        | >\$8,000            | Destroyed/ killed<br>some example of<br>flora/fauna                                                                 |
| 7        | with large parts<br>of the activity/<br>trip/ programme.                 | Hospital stay  > 12 hours eg, arterial bleeding, severe hypo/ hyperthermia, loss of consciousness                                                | Hospital stay > 12 hours eg, Infection or illness causing loss of consciousness, serious medical emergency                                        | Therapy/ counselling required by professional                                                                                          | 7        | >\$20,000           | Killed, destroyed or<br>polluted small area<br>of environment                                                       |
| 5        | LIFE CHANGING                                                            | Major injury<br>requiring<br>hospitalisation<br>e.g., Spinal<br>damage, head<br>injury                                                           | Major liness<br>requiring<br>hospitalisation<br>e.g., heart attack                                                                                | Long term<br>counseiling/ therapy<br>required after incident                                                                           | 8        | >\$50,000           | Killed example of<br>protected species                                                                              |
| 8        | Individual/s or<br>death.                                                | Single death                                                                                                    | Single death                                                                                                    | Post-traumatic stress<br>disorder, changed<br>profession because of<br>incident,                                                       | 9        | >\$250,000          | Fire or pollution etc<br>resulting in area of<br>wilderness being<br>destroyed                                      |
| 10       |                                                                          | Multiple fatality                                                                                                    | Multiple fatality                                                                                                    | Suicide because of<br>incident                                                                                                    | 10       | >\$1,000,000        | Major fire or<br>pollution causing<br>serious loss of<br>environment or life                                        |

Davidson, 2005. Incident Severity Scale. Adapted and expanded from the Accident Frequency Severity Chart (Priest, 1996).

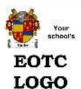

## First Aid Kit A

31.0

List A

**Source:** Guidance notes on providing first aid equipment, facilities and training to meet the requirements of the Health and Safety in Employment Act 1992 and Regulations 1995.

- A manual giving general guidance on first aid
- 20 individually-wrapped sterile adhesive dressings (assorted sizes), appropriate to the type of work (dressings may be of a detectable type for food handlers)
- 2 sterile eye pads
- 2 individually-wrapped triangular bandages (preferably sterile)
- 6 safety pins
- 6 medium-sized, individually-wrapped sterile un-medicated wound dressings approximately 12 cm x 12 cm
- 2 large sterile individually-wrapped un-medicated wound dressings approximately 18 cm x 18 cm
- 1 pair of disposable gloves
- 1 resuscitation mask.

This is a suggested contents list only; equivalent but different items will be considered acceptable. See 9.3 concerning pain relief. Once the employer has completed their assessment of the first aid items required, a need for additional items may be identified; this could include, for example, scissors, adhesive tape, disposable aprons, individually wrapped moist wipes or saline solution. These may be stored in the first aid kit if there is room, but they may be stored separately as long as they are available for use as required.

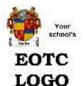

## First Aid Kit B

31.1

#### List B

**Source:** Ministry of Education, Health and Safety Code of Practice 13.5 Minimum first aid supplies

- 4 xTriangular bandages
- 9 xRoller bandages (including crepe bandages 50 mm and 75 mm sizes)
- 10 x Sterile dressings (75 mm x 75 mm packets)
- 2 x Adhesive wound dressing strip (100 mm packets)
- 1 xWaterproof adhesive plaster (50 mm wide reels)
- 5 xSterile, non adhesive pads (100 mm x100 mm packets)
- 4 xSterile eye pads
- 1 x Container to pour water over the eye (e.g. plastic squeeze bottle)
- 1 xReceptade for soiled dressings (e.g. bucket with foot-operated lid)
- 2 x 250 ml antiseptic liquid approved by the Medical Officer of Health
- 1 xSafety pins (card)
- 1 xScissors surgical or equivalent stainless steel (pair)
- 1 xSplinter forceps, fine point stainless steel
- 1 x Accident register and pen or pencil
- 1 xFirst aid booklet (issued by the Departments of Labour and Health or Red Cross/Order of St. John)
- 1 xA card listing local emergency numbers
- 8 xD isposable gloves large size or multi fitting (pairs)

This list is taken from the Factories and Commercial Premises (First Aid) Regulations 1985 (a copy can be found at www.legis lation.govt.nz), and is based on a maximum of 75 employees. Depending on the number of employees, plus students at the school, more or less supplies may be needed. Contact the nearest Department of Labour office for the schedule that covers a range of employees and students from less than 25 to 250 and over.

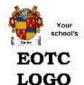

## First Aid Kit C

31.2

#### List C

Suggested mobile first aid kit list (for outdoor environments)

Source: Outdoor first Aid Manual (NZ Mountain Safety Council Manual 33)

- 2 Crepe bandages (1 x 10 cm and 1 x 15cm)
   1 lowrea
- 2 Triangular bandages cloth
- 10-12 band aids
- 1 Diressing strip
- 3 non-adherent sterile dressings large
- 6 Gauze dressings
- 1 wound dressing size 14
- 1 wound dressing size 15 (or sanitary pad)
- 1 packet of butterfly closures
- 1 roll sticking tape
- 2 saline 30ml
- Betadine for grazes
- 10 alcohol wipes
- 4 gastrolyte sachets for dehydration, diarrhoea, vomiting
- Foil wine bladders for improvised:
  - Spare water bottle
  - Reflectors for signalling
  - Cold compresses for sprains, stings, bites
  - Hot water bottle
  - Small pillow
  - Splint, or splint padding (fill with air or water)
  - Diressing for open chest wound

- 1 lowreading clinical thermometer
- 100

Scissors

Tweezers

- 50 10/00/50/60
- Safety Pins
- Needle
- Fine strong thread for removing rings
- Disposable gloves
- Disposable CPR face shield
- Note book
- Pencil
- Chemical cooling/warming packs
- Diarrhoea treatment
- 10 Antihistamine tablets
  - 1 packet pain reliefeg paracetamol

| EOT<br>LOG       |                    | Arthur's Ac | ademy<br>ventory and Staff C            | ompetence Regi                                    | ster  |             | 32 |
|------------------|--------------------|-------------|-----------------------------------------|---------------------------------------------------|-------|-------------|----|
| Month/<br>Date/s | Curriculum<br>Area | EOTC Event  | Competence<br>Skill/Experience required | Staff member or outside<br>provider with required |       | GAPS        |    |
|                  |                    |             |                                         | competence                                        | Staff | PD required |    |
|                  |                    |             |                                         |                                                   |       |             |    |
|                  |                    |             |                                         |                                                   |       |             |    |

# Appendix Two

# Worsfold.csv

Three Student Management Systems kindly provide the facility to export some of their student data in a format which can be then used by Worsfold Software programs to import that student data.

Kamar, PCSchool and IES provide this facility. (MUSAC does not, as Worsfold Software packages extract data directly from the MUSAC databases)

The link to MUSAC is 'live', meaning that whenever schools extract data from the MUSAQC databases it is the latest available. The worsfold.csv file from Kamar, PCSchool and IES is NOT live. The data is only as good as the last time you carried out the export. To ensure that you regularly have access to the latest data you =should ensure that you visit your SMS package and generate the worsfold.csv export on a reasonably regular basis – at least one each term.

The following is an example of and the structure of the worsfold.csv file.

#### H,KAMAR,2

S,7376,0132696956,Adams,Adams,Marion,Marion,Marion Elisabeth, Marion Elisabeth,11KN,,Ngarimu,11,F,Other European,Other European,13/06/1993,Mr J & Mrs M Adams,Mrs Margaret Adams,Mr Jeremy Adams,,,354 1523,madams@xtra.co.nz,195 Pukawai Crescent,Waipukanui,Christchurch,,8094, 195 Pukawai Crescent, Waipukanui,,Christchurch,8094,11ENG-AA;11S13CO-CO;11M12GB-GB;11ART-PE;11FRE-PI;11GEO-MN;RC-MN

R,7376,90018,3,M,3/08/2009

R,7376,90019,3,M,13/05/2009

R,7376,90021,3,N,26/05/2009

R,7376,90052,3,M,3/11/2009

M,11ACC,90022,3

M,11ACC,90023,3

M,11ACC,90024,2

M,11ACC,90026,3

M,11ACC,90027,3

M,11ACC,90028,2

M,11ART,90018,3

There are four different types of records in worsfold.csv

### 1. H,KAMAR,2

This is the 'header record' which indicates that it is a valid 'Kamar' export – version 2. (N.B. All three SMS systems use the word 'Kamar' in their header record.

2. S,7376,0123456789,Adams,Adams,Marion,Marion,Marion Elisabeth, Marion Elisabeth,11KN,,Ngarimu,11,F,Other European,Other European,13/06/1993,Mr J & Mrs M Adams,Mrs Margaret Adams,Mr Jeremy Adams,,,354 1523,madams@xtra.co.nz,195 Pukawai Crescent,Waipukanui,Christchurch,,8094, 195 Pukawai Crescent, Waipukanui,,Christchurch,8094,11ENG-AA;11S13CO-CO;11M12GB-GB;11ART-PE;11FRE-PI;11GEO-MN;RC-MN

This is the main data record for the student. It consistes of the following thirty-five fields, separated by commas (for 'csv' stands for 'comma separated variables')

S A student record

7376 The student's record ID within the school

0123456789 The student's NSID

Adams Family name (Legal)

Adams Family name (Preferred)

Marion First name (Legal)

Marion First name (Preferred)

Marion Elisabeth Full first names (Legal)

Marion Elisabeth Full first names (Preferred)

11KN Class

Timetable

Ngarimu House

11 Year level

F Gender

Other European Ethnicity 1

Other European Ethnicity 2

13/06/1993 Date of birth

Mr J & Mrs M Adams Caregiver salutation

Mrs Margaret Adams Caregiver 1

Mr Jeremy Adams Caregiver 2

SCG1

SCG2

354 1523 Home phone

madams@xtra.co.nz Email

195 Pukawai Crescent Physical Address 1

Physical Address 2

Waipukanui Physical Address Suburb

Christchurch Physical Address Town

8094 Physical Address postcode

195 Pukawai Crescent Postal address 1

Postal address 2

Waipukanui Postal address suburb

Christchurch Postal address town

8094 Postal address postcode

11ENG-AA;11S13CO-CO;11M12GB-GB;11ART-PE;11FRE-PI;11GEO-MN;RC-

MN Subject-Teacher combinations separated by ;

## 3. R,7376,90018,3,M,3/08/2009

There may be several of these records for each student, being their standards and results.

R Result record

7376 Student ID within school

90018 Standard number

3 Level

M Result

3/08/2009 Date

# 4. M,11ACC,90022,3

At the end of the file, after the students and their standards records there may be a number of M records. These represent the subjects offered and their attached standards

M Subject record

| 11ACC | Option code                                    |
|-------|------------------------------------------------|
| 90022 | Standard taken by students taking this subject |
| 3     | Level of the Standard                          |

This brings us to the end of the manual.

Please feel free to contact the author to suggest enhancements to the package and/or the manual.

Contact details:

Phone 03 449 2094

Email: randcbutler@inspire.net.nz

# **INDEX**

| 6                                                                                                    |
|----------------------------------------------------------------------------------------------------|
| 64-bit computer                                                                                                    |
| A                                                                                                    |
| Access database 1.1                                                                                                    |
| С                                                                                                    |
| Calendar                                                                                                    |
| D                                                                                                    |
| Database - emailing9.4Designing documents6.8Document design6.8Document Logos2.8Document Previews2.14Document Printing6.18Download an update11.10Downloads11.3 |
| E                                                                                                    |
| Email students                                                                                                    |

The web site Chapter 6 - 2

| Emails       2.7         Emails sent       9.4         Emergency Phone Numbers       2.14         End of Year Process       9.2         Entry code       1.14         \eotc directory       1.9         eotc2011.mdb       1.1         Event Approval       5.6         Event Documents       5.19         Event RAMS and SAP       5.13         Event Report and Evaluation       5.24 |
|----------------------------------------------------------------------------------------------------|
| Events                                                                                                    |
| Attach Students to       5.18         Events       5.1                                                                                                    |
| F                                                                                                    |
| fireg.lic                                                                                                    |
| G                                                                                                    |
|                                                                                                    |
| Global permissions                                                                                                    |
| ·                                                                                                    |
| Hazard Assessment                                                                                                    |
| Hazard Assessment                                                                                                    |
| Hazard Assessment                                                                                                    |
| Hazard Assessment                                                                                                    |

| L                                                                                                    |
|----------------------------------------------------------------------------------------------------|
| latest Changes       11.9         Latest News       11.5         Leaders       4.1         Levels of Risk       2.13         Levels of Risk       2.11         License       vii         Licensing       1.15, 1.16                                                                                                    |
| M                                                                                                    |
| Manual - downloading       11.10         Manual                                                                                                    |
| N                                                                                                    |
| Networking                                                                                                    |
| 0                                                                                                    |
| Official documents                                                                                                    |
| Р                                                                                                    |
| Package Links       2.4         Password       1.14         PCSchool       2.4         Performing Searches       8.1         Permissions - global setting of       9.6         Photograph Directories       2.22         Printing Calendars       6.6         Printing Documents       6.18         Printing Lists       6.6         Printing Utility       6.1 |

\_\_\_\_

| Program files x86 directory                                                                                   | 1.6                      |
|----------------------------------------------------------------------------------------------------|--------------------------|
| R                                                                                                    |                          |
| Rams Critical Incident Management                                                                             | 2.18<br>2.15<br>1.15     |
| S                                                                                                    |                          |
| Sample Documents                                                                                              | 2.20<br>8.1<br>5.29      |
| Sent Emails Shortcut Spurious examples Staff Basic Information Basic Information                              | 1.0<br>ix                |
| Emergency Details                                                                                             | 4.7<br>4.9<br>4.8<br>4.1 |
| Student Manager Student Roles                                                                                 | 5.22<br>3.3<br>5.20      |
| Basic Information Students - finding Students' Action Plan Goals Students' Blanket Approvals Students' Events | 8.1<br>112<br>3.18       |
| Students' General Notes                                                                                       | 3.17<br>3.15<br>. 3.1    |

| Т                    |                      |
|----------------------|----------------------|
| Thanks               | x                    |
| U                    |                      |
| Unofficial documents |                      |
| W                    |                      |
| Warranty             | 11.6<br>11.1<br>11.1 |
| Worsfold.csv App     |                      |